VisualAge® C++ Professional for AIX®

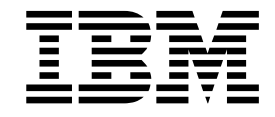

# Incremental Compilation Options Reference

*Version 5.0*

#### **Note!**

Before using this information and the product it supports, be sure to read the general information under ["Notices" on page v.](#page-4-0)

#### **Edition Notice**

This edition applies to Version 5.0 of IBM VisualAge C++ and to all subsequent releases and modifications until otherwise indicated in new editions. Make sure you are using the correct edition for the level of the product.

**© Copyright International Business Machines Corporation 1998, 2000. All rights reserved.**

US Government Users Restricted Rights – Use, duplication or disclosure restricted by GSA ADP Schedule Contract with IBM Corp.

## **Contents**

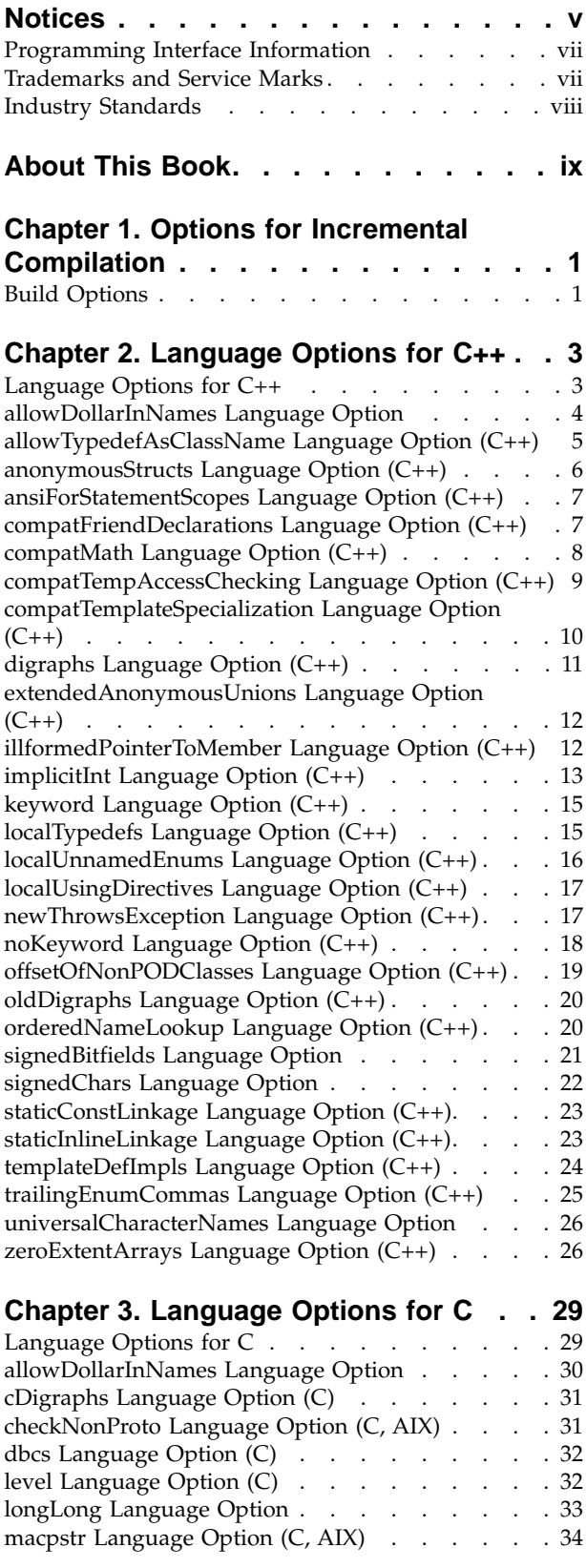

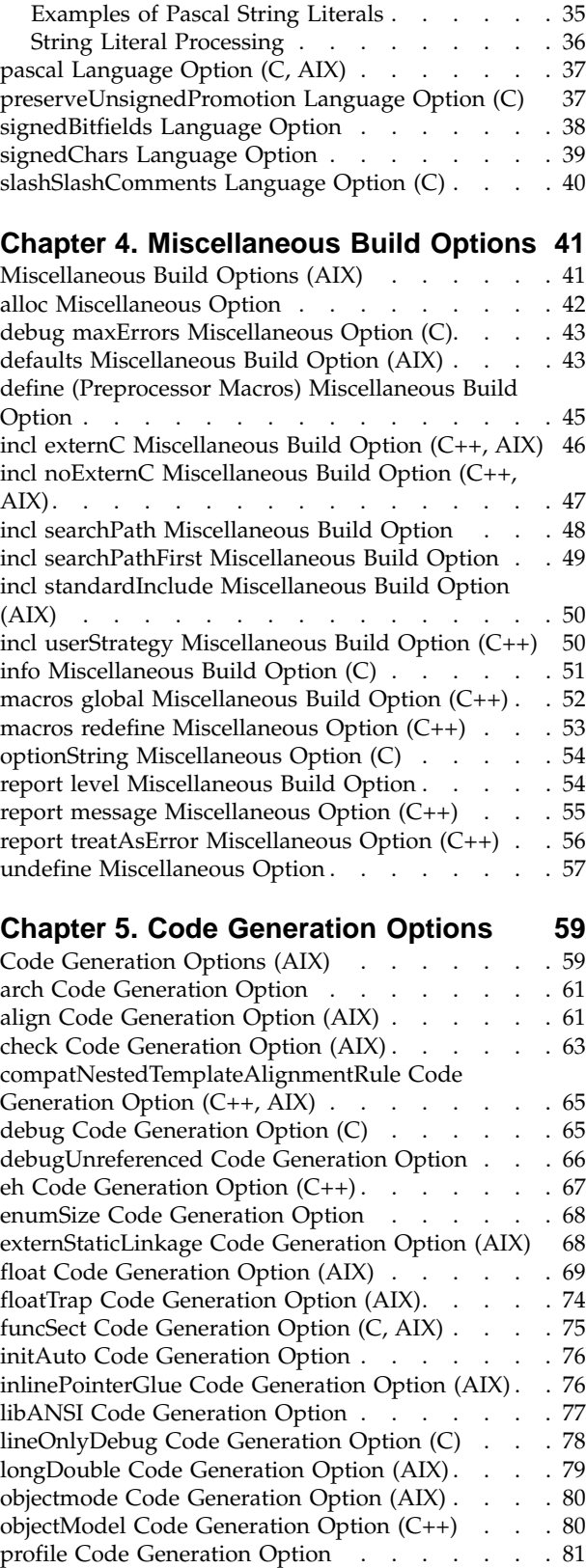

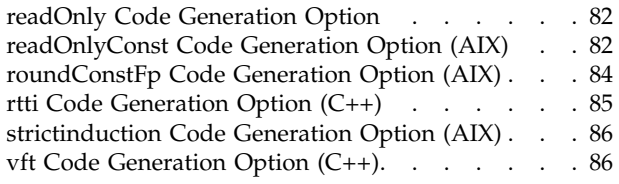

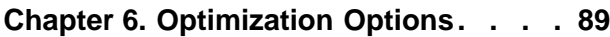

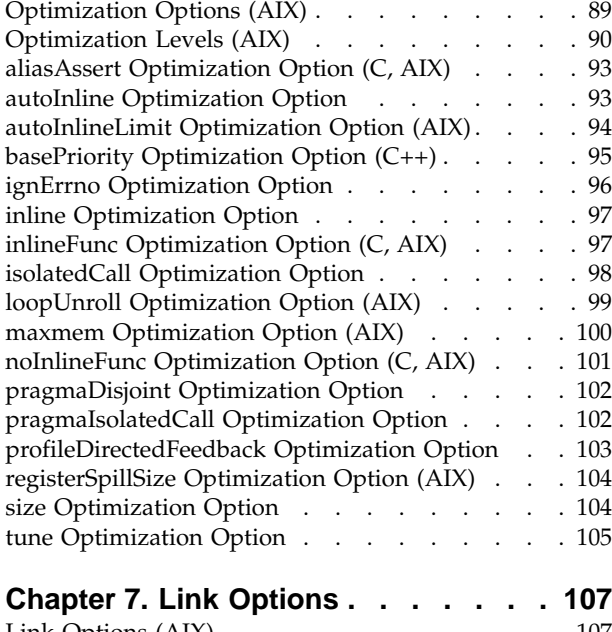

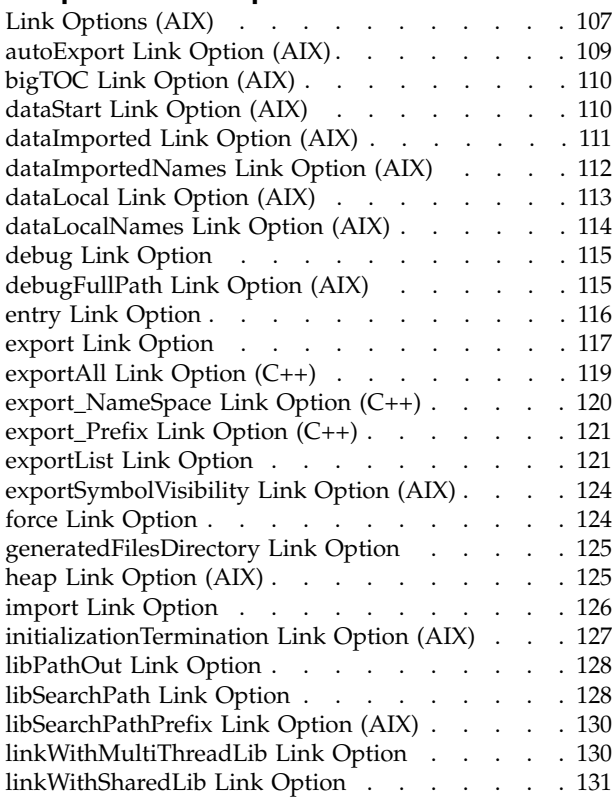

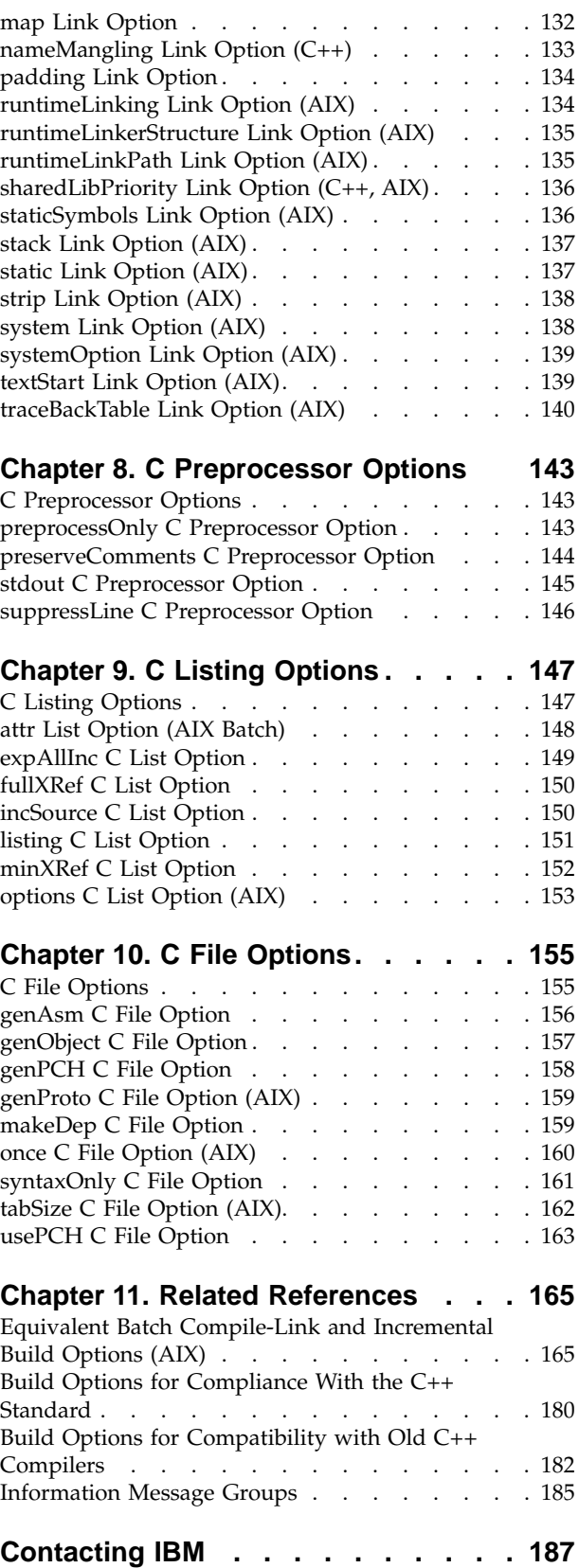

## <span id="page-4-0"></span>**Notices**

Note to U.S. Government Users Restricted Rights -- use, duplication or disclosure restricted by GSA ADP Schedule Contract with IBM Corp.

This information was developed for products and services offered in the U.S.A. IBM may not offer the products, services, or features discussed in this document in other countries. Consult your local IBM representative for information on the products and services currently available in your area. Any reference to an IBM product, program, or service is not intended to state or imply that only that IBM product, program, or service may be used. Any functionally equivalent product, program, or service that does not infringe any IBM intellectual property right may be used instead. However, it is the user's responsibility to evaluate and verify the operation of any non-IBM product, program, or service.

IBM may have patents or pending patent applications covering subject matter described in this document. The furnishing of this document does not give you any license to these patents. You can send license inquiries, in writing, to:

IBM Director of Licensing IBM Corporation North Castle Drive Armonk, NY 10504-1785 U.S.A.

For license inquiries regarding double-byte (DBCS) information, contact the IBM Intellectual Property Department in your country or send inquiries, in writing, to:

IBM World Trade Asia Corporation Licensing 2-31 Roppongi 3-chome, Minato-ku Tokyo 106, Japan

The following paragraph does not apply to the United Kingdom or any other country where such provisions are inconsistent with local law: INTERNATIONAL BUSINESS MACHINES CORPORATION PROVIDES THIS PUBLICATION ″AS IS″ WITHOUT WARRANTY OF ANY KIND, EITHER EXPRESS OR IMPLIED, INCLUDING, BUT NOT LIMITED TO, THE IMPLIED WARRANTIES OF NON-INFRINGEMENT, MERCHANTABILITY OR FITNESS FOR A PARTICULAR PURPOSE. Some states do not allow disclaimer of express or implied warranties in certain transactions, therefore, this statement may not apply to you.

This information could include technical inaccuracies or typographical errors. Changes are periodically made to the information herein; these changes will be incorporated in new editions of the publication. IBM may make improvements and/or changes in the product(s) and/or the program(s) described in this publication at any time without notice.

Any references in this information to non-IBM Web sites are provided for convenience only and do not in any manner serve as an endorsement of those Web sites. The materials at those Web sites are not part of the materials for this IBM product and use of those Web sites is at your own risk.

IBM may use or distribute any of the information you supply in any way it believes appropriate without incurring any obligation to you.

Licensees of this program who wish to have information about it for the purpose of enabling: (i) the exchange of information between independently created programs and other programs (including this one) and (ii) the mutual use of the information which has been exchanged, should contact:

Lab Director IBM Canada Ltd. 1150 Eglinton Avenue East Toronto, Ontario M3C 1H7 Canada

Such information may be available, subject to appropriate terms and conditions, including in some cases, payment of a fee.

The licensed program described in this document and all licensed material available for it are provided by IBM under terms of the IBM Customer Agreement, IBM International Program License Agreement or any equivalent agreement between us.

Information concerning non-IBM products was obtained from the suppliers of those products, their published announcements or other publicly available sources. IBM has not tested those products and cannot confirm the accuracy of performance, compatibility or any other claims related to non-IBM products. Questions on the capabilities of non-IBM products should be addressed to the suppliers of those products.

This information contains examples of data and reports used in daily business operations. To illustrate them as completely as possible, the examples include the names of individuals, companies, brands, and products. All of these names are fictitious and any similarity to the names and addresses used by an actual business enterprise is entirely coincidental.

### COPYRIGHT LICENSE:

This information contains sample application programs in source language, which illustrates programming techniques on various operating platforms. You may copy, modify, and distribute these sample programs in any form without payment to IBM, for the purposes of developing, using, marketing or distributing application programs conforming to the application programming interface for the operating platform for which the sample programs are written. These examples have not been thoroughly tested under all conditions. IBM, therefore, cannot guarantee or imply reliability, serviceability, or function of these programs. You may copy, modify, and distribute these sample programs in any form without payment to IBM for the purposes of developing, using, marketing, or distributing application programs conforming to IBM's application programming interfaces.

Each copy or any portion of these sample programs or any derivative work, must include a copyright notice as follows:

® (your company name) (year). Portions of this code are derived from IBM Corp. Sample Programs. ® Copyright IBM Corp. 1998, 2000. All rights reserved.

## <span id="page-6-0"></span>**Programming Interface Information**

Programming interface information is intended to help you create application software using this program.

General-use programming interface allow the customer to write application software that obtain the services of this program's tools.

However, this information may also contain diagnosis, modification, and tuning information. Diagnosis, modification, and tuning information is provided to help you debug your application software.

**Warning:** Do not use this diagnosis, modification, and tuning information as a programming interface because it is subject to change.

## **Trademarks and Service Marks**

The following terms are trademarks of the International Business Machines Corporation in the United States, or other countries, or both:

AIX AS/400 DB2 **CICS**  $C$  Set  $++$ IBM Network Station Object Connection OS/2 OS/390 OS/400 Open Class Operating System/2 Operating System/400 PowerPC 403 PowerPC 601 PowerPC 603 PowerPC 604 Presentation Manager RS/6000 S/390 SAA Systems Application Architechture TeamConnection VisualAge WebSphere Workplace Shell

Lotus, Lotus Notes, and Domino are trademarks or registered trademarks of the Lotus Development Corporation in the United States, or other countries, or both.

Tivoli Management Environment, TME 10, and Tivoli Module Designer are trademarks of Tivoli Systems Inc. in the United States, or other countries, or both.

Encina and DCE Encina Lightweight Client are trademarks of Transarc Corporation in the United States, or other countries, or both.

<span id="page-7-0"></span>Microsoft, Win32, Windows, Windows NT, and the Windows logo are trademarks or registered trademarks of Microsoft Corporation in the United States, or other countries, or both.

Java and all Java-based trademarks and logos are trademarks or registered trademarks of Sun Microsystems, Inc. in the U.S. and other countries.

UNIX is a registered trademark in the U.S. and other countries licensed exclusively through X/Open Company Limited.

ActionMedia, LANDesk, MMX, Pentium and ProShare are trademarks or registered trademarks of Intel Corporation in the United States, or other countries, or both.

C-bus is a registered trademark of Corollary, Inc.

PC Direct is a registered tradmark of Ziff Communicatoins Company and is used by IBM Corporation under license

Other company, product, and service names, which may be denoted by a double asterisk(\*\*), may be trademarks or service marks of others.

## **Industry Standards**

VisualAge C++ Professional for AIX, Version 5.0 supports the following standards:

- The C language is consistent with the International Standard C (ANSI/ISO-IEC 9899–1990 [1992]). This standard has officially replaced American National standard for Information Systems-Programming Language C (X3.159–1989) and is technically equivalent to the ANSI C standard. VisualAge C++ supports the changes adopted into the C Standard by ISO/IEC 9899:1990/Amendment 1:1994.
- The IBM Systems Application Architecture (SAA) C Level 2 language definition.
- The C++ language is consistent with the International Standard for Information Systems-Programming Language C++ (ISO/IEC 14882:1998).
- v The ISO/IEC 9945–1:1990/IEEE POSIX 1003.-1990 standard.
- The X/Open Common Applications Environment Specifications, System Interfaces and Headers, Issue 4.

## <span id="page-8-0"></span>**About This Book**

The information in this PDF document is also available in the online help.

To find this information, or any topics listed in this document as Related Concepts, Related Tasks, or Related References, simply type the topic title into the search bar in the top frame of your browser in the online help.

For some topics, the suggested references may already be contained in this document. In such cases, there is a cross-reference to the page on which the related topic appears.

References to VisualAge or VisualAge C++ in this book should be interpreted as VisualAge C++, Version 5.0.

## <span id="page-10-0"></span>**Chapter 1. Options for Incremental Compilation**

## **Build Options**

Build options control the VisualAge C++ incremental C++ compiler, C compiler, and linker.

These options follow the same rules of syntax as all options in the configuration file. An option directive that specifies one option can take the following form:

```
option name(value_list)
```
The name of the option can be one of the compile or link options listed in the categories below. What is allowed in the list of values depends upon the specific option. If more than one value is allowed, values are separated by commas. Some options take yes or no values. In these cases, yes is assumed if the second value is omitted. For example, the following 2 lines are equivalent:

```
option link(exportAll, yes)
option link(exportAll)
```
Option names are not case sensitive, but literal data elements are case sensitive. For example, the following two lines are also equivalent.

```
option opt(isolatedCall, "MyFunc")
option OPT(isolatedcall, "MyFunc")
```
Options are processed in the order that they appear in option directives. If they conflict, the last option specified prevails. Some combinations of options accumulate.

Not all options apply to all platforms on which VisualAge C++ runs. If you set an option that does not apply to your platform, it is ignored by the build process. You can specify options that are specific to other platforms so that your configuration file is portable between platforms.

Not all options apply to both  $C$  and  $C_{++}$  source files. If you specify an option for one or more source files, and none of those source files are of a type that uses that option, you receive a warning message.

Build options that apply to  $C$  and  $C_{++}$  are grouped into the following categories:

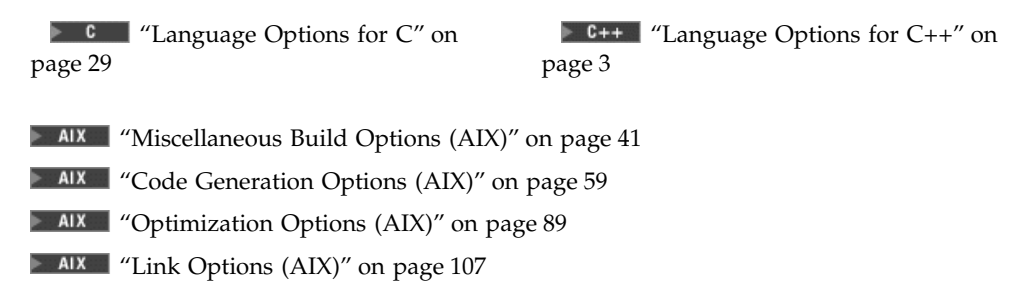

The C compiler also supports options in the following categories:

- v ["C Preprocessor Options"](#page-152-0) on page 143
- ["C Listing Options"](#page-156-0) on page 147
- ["C File Options"](#page-164-0) on page 155

In many cases, you can use #pragma preprocessor directives in your source to achieve the same effect as specifying build options. In general, a pragma overrides the corresponding build option. There is one exception to the rule that pragmas override build options: to give you fine control over what messages are produced by a build, the report pragmas and report options in the miscellaneous options category can override #pragma info.

Some build options are used by build extensions. These options are described in discussions of using the individual build extensions.

### **RELATED CONCEPTS**

Incremental C++ Builds C Compilation Configuration Files How Configuration Files Are Processed Build Extensions and Extension Specification Files

#### **RELATED TASKS**

Set Build Options Build

### **RELATED REFERENCES**

["Equivalent Batch Compile-Link and Incremental Build Options \(AIX\)"](#page-174-0) on page 165 Configuration File Syntax Build Extensions Supplied with VisualAge C++

## <span id="page-12-0"></span>**Chapter 2. Language Options for C++**

## **Language Options for C++**

The options listed in the following table control how VisualAge C++ compiles C++ source files during builds.

Option names are not case-sensitive. If you omit both "yes" and "no" from an option that has a yes or no form, yes is implied regardless of the default setting for that option. For example, specifying lang(AllowDollarInNames) is equivalent to specifying lang(allowdollarinnames, yes).

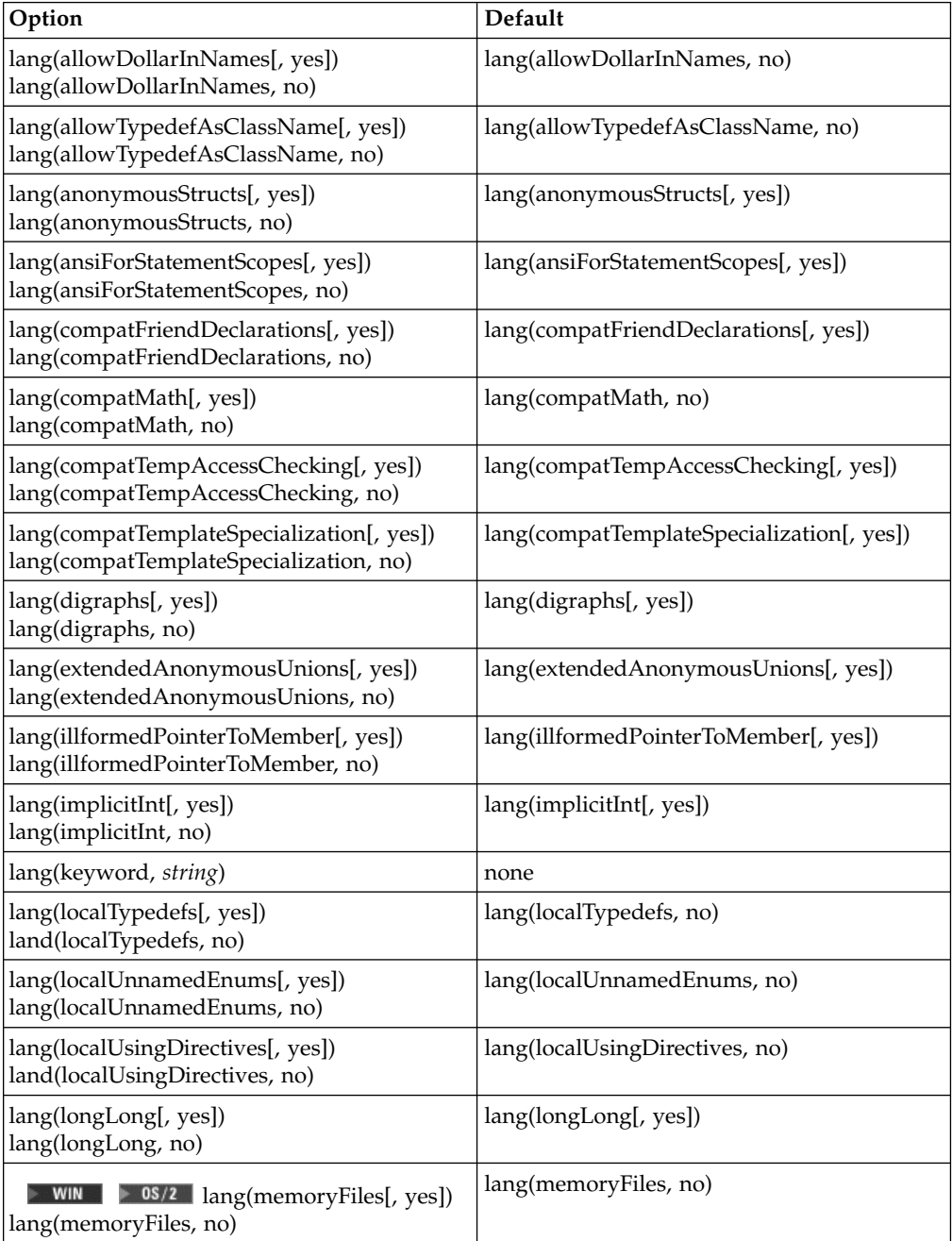

<span id="page-13-0"></span>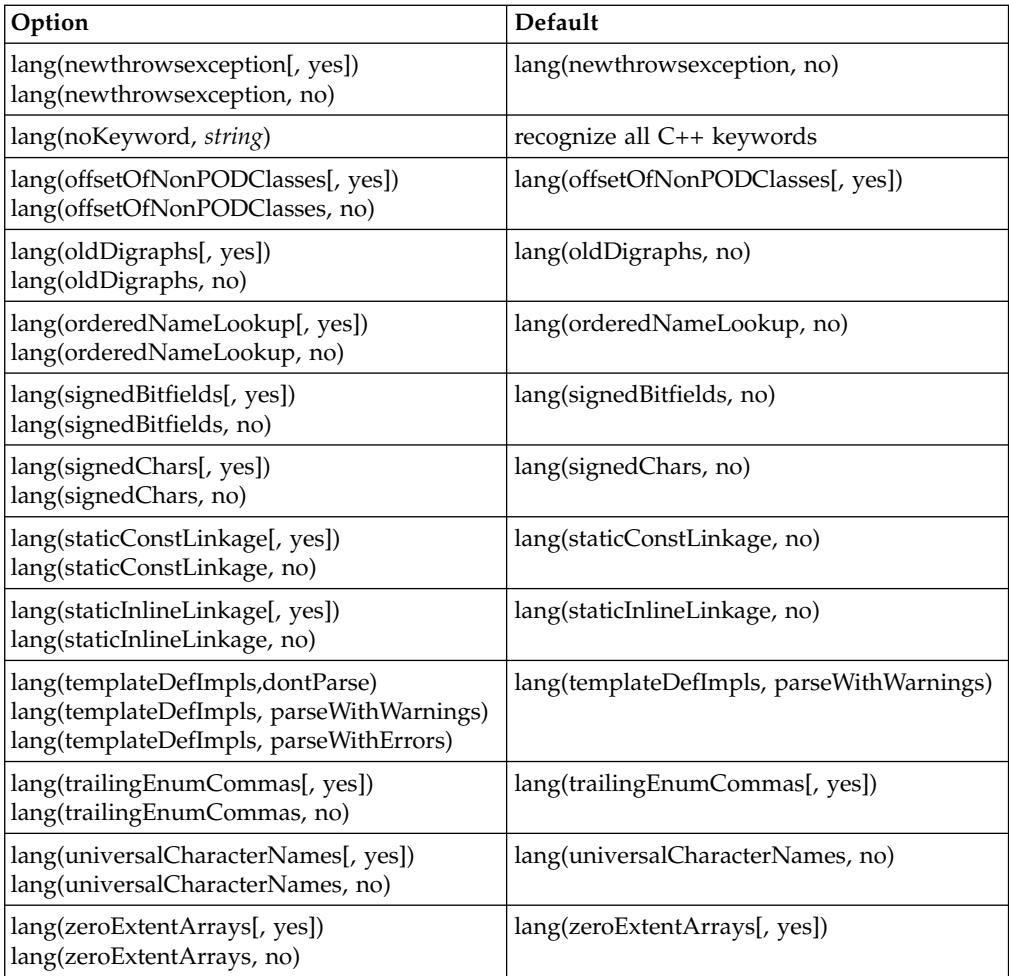

### RELATED CONCEPTS

Incremental C++ Builds C Compilation Configuration Files

#### **RELATED TASKS**

Set Build Options Build

### **RELATED REFERENCES**

["Equivalent Batch Compile-Link and Incremental Build Options \(AIX\)"](#page-174-0) on page 165 ["Build Options"](#page-10-0) on page 1 Style Checker Options

**EXEC** ["Language Options for C"](#page-38-0) on page 29

## **allowDollarInNames Language Option**

 $\triangleright$  C  $\square$ 

<span id="page-14-0"></span> $\triangleright$  0s/2  $\triangleright$  WIN This option is not supported for C code on Intel platforms.

**Syntax: Default:** lang(allowDollarInNames[, yes]) lang(allowDollarInNames, no)

lang(allowDollarInNames, no)

This option controls whether the dollar-sign character (\$) is allowed in identifiers.

By default, dollar sign characters in identifiers are treated as syntax errors. Build with the default setting of this option to conform to the C++ and C standards.

#### **RELATED CONCEPTS**

C Compilation Incremental C++ Build Configuration Files

#### **RELATED TASKS**

Set Build Options Build

#### **RELATED REFERENCES**

["Equivalent Batch Compile-Link and Incremental Build Options \(AIX\)"](#page-174-0) on page 165

**E C++**  $\blacksquare$  ["Language Options for C++"](#page-12-0) on page 3

 $\blacksquare$  C  $\blacksquare$  ["Language Options for C"](#page-38-0) on page 29

**E EXECUTE:** ["Build Options for Compliance With the C++ Standard"](#page-189-0) on page 180

**E**  $\bullet$  ["Build Options for Compatibility with Old C++ Compilers"](#page-191-0) on page 182

## **allowTypedefAsClassName Language Option (C++)**

#### **Syntax: Default:**

lang(allowTypedefAsClassName[, yes]) lang(allowTypedefAsClassName, no)

lang(allowTypedefAsClassName, no)

This option provides backwards compatibility with previous versions of VisualAge C++ and predecessor products.

The current C++ standard does not allow a typedef name to be specified where a class name is expected. This option relaxes that restriction. Set the allowTypedefAsClassName option to yes to allow the use of typedef names in base specifiers and constructor initializer lists.

By default, a typedef name cannot be specified where a class name is expected.

### **RELATED CONCEPTS** C Compilation Incremental C++ Build Configuration Files

**RELATED TASKS** 

<span id="page-15-0"></span>Set Build Options Build

#### **RELATED REFERENCES**

["Equivalent Batch Compile-Link and Incremental Build Options \(AIX\)"](#page-174-0) on page 165

 $\blacktriangleright$  **C++** ["Language Options for C++"](#page-12-0) on page 3

 $\blacktriangleright$  **C**  $\blacktriangle$  ["Language Options for C"](#page-38-0) on page 29

**E** C++ ["Build Options for Compliance With the C++ Standard"](#page-189-0) on page 180

 $\blacktriangleright$   $\blacktriangleright$  ["Build Options for Compatibility with Old C++ Compilers"](#page-191-0) on page 182

## **anonymousStructs Language Option (C++)**

lang(anonymousStructs[, yes]) lang(anonymousStructs, no)

**Syntax: Default:**

lang(anonymousStructs[, yes])

This option controls whether anonymous structs and anonymous classes are allowed in your C++ source.

By default, VisualAge C++ allows anonymous structs. This is an extension to the  $C_{++}$  standard and gives behavior that is compatible with the  $C_{++}$  compilers provided by Microsoft® Visual C++.

Anonymous structs typically are used in unions, as in the following code fragment: union U {

```
struct {
      int i:16;
      int j:16;
   };
   int k;
} u;
// ...
u. j = 3;
```
When this option is set to yes, you receive a warning if your code declares an anonymous struct. You can suppress the warning with ["report message](#page-64-0) Miscellaneous Option  $(C++)''$  on page 55. When you build with lang(anonymousStructs, no) an anonymous struct is flagged as an error.

Set anonymousStructs to no for compliance with standard C++.

#### **RELATED CONCEPTS**

Incremental C++ Build Configuration Files

#### **RELATED TASKS**

Set Build Options Build

#### **RELATED REFERENCES**

["Equivalent Batch Compile-Link and Incremental Build Options \(AIX\)"](#page-174-0) on page 165 "Language Options for  $C++$ " on page 3

["Build Options for Compliance With the C++ Standard"](#page-189-0) on page 180 ["Build Options for Compatibility with Old C++ Compilers"](#page-191-0) on page 182

## <span id="page-16-0"></span>**ansiForStatementScopes Language Option (C++)**

#### **Syntax: Default:**

lang(ansiForStatementScopes[, yes]) lang(ansiForStatementScopes, no)

lang(ansiForStatementScopes[, yes])

This option controls whether scope rules defined in the C++ standard apply to names declared in for-init statements.

By default, standard C++ rules are used. For example the following code causes a name lookup error:

```
{
   //...
   for (int i=1; i<5; i++) {
      cout \ll i \star 2 \ll endl;
   }
   i = 10; // error
}
```
The reason for the error is that i, or any name declared within a for-init-statement, is visible only within the for statement. To correct the error, either declare i outside the loop or set ansiForStatementScopes to no.

Set ansiForStatementScopes to no to allow old language behavior. You may need to do this for code that was developed with other products, such as the compilers provided by earlier versions of VisualAge C++ and predecessor products, and Microsoft Visual C++.

#### **RELATED CONCEPTS**

Incremental C++ Build Configuration Files

**RELATED TASKS** 

Set Build Options Build

#### **RELATED REFERENCES**

["Equivalent Batch Compile-Link and Incremental Build Options \(AIX\)"](#page-174-0) on page 165 "Language Options for  $C++$ " on page 3

["Build Options for Compliance With the C++ Standard"](#page-189-0) on page 180

["Build Options for Compatibility with Old C++ Compilers"](#page-191-0) on page 182

## **compatFriendDeclarations Language Option (C++)**

**Syntax: Default:**

lang(compatFriendDeclarations[, yes]) lang(compatFriendDeclarations, no)

lang(compatFriendDeclarations[, yes])

<span id="page-17-0"></span>This option controls whether friend declarations that name classes without elaborated class names are treated as C++ errors.

By default, VisualAge C++ lets you declare a friend class without elaborating the name of the class with the keyword class. This is an extension to the C++ standard and gives behavior that is compatible with the C++ compilers provided by earlier versions of VisualAge C++ and predecessor products, and Microsoft Visual C++.

For example, the statement below declares the class IFont to be a friend class and is valid when compatFriendDeclarations is set to yes.

friend IFont;

Set compatFriendDeclarations to no for compliance with standard C++. The example declaration above causes a warning unless you modify it to the statement below, or suppress the message with ["report message Miscellaneous Option \(C++\)"](#page-64-0) [on page 55](#page-64-0).

friend class IFont;

#### **RELATED CONCEPTS**

Incremental C++ Builds Configuration Files

#### **RELATED TASKS**

Set Build Options Build

#### **RELATED REFERENCES**

["Equivalent Batch Compile-Link and Incremental Build Options \(AIX\)"](#page-174-0) on page 165 ["Language Options for C++"](#page-12-0) on page 3 ["Build Options for Compliance With the C++ Standard"](#page-189-0) on page 180 ["Build Options for Compatibility with Old C++ Compilers"](#page-191-0) on page 182

## **compatMath Language Option (C++)**

lang(compatMath[, yes]) lang(compatMath, no)

**Syntax: Default:** lang(compatMath, no)

This option controls which versions of math function declarations in  $\leq$  math.h $>$  are included when you specify math.h as an included or primary source file.

By default, the new standard math functions are used. Build with lang(compatMath, no) for strict compliance with the C++ standard.

For compatibility with modules that were built with earlier versions of VisualAge C++ and predecessor products you may need to build with lang(compatMath, yes).

#### **RELATED CONCEPTS**

Incremental C++ Build Configuration Files C++ Source Files and Regions

#### <span id="page-18-0"></span>**RELATED TASKS**

Set Build Options Build

#### **RELATED REFERENCES**

["Equivalent Batch Compile-Link and Incremental Build Options \(AIX\)"](#page-174-0) on page 165 ["Language Options for C++"](#page-12-0) on page 3 ["Build Options"](#page-10-0) on page 1 ["Build Options for Compliance With the C++ Standard"](#page-189-0) on page 180 ["Build Options for Compatibility with Old C++ Compilers"](#page-191-0) on page 182

## **compatTempAccessChecking Language Option (C++)**

#### **Syntax: Default:**

lang(compatTempAccessChecking[, yes]) lang(compatTempAccessChecking, no)

lang(compatTempAccessChecking[, yes])

This option controls whether access to a copy constructor to create a temporary object is always checked, even if creation of the temporary object is avoided.

By default, VisualAge C++ suppresses the access checking. This is an extension to the C++ standard and gives behavior that is compatible with the C++ compilers provided by VisualAge C++ for  $OS/2^{\circledast}$  3.0, VisualAge for C++ for Windows<sup>®</sup>, Version 3.5, and Microsoft Visual C++.

When this option is set to yes, you receive a warning if your code uses the extension, unless you disable the message. Disable the message by building with "report message Miscellaneous Option  $(C++)$ " on page 55 when the copy constructor is a private member, and report(disable, "CPPC0307") when the copy constructor is a protected member.

Set compatTempAccessChecking to no for compliance with standard C++. For example, the throw statement in the following code causes an error because the copy constructor is a protected member of class C:

```
class C {
public:
  C(char *);protected:
  C(const C&);
};
C foo() {return C("test");} // returns a copy of a C object
void f()
{
// catch and throw both make implicit copies of the thrown object
  throw C("error"); // throws a copy of a C object
  const C& r = foo(); // uses the copy of a C object created by foo()}
```
The example code above contains three ill formed uses of the copy constructor C(const C&).

#### **RELATED CONCEPTS**

<span id="page-19-0"></span>Incremental C++ Build Configuration Files

#### **RELATED TASKS**

Set Build Options Build

#### **RELATED REFERENCES**

["Equivalent Batch Compile-Link and Incremental Build Options \(AIX\)"](#page-174-0) on page 165 ["Language Options for C++"](#page-12-0) on page 3 ["Build Options"](#page-10-0) on page 1 ["Build Options for Compliance With the C++ Standard"](#page-189-0) on page 180 ["Build Options for Compatibility with Old C++ Compilers"](#page-191-0) on page 182

## **compatTemplateSpecialization Language Option (C++)**

#### **Syntax: Default:**

lang(compatTemplateSpecialization[, yes]) lang(compatTemplateSpecialization, no)

lang(compatTemplateSpecialization[, yes])

This option controls whether template specializations that do not conform to the C++ standard are allowed.

By default, VisualAge C++ allows these specializations. This is an extension to standard C++ and gives behavior that is compatible with the C++ compilers provided by VisualAge C++ for OS/2 3.0, VisualAge for C++ for Windows, Version 3.5, and Microsoft Visual C++.

When this option is set to yes, you receive a warning if your code uses the extension, unless you suppress the message with ["report message Miscellaneous](#page-64-0) Option  $(C_{++})''$  on page 55.

For example, you can explicitly specialize the template class ribbon for type char with the following lines:

template<class T> class ribbon {  $/*...*/$ }; class ribbon<char> {  $/*...*/$ };

Set compatTemplateSpecialization to no for compliance with standard C++. In the example above, the template specialization must be modified to:

template<class T> class ribbon {  $/*...*/$ }; template<> class ribbon<char> { /\*...\*/};

#### **RELATED CONCEPTS**

Incremental C++ Build Configuration Files

### **RELATED TASKS**

Set Build Options Build

#### **RELATED REFERENCES**

["Equivalent Batch Compile-Link and Incremental Build Options \(AIX\)"](#page-174-0) on page 165 ["Language Options for C++"](#page-12-0) on page 3 ["Build Options"](#page-10-0) on page 1 ["Build Options for Compliance With the C++ Standard"](#page-189-0) on page 180 ["Build Options for Compatibility with Old C++ Compilers"](#page-191-0) on page 182

## <span id="page-20-0"></span>**digraphs Language Option (C++)**

**Syntax: Default:** lang(digraphs[, yes])

lang(digraphs, no)

lang(digraphs[, yes])

This option controls whether standard digraphs and keyword operators are allowed in your C++ source.

By default, all standard forms are supported. The digraph, "<:", which represents "[" can result in syntax errors when the first characters of a template argument are interpreted as the digraph. The following code shows how an unexpected error can occur:

```
template \leq int T > class C { };
const int i = 1;
void f( ) {
  int i;
  C<::i> j // error: this line is read as "C[:i. j"
  C ::i > k // no error due to the space beween "<" and ":"
}
```
If your code uses old-style digraphs, set "oldDigraphs Language Option  $(C++)$ " on [page 20](#page-29-0)also to yes.

#### $\triangleright$  C

For C, whether digraphs are recognized is controlled by ["cDigraphs Language](#page-40-0) [Option \(C\)"](#page-40-0) on page 31.

#### **RELATED CONCEPTS**

Incremental C++ Build Configuration Files

#### **RELATED TASKS**

Set Build Options Build

#### **RELATED REFERENCES**

["Equivalent Batch Compile-Link and Incremental Build Options \(AIX\)"](#page-174-0) on page 165 ["Build Options for Compliance With the C++ Standard"](#page-189-0) on page 180 ["Build Options for Compatibility with Old C++ Compilers"](#page-191-0) on page 182 ["Language Options for C++"](#page-12-0) on page 3 ["Build Options"](#page-10-0) on page 1 Digraph, Trigraph, and Escape Sequences

## <span id="page-21-0"></span>**extendedAnonymousUnions Language Option (C++)**

#### **Syntax: Default:**

lang(extendedAnonymousUnions[, yes])

lang(extendedAnonymousUnions[, yes]) lang(extendedAnonymousUnions, no)

This option controls what members are allowed in anonymous unions.

When this option is set to yes, anonymous unions can have members of all types that standard C++ allows in non-anonymous unions. For example, non-data members, such as structs, typedefs, and enumerations are allowed.

Member functions, virtual functions, or objects of classes that have non-trivial default constructors, copy constructors, or destructors cannot be members of a union, regardless of the setting of this option.

By default, VisualAge C++ allows non-data members in anonymous unions. This is an extension to standard  $C_{++}$  and gives behavior that is compatible with the  $C_{++}$ compilers provided by previous versions of VisualAge C++ and predecessor products, and Microsoft Visual C++.

When this option is set to yes, you receive a warning if your code uses the extension, unless you suppress the message with ["report message Miscellaneous](#page-64-0) Option  $(C++)''$  on page 55.

Set extendedAnonymousUnions to no for compliance with standard C++.

### **RELATED CONCEPTS**

Incremental C++ Build Configuration Files

#### **RELATED TASKS**

Set Build Options Build

#### **RELATED REFERENCES**

["Equivalent Batch Compile-Link and Incremental Build Options \(AIX\)"](#page-174-0) on page 165 ["Language Options for C++"](#page-12-0) on page 3 ["Build Options"](#page-10-0) on page 1 ["Build Options for Compliance With the C++ Standard"](#page-189-0) on page 180 ["Build Options for Compatibility with Old C++ Compilers"](#page-191-0) on page 182

## **illformedPointerToMember Language Option (C++)**

**Syntax: Default:** lang(illformedPointerToMember[, yes]) lang(illformedPointerToMember, no)

lang(illformedPointerToMember[, yes])

This option controls what expressions can be used to form pointers to members. VisualAge C++ can accept some forms that are in common use, but do not conform to the C++ standard.

<span id="page-22-0"></span>By default, VisualAge C++ allows these forms. This is an extension to standard  $C_{++}$  and gives behavior that is compatible with the  $C_{++}$  compilers provided by earlier versions of VisualAge C++ and predecessor products, and Microsoft Visual  $C_{++}.$ 

When this option is set to yes, you receive warnings if your code uses the extension, unless you suppress the messages wit[h"report message Miscellaneous](#page-64-0) [Option \(C++\)"](#page-64-0) on page 55 and ["report message Miscellaneous Option \(C++\)"](#page-64-0) on [page 55](#page-64-0).

For example, the following code defines a pointer to a function member, p, and initializes it to the address of C::foo, in the old style:

struct C { void foo(int); }; void  $(C::*p)$  (int) =  $C::foo;$ 

Set illformedPointerToMember to no for compliance with the C++ standard. The example code above must be modified to use the & operator.

struct C { void foo(int); }; void  $(C::*p)$  (int) =  $&C::foo;$ 

#### **RELATED CONCEPTS**

Incremental C++ Build Configuration Files

### **RELATED TASKS**

Set Build Options Build

#### **RELATED REFERENCES**

["Equivalent Batch Compile-Link and Incremental Build Options \(AIX\)"](#page-174-0) on page 165 "Language Options for  $C++$ " on page 3 ["Build Options for Compliance With the C++ Standard"](#page-189-0) on page 180 ["Build Options for Compatibility with Old C++ Compilers"](#page-191-0) on page 182

## **implicitInt Language Option (C++)**

lang(implicitInt[, yes]) lang(implicitInt, no)

**Syntax: Default:** lang(implicitInt[, yes])

This option controls whether VisualAge C++ will accept missing or partially specified types as implicitly specifying int. This is no longer accepted in the standard but may exist in legacy code.

With the option set to no, all types must be fully specified.

With the option set to yes, a function declaration at namespace scope or in a member list will implicitly be declared to return int. Also, any declaration specifier sequence that does not completely specify a type will implicitly specify an integer type. Note that the effect is as if the int specifier were present. This means that the specifier const, by itself, would specify a constant integer.

The following specifiers do not completely specify a type.

- auto
- const
- extern
- extern "<literal>"
- inline
- mutable
- friend
- register
- static
- typedef
- virtual
- volatile
- platform specific types (for example, \_cdecl, \_\_declspec)

Note that any situation where a type is specified is affected by this option. This includes, for example, template and parameter types, exception specifications, types in expressions (eg, casts, dynamic\_cast, new), and types for conversion functions.

By default, VisualAge  $C_{++}$  sets implicitInt to yes. This is an extension to the  $C_{++}$ standard and gives behavior that is compatible with the C++ compilers provided by earlier versions of VisualAge C++ and predecessor products, and Microsoft Visual C++.

For example, the return type of function MyFunction is int because it was omitted in the following code:

```
MyFunction()
{
   return 0;
}
```
Set implicitInt to no for compliance with standard C++. For example, the function declaration above must be modified to:

```
int MyFunction()
{
   return 0;
}
```
#### **RELATED CONCEPTS**

Incremental C++ Build Configuration Files

### **RELATED TASKS**

Set Build Options Build

#### **RELATED REFERENCES**

["Equivalent Batch Compile-Link and Incremental Build Options \(AIX\)"](#page-174-0) on page 165 "Language Options for  $C++$ " on page 3

["Build Options for Compliance With the C++ Standard"](#page-189-0) on page 180

["Build Options for Compatibility with Old C++ Compilers"](#page-191-0) on page 182

## <span id="page-24-0"></span>**keyword Language Option (C++)**

**Syntax: Default:** lang(keyword, *string*) recognize all C++ keywords

This option controls whether the specified string is treated as a keyword or an identifier whenever it appears in your C++ source.

By default all the built-in keywords defined in the C++ standard are reserved as keywords.

You cannot add keywords to the C++ language with this option. However, you can use it to enable built-in keywords that have been disabled using lang(noKeyword, *string*). For example, you can reinstate bool with the following option: lang(keyword, "bool")

#### **RELATED CONCEPTS**

Incremental C++ Build Configuration Files

#### **RELATED TASKS**

Set Build Options Build

#### **RELATED REFERENCES**

["Equivalent Batch Compile-Link and Incremental Build Options \(AIX\)"](#page-174-0) on page 165 "Language Options for  $C++$ " on page 3 ["Build Options for Compliance With the C++ Standard"](#page-189-0) on page 180 ["Build Options for Compatibility with Old C++ Compilers"](#page-191-0) on page 182

## **localTypedefs Language Option (C++)**

lang(localTypedefs[, yes]) lang(localTypedefs, no)

**Syntax: Default:** lang(localTypedefs, no)

This option controls whether types defined by typedef statements are globally visible or are local to the C++ source file that contains the definition of the type.

By default, VisualAge C++ treats typedefs as global declarations. Usually, the default setting is appropriate for incremental compiling.

<span id="page-25-0"></span>The default does not conform to ANSI  $C++$ , but facilitates treating header files as sources for builds. If you convert an included header file to a primary file, make sure you build with the default. Otherwise other sources cannot use types defined in typedef statements in the converted headers.

#### **RELATED CONCEPTS**

Incremental C++ Build C Compilation Configuration Files One-Definition Rule

### **RELATED TASKS**

Convert Included Source Files to Primary Source Files Set Build Options Build

#### **RELATED REFERENCES**

["Equivalent Batch Compile-Link and Incremental Build Options \(AIX\)"](#page-174-0) on page 165 ["Language Options for C++"](#page-12-0) on page 3 ["Build Options for Compliance With the C++ Standard"](#page-189-0) on page 180

## **localUnnamedEnums Language Option (C++)**

lang(localUnnamedEnums[, yes]) lang(localUnnamedEnums, no)

**Syntax: Default:**

lang(localUnnamedEnums, no)

This option restricts the visibility of enumerators to the primary source in which they are declared. This supports the standards definition of these enumerators having no linkage, allowing enumerators in unnamed enumerations to have different values in different source files. Setting lang(localUnnamedEnums) prevents the use of enumerators in other source files when an unnamed enumeration in a header file has been promoted to the configuration file.

#### **RELATED CONCEPTS**

Incremental C++ Build C Compilation Configuration Files One-Definition Rule

#### **RELATED TASKS**

Convert Included Source Files to Primary Source Files Set Build Options Build

#### **RELATED REFERENCES**

["Equivalent Batch Compile-Link and Incremental Build Options \(AIX\)"](#page-174-0) on page 165 "Language Options for  $C++$ " on page 3

["Build Options for Compliance With the C++ Standard"](#page-189-0) on page 180

## <span id="page-26-0"></span>**localUsingDirectives Language Option (C++)**

**Syntax: Default:** lang(localUsingDirectives[, yes]) lang(localUsingDirectives, no)

lang(localUsingDirectives, no)

This option controls whether directives are visible only to the file in which they are specified, or globally to all files listed in the configuration file.

The default setting, no, treats directives as being globally visible. The default does not conform to ANSI C++.

#### **RELATED CONCEPTS**

Incremental C++ Build C Compilation Configuration Files One-Definition Rule

#### **RELATED TASKS**

Convert Included Source Files to Primary Source Files Set Build Options Build

#### **RELATED REFERENCES**

["Equivalent Batch Compile-Link and Incremental Build Options \(AIX\)"](#page-174-0) on page 165 ["Language Options for C++"](#page-12-0) on page 3 ["Build Options for Compliance With the C++ Standard"](#page-189-0) on page 180

## **newThrowsException Language Option (C++)**

lang(newThrowsException[, yes]) lang(newThrowsException, no)

**Syntax: Default:** lang(newThrowsException, no)

This option determines whether or not the C++ operator new throws an exception. The standard exception std::bad\_alloc can be thrown when the requested memory allocation fails. This option does not apply to the nothrow versions of the new operator.

The standard implementation of the new operators fully support exceptions. For compatibility with previous versions of VisualAge C++, these operators return 0 by default.

**RELATED CONCEPTS** Configuration Files

#### **RELATED TASKS**

Set Build Options Build

#### **RELATED REFERENCES**

["Equivalent Batch Compile-Link and Incremental Build Options \(AIX\)"](#page-174-0) on page 165 ["Language Options for C"](#page-38-0) on page 29 "Language Options for  $C++$ " on page 3 ["Build Options"](#page-10-0) on page 1 Standard Library <new>

## <span id="page-27-0"></span>**noKeyword Language Option (C++)**

**Syntax: Default:**

lang(noKeyword, *string*)

This option controls whether the specified string is treated as a keyword or an identifier whenever it appears in your C++ source.

By default, all the keywords defined by the C++ standard are reserved names.

If you have code that has identifier names that have been adopted by the C++ standard as keywords, use this option to treat a keyword as an ordinary identifier. Apply the option repeatedly to treat more than one keyword as an ordinary identifier.

If you define a macro that is a standard digraph, you need to use lang(digraph,no) or else the compiler will treat it as a digraph.

For compatibility with earlier versions of VisualAge C++ and predecessor products, and with Microsoft Visual C++, build with the following options:

```
lang(noKeyword,"asm")
lang(noKeyword,"bool")
lang(noKeyword,"const_cast")
lang(noKeyword,"explicit")
lang(noKeyword,"export")
lang(noKeyword,"false")
lang(noKeyword,"mutable")
lang(noKeyword,"namespace")
lang(noKeyword,"reinterpret cast")
lang(noKeyword,"static_cast")
lang(noKeyword,"true")
lang(noKeyword,"typename")
lang(noKeyword,"using")
```
You can reinstate a keyword using lang(keyword, *string*).

#### **RELATED CONCEPTS**

Incremental C++ Build Configuration Files

#### **RELATED TASKS**

Set Build Options Build

#### **RELATED REFERENCES**

["Equivalent Batch Compile-Link and Incremental Build Options \(AIX\)"](#page-174-0) on page 165 "Language Options for  $C++$ " on page 3

["Build Options for Compliance With the C++ Standard"](#page-189-0) on page 180 ["Build Options for Compatibility with Old C++ Compilers"](#page-191-0) on page 182 Digraph, Trigraph, and Escape Sequences

## <span id="page-28-0"></span>**offsetOfNonPODClasses Language Option (C++)**

#### **Syntax: Default:**

lang(offsetOfNonPODClasses[, yes]) lang(offsetOfNonPODClasses, no)

lang(offsetOfNonPODClasses[, yes])

This option controls whether the offsetof macro can be applied to classes that are not data-only. C++ programmers often casually call data-only classes "Plain Old Data" (POD) classes.

By default, VisualAge C++ allows offsetof to be used with nonPOD classes. This is an extension to the C++ standard, and gives behavior that is compatible with the C++ compilers provided by VisualAge C++ for OS/2 3.0, VisualAge for C++ for Windows, Version 3.5, and Microsoft Visual C++

When this option is set to yes, you receive a warning if your code uses the extension, unless you suppress the message with ["report message Miscellaneous](#page-64-0) Option  $(C++)''$  on page 55.

Set offsetOfNonPODClasses to no for compliance with standard C++.

Set offsetOfNonPODClasses to yes if your code applies offsetof to a class that contains one of the following:

- v user-declared constructors or destructors
- user-declared assignment operators
- private or protected non-static data members
- base classes
- virtual functions
- non-static data members of type pointer to member
- v a struct or union that has non-data members
- references

#### **RELATED CONCEPTS**

Incremental C++ Build Configuration Files

#### **RELATED TASKS**

Set Build Options Build

#### **RELATED REFERENCES**

["Equivalent Batch Compile-Link and Incremental Build Options \(AIX\)"](#page-174-0) on page 165 "Language Options for  $C++$ " on page 3 ["Build Options"](#page-10-0) on page 1

["Build Options for Compliance With the C++ Standard"](#page-189-0) on page 180 ["Build Options for Compatibility with Old C++ Compilers"](#page-191-0) on page 182

## <span id="page-29-0"></span>**oldDigraphs Language Option (C++)**

**Syntax: Default:** lang(oldDigraphs[, yes]) lang(oldDigraphs, no)

lang(oldDigraphs, no)

This option controls whether old-style digraphs are allowed in your C++ source. It applies only when "digraphs Language Option  $(C++)$ " on page 11 is also set to yes.

By default, VisualAge C++ supports only the digraphs specified in the C++ standard.

Set this option to yes if your code contains at least one of following digraphs:

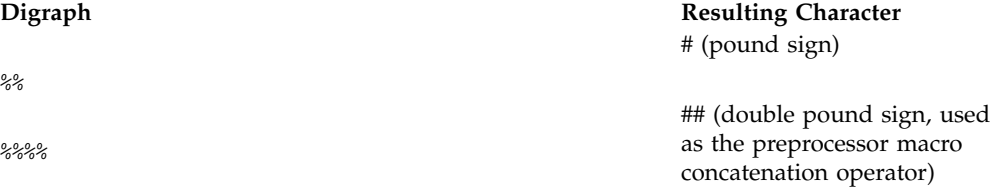

Set this option to no for compatibility with standard C++ and the extended C++ language level supported by previous versions of VisualAge C++ and predecessor products.

**RELATED CONCEPTS** Incremental C++ Build

Configuration Files

#### **RELATED TASKS**

Set Build Options Build

#### **RELATED REFERENCES**

["Equivalent Batch Compile-Link and Incremental Build Options \(AIX\)"](#page-174-0) on page 165 ["Language Options for C++"](#page-12-0) on page 3

["Build Options for Compliance With the C++ Standard"](#page-189-0) on page 180

["Build Options for Compatibility with Old C++ Compilers"](#page-191-0) on page 182

## **orderedNameLookup Language Option (C++)**

lang(orderedNameLookup[, yes]) lang(orderedNameLookup, no)

**Syntax: Default:** lang(orderedNameLookup, no) <span id="page-30-0"></span>This option allows you to exploit all the advantages of the VisualAge C++ incremental environment while maintaining source compatibility with other traditional C++ compilers. This option makes the compiler try to resolve all names to the same declarations that a traditional compiler would. In other words, the option helps you write portable code by maintaining all the #include directives and forward declarations necessary to compile your source with a compiler other than VisualAge C++.

For each name referenced in a *nonincluded source* file (t.cpp) the lang(orderedNameLookup, yes) option ensures that only declarations occurring before the referencing location are found by name lookup. The option checks that the declaring location is either in t.cpp and before the referencing location or that the declaring location is in a source file which is #included (directly or indirectly) before the referencing location.

For each name referenced in an *included source* file (t.hpp), the list of nonincluded source files which directly or indirectly include t.hpp is determined. Ordered name lookup ensures that for each nonincluded source only declarations which are included or declared before t.hpp is included are considered. An error is issued if the set of visible declarations is not the same for each nonincluded source.

The term included source is used to refer to files actually included into another source as well as source files named on a #include directive but not included because the file is listed in the configuration file. A nonincluded source is a file listed in the configuration file but not mentioned on a #include directive.

#### **RELATED CONCEPTS**

Incremental C++ Builds C Compilation Configuration Files

#### **RELATED TASKS**

Set Build Options Build

### **RELATED REFERENCES**

["Equivalent Batch Compile-Link and Incremental Build Options \(AIX\)"](#page-174-0) on page 165

**E C++**  $\blacksquare$  ["Language Options for C++"](#page-12-0) on page 3 ["Build Options"](#page-10-0) on page 1

## **signedBitfields Language Option**

**Syntax: Default:** lang(signedBitfields[, yes]) lang(signedBitfields, no)

lang(signedBitfields, no)

This option determines whether plain non-char bitfields are signed or unsigned.

By default, plain non-char bitfields are treated as unsigned.

This option affects plain long long, plain long, plain int and plain short bitfields, but not plain char bitfields. The ["signedChars Language Option"](#page-31-0) on page 22 option <span id="page-31-0"></span>controls whether plain chars are signed or unsigned. For example, this option affects only j in the declaration below because j is not implicitly signed or unsigned:

```
struct S {
  signed int i:1;
  int j:1;
  unsigned int k:1;
};
```
#### **RELATED CONCEPTS**

Incremental C++ Build C Compilation Configuration Files

#### **RELATED TASKS**

Set Build Options Build

#### **RELATED REFERENCES**

["Equivalent Batch Compile-Link and Incremental Build Options \(AIX\)"](#page-174-0) on page 165

 $\blacktriangleright$  **C++** ["Language Options for C++"](#page-12-0) on page 3

**E** ["Language Options for C"](#page-38-0) on page 29 ["Build Options"](#page-10-0) on page 1

## **signedChars Language Option**

**Syntax: Default:** lang(signedChars[, yes]) lang(signedChars, no)

lang(signedChars, no)

This option determines whether char variables in your C or C++ source are treated as signed or unsigned char in arithmetic and compare operations. It does not convert the type of a char to a signed char or an unsigned char.

By default, char variables are treated as unsigned char.

Set signedChars to yes to treat a char as a signed char.

The ["signedBitfields Language Option"](#page-30-0) on page 21 option controls whether non-char bitfields types are treated as signed or unsigned.

You can also specify whether chars are signed or unsigned by using #pragma chars in your source. The pragma overrides this option.

## **RELATED CONCEPTS**

Incremental C++ Builds C Compilation Configuration Files

#### **RELATED TASKS**

<span id="page-32-0"></span>Set Build Options Build

#### **RELATED REFERENCES**

["Equivalent Batch Compile-Link and Incremental Build Options \(AIX\)"](#page-174-0) on page 165

 $\blacktriangleright$  **C++** ["Language Options for C++"](#page-12-0) on page 3

 $\triangleright$  **c**  $\blacksquare$  ["Language Options for C"](#page-38-0) on page 29 ["Build Options"](#page-10-0) on page 1

## **staticConstLinkage Language Option (C++)**

**Syntax: Default:**

lang(staticConstLinkage[, yes]) lang(staticConstLinkage, no)

lang(staticConstLinkage, no)

This option controls whether const variables are treated as static or extern.

By default, VisualAge C++ treats const variables as extern. Usually, the default setting is appropriate for incremental compile.

The default does not conform to the  $C_{++}$  standard, but facilitates treating header files as sources for builds. If you convert an included file to a primary file, make sure you build with the default. Otherwise variables and functions declared const but not declared external may acquire internal linkage.

Set this option to yes for compatibility with standard C++ or the ANSI C++ language level supported by previous versions of VisualAge C++ and predecessor products.

#### **RELATED CONCEPTS**

Incremental C++ Build Configuration Files

### **RELATED TASKS**

Convert Included Source Files to Primary Source Files Set Build Options Build

#### **RELATED REFERENCES**

["Equivalent Batch Compile-Link and Incremental Build Options \(AIX\)"](#page-174-0) on page 165 "Language Options for  $C++$ " on page 3 ["Build Options for Compliance With the C++ Standard"](#page-189-0) on page 180 ["Build Options for Compatibility with Old C++ Compilers"](#page-191-0) on page 182

## **staticInlineLinkage Language Option (C++)**

lang(staticInlineLinkage[, yes]) lang(staticInlineLinkage, no)

**Syntax: Default:** lang(staticInlineLinkage, no) <span id="page-33-0"></span>This option controls whether inline functions are treated as static or extern.

By default, VisualAge C++ treats inline functions as extern. Usually, the default setting is appropriate for incremental compile.

The default facilitates treating header files as sources for builds. If you convert an included file to a primary file, make sure you build with the default. Otherwise, variables and functions declared const but not declared external may acquire internal linkage.

For example, using the default lang(staticInlineLinkage, yes) setting causes function f in the following declaration to be treated as static, even though it is not explicitly declared as such.

inline void  $f()$   $\{/*...*/\}$ ;

Using the default lang(staticInlineLinkage, no) setting gives f external linkage.

Set staticInlineLinkage to yes for compatibility with C++ compilers provided by previous versions of VisualAge C++ and predecessor products.

#### **RELATED CONCEPTS**

Incremental C++ Build Configuration Files

#### **RELATED TASKS**

Convert Included Source Files to Primary Source Files Set Build Options Build

#### **RELATED REFERENCES**

["Equivalent Batch Compile-Link and Incremental Build Options \(AIX\)"](#page-174-0) on page 165 "Language Options for  $C++$ " on page 3 ["Build Options"](#page-10-0) on page 1 ["Build Options for Compliance With the C++ Standard"](#page-189-0) on page 180 ["Build Options for Compatibility with Old C++ Compilers"](#page-191-0) on page 182

## **templateDefImpls Language Option (C++)**

#### **Syntax: Default:**

lang(templateDefImpls, parseWithWarnings)

lang(templateDefImpls,dontParse) lang(templateDefImpls, parseWithWarnings) lang(templateDefImpls, parseWithErrors)

This option controls whether parsing and semantic checking are applied to template definition implementations (function bodies and static data member initializers) or only to template instantiations. VisualAge C++ can check function bodies and variable initializers in template definitions and produce error or warning messages.

By default, VisualAge C++ parses template implementations and issues warning messages for semantic errors. Error messages are issued for errors found while parsing.

<span id="page-34-0"></span>This option applies to template definitions, not their instantiations. Regardless of the setting of this option, error messages are produced for problems that appear outside implementations. For example, errors found during the parsing or semantic checking of constructs such as the following, always cause error messages:

- return type of a function template
- parameter list of a function template
- member list of a class template
- base specifier of a class template

Set templateDefImpls to dontParse to reduce the number of errors issued in code written for previous versions of VisualAge C++ and predecessor products.

Set templateDefImpls to parseWithErrors to treat problems in template implementations as errors, even if the template is not instantiated.

#### **RELATED CONCEPTS**

Incremental C++ Builds Configuration Files

#### **RELATED TASKS**

Set Build Options Build

### **RELATED REFERENCES**

["Equivalent Batch Compile-Link and Incremental Build Options \(AIX\)"](#page-174-0) on page 165 "Language Options for  $C++$ " on page 3 ["Build Options for Compliance With the C++ Standard"](#page-189-0) on page 180

["Build Options for Compatibility with Old C++ Compilers"](#page-191-0) on page 182

## **trailingEnumCommas Language Option (C++)**

#### **Syntax: Default:**

lang(trailingEnumCommas[, yes]) lang(trailingEnumCommas, no)

lang(trailingEnumCommas[, yes])

This option controls whether trailing commas are allowed in enum declarations.

By default, VisualAge C++ allows one or more trailing commas at the end of the enumerator list. This is an extension to the C++ standard, and provides compatibility with Microsoft Visual C++. The following enum declaration uses this extension:

enum grain { wheat, barley, rye,, };

Set trailingEnumCommas to no for compliance with standard C++ or with the ANSI language level supported by previous versions of VisualAge C++ and predecessor products.

#### **RELATED CONCEPTS**

Incremental C++ Builds Configuration Files

#### <span id="page-35-0"></span>**RELATED TASKS**

Set Build Options Build

#### **RELATED REFERENCES**

["Equivalent Batch Compile-Link and Incremental Build Options \(AIX\)"](#page-174-0) on page 165 ["Language Options for C++"](#page-12-0) on page 3 ["Build Options for Compliance With the C++ Standard"](#page-189-0) on page 180 ["Build Options for Compatibility with Old C++ Compilers"](#page-191-0) on page 182

## **universalCharacterNames Language Option**

#### **Syntax: Default:**

lang(universalCharacterNames, no)

lang(universalCharacterNames[, yes]) lang(universalCharacterNames, no)

This option controls whether Unicode characters are allowed in identifiers, string literals and character literals in C and C++ sources.

The Unicode character set is supported by the ISO standard. This character set contains the full set of letters, digits and other characters used by a wide range of languages, including all North American and Western European languages. Unicode characters can be 16 or 32 bits. The ASCII one-byte characters are a subset of the Unicode character set.

When this option is set to yes, you can insert Unicode characters in your source files either directly or using a notation that is similar to escape sequences. Because many Unicode characters cannot be displayed on the screen or entered from the keyboard, the latter approach is usually preferred. Notation forms for Unicode characters are \u*hhhh* for 16-bit characters, or \U*hhhhhhhh* for 32-bit characters, where *h* represents a hexadecimal digit.

#### **RELATED CONCEPTS**

Incremental C++ Build Configuration Files

#### **RELATED TASKS**

Set Build Options Build

#### **RELATED REFERENCES**

["Equivalent Batch Compile-Link and Incremental Build Options \(AIX\)"](#page-174-0) on page 165 ["Language Options for C++"](#page-12-0) on page 3 ["Build Options"](#page-10-0) on page 1

## **zeroExtentArrays Language Option (C++)**

lang(zeroExtentArrays[, yes]) lang(zeroExtentArrays, no)

**Syntax: Default:** lang(zeroExtentArrays[, yes])
This option controls whether zero-extent arrays are allowed as the last non-static data member in a class definition.

By default, VisualAge C++ allows arrays with zero elements. This is an extension to the C++ standard, and provides compatibility with Microsoft Visual C++. The example declarations below define dimensionless arrays a and b.

struct  $S1$  { char  $a[0]$ ; }; struct S2 { char b[]; };

Set zeroExtentArrays to no for compliance with standard C++ or with the ANSI language level supported by previous versions of VisualAge C++ and predecessor products.

When this option is set to yes, you receive warnings about zero-extent arrays in your code, unless you suppress the message with ["report message Miscellaneous](#page-64-0) Option  $(C_{++})''$  on page 55.

#### **RELATED CONCEPTS**

Incremental C++ Build Configuration Files

#### **RELATED TASKS**

Set Build Options Build

#### **RELATED REFERENCES**

["Equivalent Batch Compile-Link and Incremental Build Options \(AIX\)"](#page-174-0) on page 165 ["Language Options for C++"](#page-12-0) on page 3 ["Build Options"](#page-10-0) on page 1

["Build Options for Compliance With the C++ Standard"](#page-189-0) on page 180

["Build Options for Compatibility with Old C++ Compilers"](#page-191-0) on page 182

# <span id="page-38-0"></span>**Chapter 3. Language Options for C**

# **Language Options for C**

The options listed in the following table control how VisualAge C++ compiles C source files during builds.

- v If an option does not apply to all platforms, the middle column shows the platforms on which it is used.
- If you specify options that are not recognized on your platform, they are ignored. You can specify options that are specific to other platforms so that your configuration file is portable between platforms.
- Option names are not case-sensitive. If you omit both "yes" and "no" from an option that has a yes or no form, yes is implied regardless of the default setting for that option. For example, specifying lang(AllowDollarInNames) is equivalent to specifying lang(allowdollarinnames, yes).

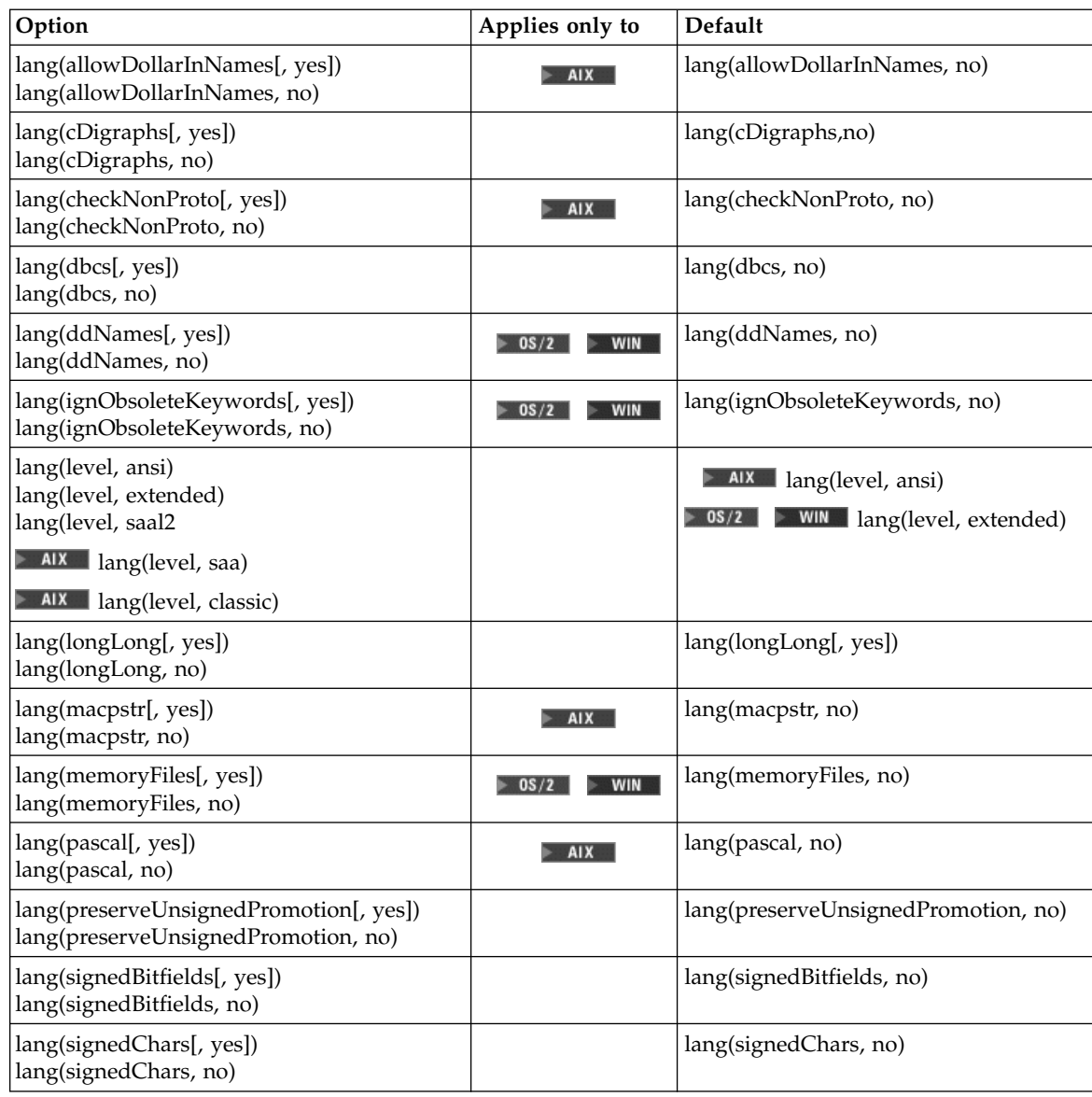

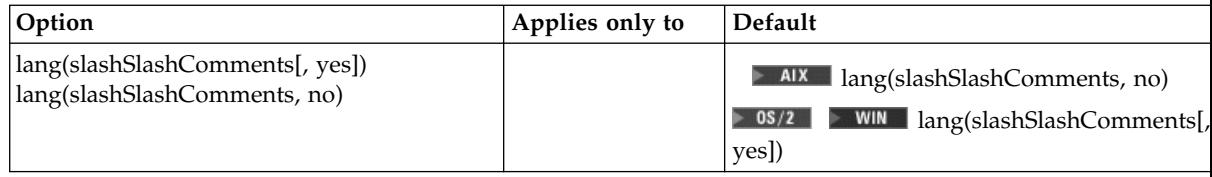

**RELATED CONCEPTS** 

C Compilation Configuration Files

#### **RELATED TASKS**

Set Build Options Build

#### **RELATED REFERENCES**

["Equivalent Batch Compile-Link and Incremental Build Options \(AIX\)"](#page-174-0) on page 165

 $\blacktriangleright$  **C++** ["Language Options for C++"](#page-12-0) on page 3 Style Checker Options ["Build Options"](#page-10-0) on page 1

# **allowDollarInNames Language Option**

#### $\triangleright$  C  $\square$

 $\triangleright$  08/2  $\triangleright$  WIN This option is not supported for C code on Intel platforms.

**Syntax: Default:** lang(allowDollarInNames[, yes]) lang(allowDollarInNames, no)

lang(allowDollarInNames, no)

This option controls whether the dollar-sign character (\$) is allowed in identifiers.

By default, dollar sign characters in identifiers are treated as syntax errors. Build with the default setting of this option to conform to the C++ and C standards.

#### **RELATED CONCEPTS**

C Compilation Incremental C++ Build Configuration Files

**RELATED TASKS** Set Build Options Build

#### **RELATED REFERENCES**

["Equivalent Batch Compile-Link and Incremental Build Options \(AIX\)"](#page-174-0) on page 165  $\blacktriangleright$  **C++** ["Language Options for C++"](#page-12-0) on page 3

**E** ["Language Options for C"](#page-38-0) on page 29

 $\blacktriangleright$  **C++** ["Build Options for Compliance With the C++ Standard"](#page-189-0) on page 180 **E**  $\bullet$  ["Build Options for Compatibility with Old C++ Compilers"](#page-191-0) on page 182

# **cDigraphs Language Option (C)**

lang(cDigraphs[, yes]) lang(cDigraphs, no)

**Syntax: Default:** lang(cDigraphs, no)

This option controls whether digraphs defined in the C standard are allowed in your C source.

By default, C digraphs are not recognized.

#### $E + 1$

For C++, whether the standard digraphs are recognized is controlled by ["digraphs](#page-20-0) Language Option  $(C++)''$  on page 11.

#### **RELATED CONCEPTS**

C Compilation Configuration Files

#### **RELATED TASKS**

Set Build Options Build

#### **RELATED REFERENCES**

["Equivalent Batch Compile-Link and Incremental Build Options \(AIX\)"](#page-174-0) on page 165 ["Language Options for C"](#page-38-0) on page 29 ["Build Options"](#page-10-0) on page 1

# **checkNonProto Language Option (C, AIX)**

**Syntax: Default:** lang(checkNonProto[, yes]) lang(checkNonProto, no)

lang(checkNonProto, no)

This option asserts that procedure call points agree with their declaration even if the procedure has not been prototyped. It allows the caller to pass floating point arguments in the floating point registers only, and not in the General-Purpose Registers (GPRs). The compiler assumes that the arguments on procedure calls are the same types as the corresponding parameters of the procedure definition.

#### **RELATED CONCEPTS**

C Compilation: Comparing C and C++ Builds Configuration Files

**RELATED TASKS** 

Set Build Options Build

#### **RELATED REFERENCES**

["Equivalent Batch Compile-Link and Incremental Build Options \(AIX\)"](#page-174-0) on page 165 ["Build Options"](#page-10-0) on page 1 ["Language Options for C"](#page-38-0) on page 29

# **dbcs Language Option (C)**

**Syntax: Default:** lang(dbcs[, yes]) lang(dbcs, no)

lang(dbcs, no)

This option controls whether the C compiler supports multi-byte characters or allows only single-byte characters in the source.

By default, VisualAge C++ supports only single-byte characters in C source. This improves performance of character handling during compilation.

Specify lang(dbcs) if you have any multi-byte characters in your C source.

 $\triangleright$  C++

In C++ source single- and multi-byte characters are always supported.

#### **RELATED CONCEPTS**

C Compilation Configuration Files

#### **RELATED TASKS**

Set Build Options Build

#### **RELATED REFERENCES**

["Equivalent Batch Compile-Link and Incremental Build Options \(AIX\)"](#page-174-0) on page 165 ["Language Options for C"](#page-38-0) on page 29 ["Build Options"](#page-10-0) on page 1

# **level Language Option (C)**

**Syntax: Default:** lang(level, ansi) lang(level, extended) lang(level, saal2)

**AIX** lang(level, saa) **LAIX** lang(level, classic)

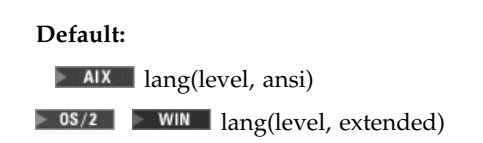

This option determines the language level applied to C source. You can set this option to conform to the C standard, to allow all extended constructs provided by VisualAge C++, or to comply to IBM SAA Level 2 standards.

#### $\triangleright$  AIX

By default on AIX, C code must comply to the standard.

#### $\approx$  0S/2

**The default language level is extended on OS/2 and Windows NT**<sup>®</sup> platforms. This allows extended constructs for C that are supported by VisualAge  $C_{++}.$ 

To ensure complete comformance to the C standard, you must ensure the following options and defines are set:

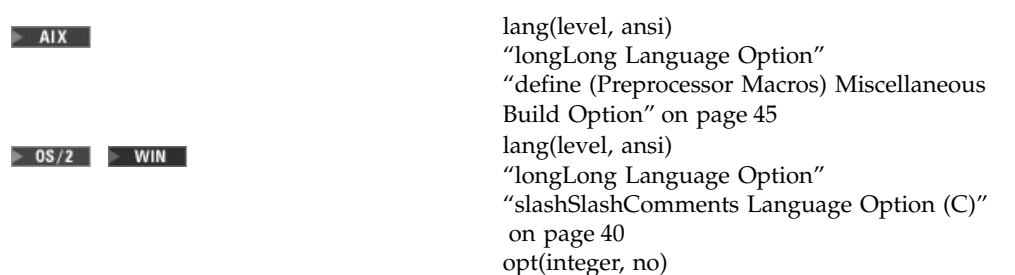

opt(float, no)

You can also set the language level from within your source with #pragma langlvl. The pragma overrides this configuration file option.

**RELATED CONCEPTS** C Compilation Configuration Files

#### **RELATED TASKS**

Set Build Options Build

#### **RELATED REFERENCES**

["Equivalent Batch Compile-Link and Incremental Build Options \(AIX\)"](#page-174-0) on page 165 ["Language Options for C"](#page-38-0) on page 29 ["Build Options"](#page-10-0) on page 1

# **longLong Language Option**

lang(longLong[, yes]) lang(longLong, no)

**Syntax: Default:** lang(longLong[, yes])

This option controls whether long long int objects are allowed in your C or C++ source.

By default, VisualAge C++ supports type long long as an 8-byte integer. This is an extension to standard C++ and gives behavior that is compatible with the C++ compilers provided by VisualAge for C++ for Windows, Version 3.5 and Microsoft Visual C++.

#### $\triangleright$  C++

When this option is set to no, you receive an error if your  $C_{++}$  code uses type long long.

Set longLong to no for compliance with standard  $C$  or  $C++$  or with the ANSI language level supported by earlier versions of VisualAge C++ and predecessor products.

#### **RELATED CONCEPTS**

Incremental C++ Builds C Compilation Configuration Files

#### **RELATED TASKS**

Set Build Options Build

#### **RELATED REFERENCES**

["Equivalent Batch Compile-Link and Incremental Build Options \(AIX\)"](#page-174-0) on page 165

 $\blacktriangleright$  **C++** ["Language Options for C++"](#page-12-0) on page 3

 $\triangleright$  **c**  $\blacksquare$  ["Language Options for C"](#page-38-0) on page 29

**ELLET ["Build Options for Compliance With the C++ Standard"](#page-189-0) on page 180** 

**E ELECTE** ["Build Options for Compatibility with Old C++ Compilers"](#page-191-0) on page 182

# **macpstr Language Option (C, AIX)**

lang(macpstr[, yes]) lang(macpstr, no)

**Syntax: Default:** lang(macpstr, no)

This option converts Pascal string literals into null-terminated strings where the first byte contains the length of the string.

A Pascal string literal contains the characters "\p. The characters \p in the middle of a string do not form a Pascal string literal. The characters must be immediately preceded by the " (double quote) character.

The final length of the Pascal string literal can be no longer than 255 bytes.

For example, lang(macpstr, yes) converts:

"/pABC

to

 $\sqrt{03'}$ , 'A', 'B', 'C', '\0'

The compiler ignores the macpstr option when the lang(dbcs, yes) option is specified because Pascal-string-literal processing is only valid for single-byte characters.

The #pragma options keyword macpstr is only valid at the top of a source file before any C or C++ source statements. If you attempt to use it in the middle of a source file, it is ignored and the compiler issues an error message.

# **Examples of Pascal String Literals**

The compiler replaces trigraph sequences by the corresponding single-character representation. For example:

"??/p pascal string"

becomes:

"\p pascal string"

The following are examples of valid Pascal string literals:

**ANSI Mode** "\p pascal string"

Each instance of a new-line character and an immediately preceding backslash (\) character is deleted, splicing the physical source lines into logical ones. For example: "\p pascal \

string"

Two Pascal string literals are concatenated to form one Pascal string literal. For example: "\p ABC" "\p DEF"

or "\p ABC" "DEF"

becomes: "\06ABCDEF"

For the macro ADDQUOTES: #define ADDQUOTES (x) #x

where x is: \p pascal string

or \p pascal \ string

becomes: "\p pascal string"

Note however that: ADDQUOTES(This is not a "\p pascal string")

becomes: "This is not a \"\\p pascal string\""

**Extended Mode** This mode is the same as ANSI mode, except the macro definition would be:

#define ADDQUOTES\_Ext (x) "x"

Where  $x$  is the same as in the ANSI example: \p pascal string

\p pascal \ string

# **String Literal Processing**

The following describes how Pascal string literals are processed.

• Concatenating a Pascal string literal to a normal string gives a non-Pascal string. For example:

"ABC" "\pDEF"

gives:

"ABCpDEF"

- v A Pascal string literal cannot be concatenated with a **wide** string literal.
- The compiler truncates a Pascal string literal that is longer than 255 bytes (excluding the length byte and the terminating NULL) to 255 characters.
- If lang(dbcs, yes) is used, the compiler ignores lang(macpstr, yes) and issues a warning message.
- v Because there is no Pascal-string-literal processing of wide strings, using the escape sequence **\p** in a wide string literal with lang(macpstr, yes), generates a warning message and the escape sequence is ignored.
- The Pascal string literal is *not* a basic type different from other C or C++ string literals. After the processing of the Pascal string literal is complete, the resulting string is treated the same as all other strings. If the program passes a C string to a function that expects a Pascal string, or vice versa, the behavior is undefined.
- Concatenating two Pascal string literals, for example, strcat(), does not result in a Pascal string literal. However, as described above, two adjacent Pascal string literals can be concatenated to form one Pascal string literal in which the first byte is the length of the new string literal.
- Modifying any byte of the Pascal string literal after the processing has been completed does not alter the original length value in the first byte.
- No errors or warnings are issued when the bytes of the processed Pascal string literal are modified.
- v Entering the following characters into a character array does not form a Pascal string literal:

 $'\pmb{\mid} \mathsf{p}'$  , 'A' , 'B' , 'C' , '\0'

#### **RELATED CONCEPTS**

C Compilation: Comparing C and C++ Builds Configuration Files

#### **RELATED TASKS**

Set Build Options Build

#### **RELATED REFERENCES**

["Equivalent Batch Compile-Link and Incremental Build Options \(AIX\)"](#page-174-0) on page 165 ["Build Options"](#page-10-0) on page 1 ["Language Options for C"](#page-38-0) on page 29

# **pascal Language Option (C, AIX)**

lang(pascal[, yes]) lang(pascal, no)

**Syntax: Default:** lang(pascal, no)

This option accepts, with lang(pascal, yes), or ignores, with lang(pascal, no), the word pascal in type specifiers and function declarations.

#### **RELATED CONCEPTS**

C Compilation: Comparing C and C++ Builds Configuration Files

#### **RELATED TASKS**

Set Build Options Build

#### **RELATED REFERENCES**

["Equivalent Batch Compile-Link and Incremental Build Options \(AIX\)"](#page-174-0) on page 165 ["Build Options"](#page-10-0) on page 1 ["Language Options for C"](#page-38-0) on page 29

# **preserveUnsignedPromotion Language Option (C)**

# **Syntax: Default:**

lang(preserveUnsignedPromotion[, yes]) lang(preserveUnsignedPromotion, no)

lang(preserveUnsignedPromotion, no)

This option controls whether unsignedness is preserved when an integer value is promoted in C code. This option does not apply when explicit type casts are used, and affects only integral promotions. It controls the signedness of the type of the resulting value, not its sign.

By default, integer promotions conform to the C standard. Such type conversions preserve values but not signedness.

If you set preserveUnsignedPromotion to yes, type conversions preserve signedness. That is, unsigned types will remain unsigned when they are promoted. This does not conform to the C standard.

If an expression mixes integer types, VisualAge C++ applies any implicit conversions required to make the types the same. This option controls whether the conversions applied are "unsigned preserving" or "value preserving". In unsigned preserving conversions, an unsigned short int or an unsigned char would be

promoted to an unsigned int. In value preserving conversions, they would be promoted to a signed int, except in implementations where the size of a short is the same size as an int.

For example, the sum of a signed int plus an unsigned char would be treated in the following ways, as determined by the setting of this option:

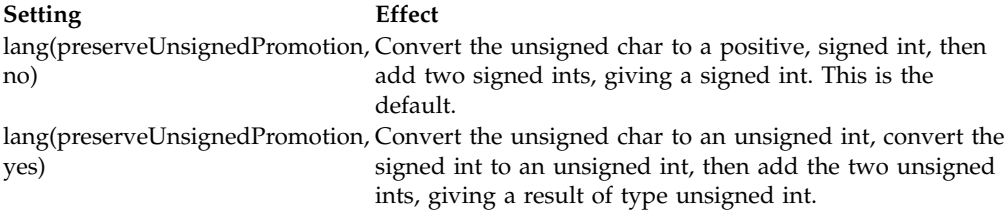

The bit pattern remains the same in either case, but its type and meaning will be different, which could affect subsequent operations.

#### **RELATED CONCEPTS**

C Compilation Configuration Files

#### **RELATED TASKS**

Set Build Options Build

#### **RELATED REFERENCES**

["Equivalent Batch Compile-Link and Incremental Build Options \(AIX\)"](#page-174-0) on page 165

**EXEC** ["Language Options for C"](#page-38-0) on page 29 ["Build Options"](#page-10-0) on page 1

# **signedBitfields Language Option**

lang(signedBitfields[, yes]) lang(signedBitfields, no)

**Syntax: Default:** lang(signedBitfields, no)

This option determines whether plain non-char bitfields are signed or unsigned.

By default, plain non-char bitfields are treated as unsigned.

This option affects plain long long, plain long, plain int and plain short bitfields, but not plain char bitfields. The ["signedChars Language Option"](#page-31-0) on page 22 option controls whether plain chars are signed or unsigned. For example, this option affects only j in the declaration below because j is not

implicitly signed or unsigned:

```
struct S {
  signed int i:1;
  int j:1;
  unsigned int k:1;
};
```
**RELATED CONCEPTS** Incremental C++ Build C Compilation Configuration Files

#### **RELATED TASKS**

Set Build Options Build

### **RELATED REFERENCES**

["Equivalent Batch Compile-Link and Incremental Build Options \(AIX\)"](#page-174-0) on page 165

**E**<sup>11</sup> ["Language Options for C++"](#page-12-0) on page 3

 $\triangleright$  **c**  $\blacksquare$  ["Language Options for C"](#page-38-0) on page 29 ["Build Options"](#page-10-0) on page 1

# **signedChars Language Option**

lang(signedChars[, yes]) lang(signedChars, no)

**Syntax: Default:** lang(signedChars, no)

This option determines whether char variables in your C or C++ source are treated as signed or unsigned char in arithmetic and compare operations. It does not convert the type of a char to a signed char or an unsigned char.

By default, char variables are treated as unsigned char.

Set signedChars to yes to treat a char as a signed char.

The lang(signedBitfields) option controls whether non-char bitfields types are treated as signed or unsigned.

You can also specify whether chars are signed or unsigned by using #pragma chars in your source. The pragma overrides this option.

#### **RELATED CONCEPTS**

Incremental C++ Builds C Compilation Configuration Files

#### **RELATED TASKS**

Set Build Options Build

### **RELATED REFERENCES**

["Equivalent Batch Compile-Link and Incremental Build Options \(AIX\)"](#page-174-0) on page 165

**E**<sup>11</sup> ["Language Options for C++"](#page-12-0) on page 3

 $\blacksquare$  C  $\blacksquare$  ["Language Options for C"](#page-38-0) on page 29 ["Build Options"](#page-10-0) on page 1

# <span id="page-49-0"></span>**slashSlashComments Language Option (C)**

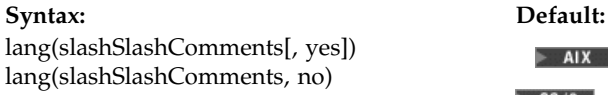

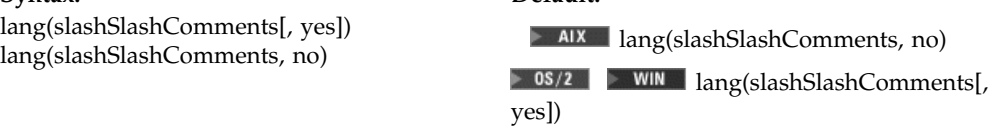

This option controls whether the C compiler accepts C++-style comments that begin with a double-slash  $//$  and end at the end of the line of source.

For example, the following line is valid when slashSlashComments is set to yes:  $i$  += 2; // increment i by 2

Set slashSlashComments to no to allow only C-style (/\* ... \*/) comments, so that the code above must be rewritten into something like the following line. i += 2; /\* increment i by 2  $*/$ 

#### **RELATED CONCEPTS**

C Compilation Configuration Files

### **RELATED TASKS**

Set Build Options Build

#### **RELATED REFERENCES**

["Equivalent Batch Compile-Link and Incremental Build Options \(AIX\)"](#page-174-0) on page 165 ["Language Options for C"](#page-38-0) on page 29 ["Build Options"](#page-10-0) on page 1

# <span id="page-50-0"></span>**Chapter 4. Miscellaneous Build Options**

# **Miscellaneous Build Options (AIX)**

The options listed in the following table control builds for AIX platforms in ways that are not specific to the source language, code generation, optimization, or linking.

- If an option does not apply to both C and C++, the middle column shows which type of source that it affects.
- If you specify options that do not apply to AIX, they are ignored. You can specify options that are specific to other platforms so that your configuration file is portable between platforms.
- v Option names are not case sensitive. If you omit both "yes" and "no" from an option that has a yes or no form, yes is implied regardless of the default setting for that option. For example, specifying incl(SearchPathFirst) is equivalent to specifying incl(searchPathfirst, yes).

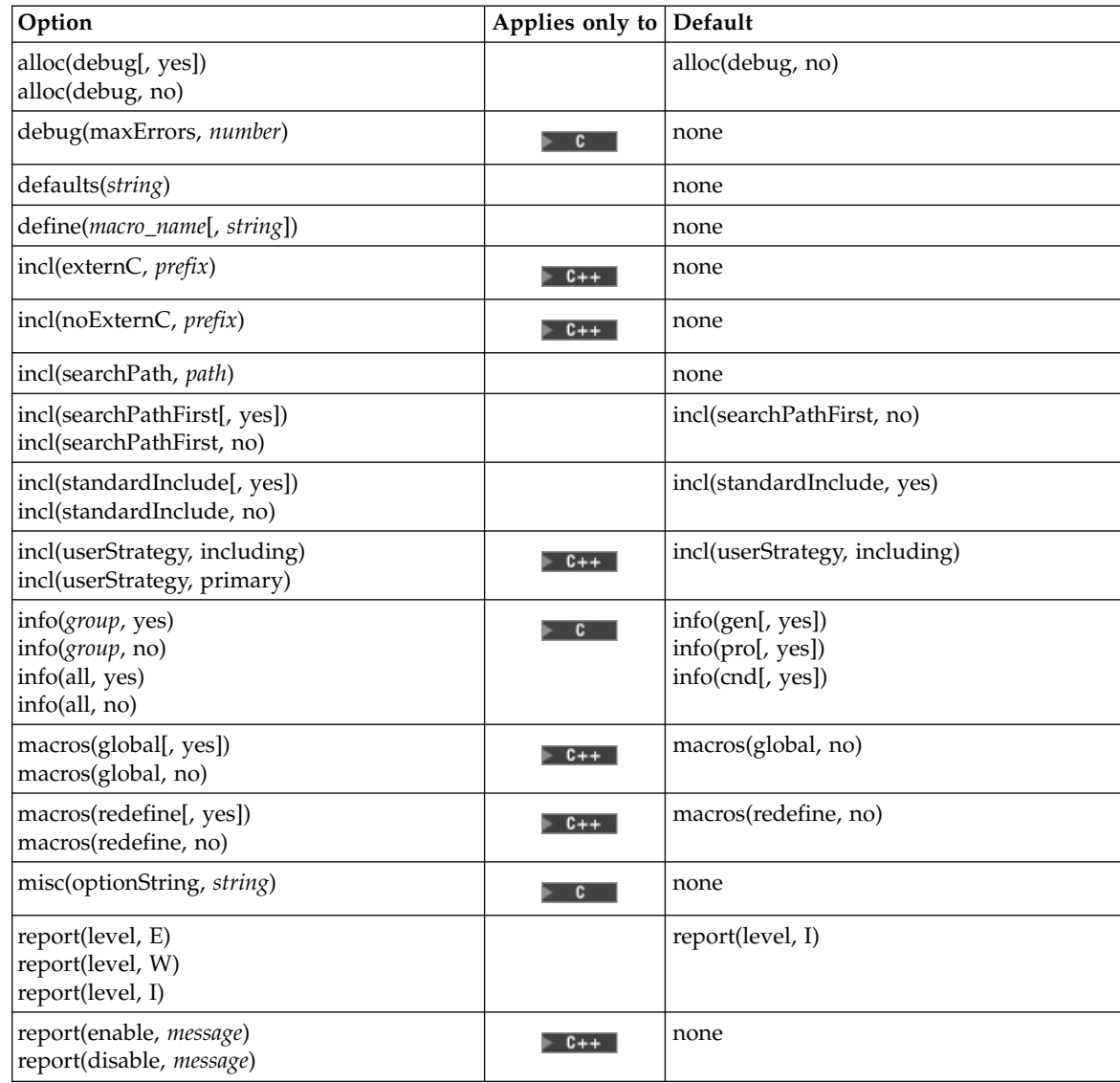

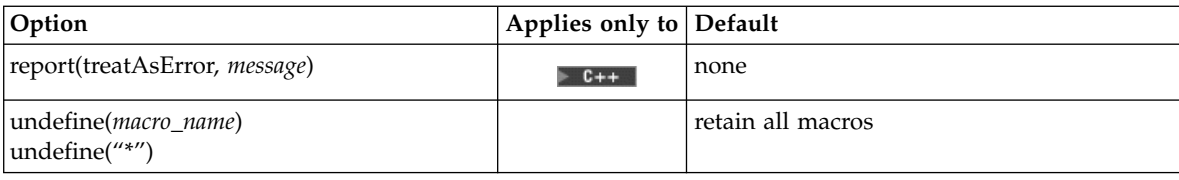

#### **RELATED CONCEPTS**

Incremental C++ Builds C Compilation Configuration Files

#### **RELATED TASKS**

Set Build Options Build

#### **RELATED REFERENCES**

["Equivalent Batch Compile-Link and Incremental Build Options \(AIX\)"](#page-174-0) on page 165 ["Build Options"](#page-10-0) on page 1

### **alloc Miscellaneous Option**

Syntax: Default: alloc(debug[, yes]) alloc(debug, no)

alloc(debug, no)

This option controls whether the debug versions of memory management functions, including heap management functions, are used to build the target. When this option is set to yes, the debug versions of the memory management functions replace the regular memory management functions. For example, \_debug\_malloc is used when the source calls malloc, \_debug\_heapmin replaces \_heapmin, and so on.

#### $\triangleright$  C++

For C++ code, this option links debug versions of new and delete.

When this option is set to yes, code is inserted at the beginning of every function to initialize the bytes of all local variables with the value 0xAA. This makes it easier to find uninitialized local variables, and is equivalent to building with ["initAuto Code Generation Option"](#page-85-0) on page 76.

The debug functions record the line number and file name of each call from your source to a memory management function. You can use this information as an aid for debugging. Setting this option to yes also defines the macro \_\_DEBUG\_ALLOC\_\_.

By default VisualAge C++ uses the regular memory management functions. The regular allocation functions do not initialize the storage.

#### **RELATED CONCEPTS**

Incremental C++ Builds C Compilation

**RELATED TASKS** Set Build Options Build

# **debug maxErrors Miscellaneous Option (C)**

**Syntax: Default:**

debug(maxErrors, *number*) none

This option sets the maximum number of errors allowed before the C compiler terminates.

By default, there is no limit on the error count. However, C compilation stops on the first unrecoverable error.

**RELATED CONCEPTS** C Compilation

**RELATED TASKS** Set Build Options Build

**RELATED REFERENCES** 

["Equivalent Batch Compile-Link and Incremental Build Options \(AIX\)"](#page-174-0) on page 165  $\geq$  AIX  $\cong$  ["Miscellaneous Build Options \(AIX\)"](#page-50-0) on page 41

# **defaults Miscellaneous Build Option (AIX)**

**Syntax: Default:** defaults(*string*) None

This option allows you to specify a predefined option group (or stanza), to use during compilation.

For example, if you specify defaults(x1C), source files are compiled as  $C++$ language source code.

The predefined option groups, represented by *string*, are listed in the following table.

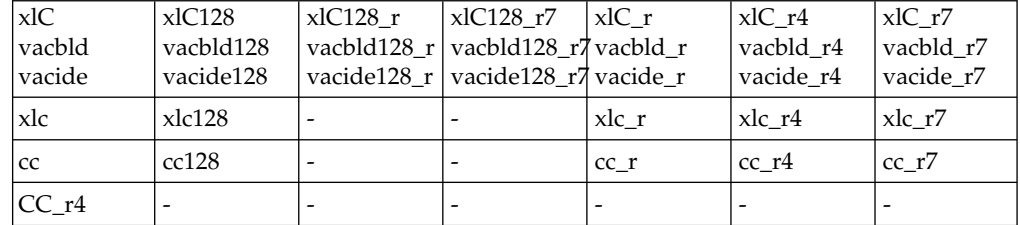

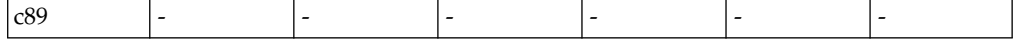

Note that vacbld and vacide are equivalent to xlC, and vacbld and vacide variations are equivalent to xlC variations.

The basic compiler option groups invoke the compiler as indicated below:

- **xlC** Invokes the compiler so that source files are compiled as C++ language source code. Files with .c file extensions are compiled as C language source code.
- **xlc** Invokes the compiler for C or C++ source files with a default language level of ansi, and specifies option opt(alias, ansi, yes) to allow type-based aliasing. Use this option group for new C programs.
- **cc** Invokes the compiler for C source files with a default language level of extended and specifies options gen(readOnly, no) and gen(readOnlyConst, no), to provide compatibility with the RT compiler and placement of string literals or constant values in read/write storage. Use this option group for legacy C code that does not require compliance with ANSI C.
- **CC\_r4** This option group is the equivalent of the xlC\_r4 option group.
- **c89** Invokes the compiler for C source files with a default language level of ansi, and specifies options opt(alias, ansi, yes) to allow type-based aliasing, define("\_ANSI\_C\_SOURCE',1) for ANSI-conformant headers, and lang(longLong, no) to disable use of longlong. Use this option group for strict conformance to the ANSI standard.

Variations of the basic compiler option groups are defined as follows:

#### **Option groups with 128 suffix**

These are functionally similar to their corresponding base option group. They specify gen(longDouble, yes) to increase the length of long double types in your program from 64 to 128 bits.

#### **Option groups with \_r suffix**

In addition to the options set in the base option group, option groups with this suffix set macro names with define("\_THREAD\_SAFE", 1), define(" AIX32 THREADS",1), and define(" AES SOURCE",1). They also add the libraries libpthreads.a, libc\_r.a, and /usr/lib/libc.a. Use these option group variations if you want to create POSIX-threaded applications.

#### **Option groups with \_r4 suffix**

In addition to the options set in the base option group, option groups with this suffix set macro names with define("\_THREAD\_SAFE", 1), define("\_AIX32\_THREADS",1), and define("\_AES\_SOURCE",1). They also add the libraries libdcelibc r.a, libdcepthreads, libpthreads.a, libc r.a, and libc.a. Use these option group variations if you want to create DCE-threaded applications for AIX.

#### **Options groups with \_r7 suffix**

In addition to the options set in the base option group, options groups with this suffix set macro names with define("\_THREAD\_SAFE", 1), and define(\_AIX\_PTHREADS\_D7, 1). For xlc\_7 and cc\_7, the libraries libpthreads\_compat.a, libpthreads.a, libc\_r.a, and libc.a are added. For xlC\_7, the libraries libC.a, libpthreads\_compat.a, libpthreads.a, libc\_r.a, libm.a, and /usr/lib/libc.a are added.

Use these option group variations in AIX Version 4.3, for multithread compatibility with AIX Version 4.2.

#### <span id="page-54-0"></span>**RELATED CONCEPTS**

Incremental C++ Builds C Compilation

### **RELATED TASKS**

Add or Change Source Files in the IDE Set Build Options Build

#### **RELATED REFERENCES**

["Equivalent Batch Compile-Link and Incremental Build Options \(AIX\)"](#page-174-0) on page 165

**MIX WAISCELLANGER Build Options (AIX)**" on page 41

## **define (Preprocessor Macros) Miscellaneous Build Option**

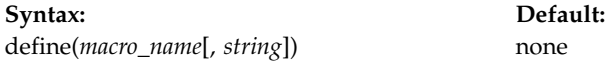

This option defines preprocessor macros that can be used in the associated source files or source groups. By default, only the VisualAge C++ predefined macros and ANSI/ISO predefined macros are defined.

Use this option to define macros without having to modify sources, or to provide macros that apply in some circumstances but should not be defined at other times.

The first argument of the define option names the macro. The second argument is the replacement list of preprocessor tokens to be assigned to the macro. If you do not supply a string, the macro has the default definition, "1". You can specify "" to define a macro for the null string. If the replacement string is more than one word, delimit it with double quotes, as in the following example: define(MYMACRO, "a b c")

Use the  $\setminus$  character as an escape character if the replacement string contains string literal or a reserved character, such as  $\setminus$ . For example,  $\setminus$ " represents a " (double quote) and  $\setminus \mathcal{E}$  represents a  $\setminus$  (backslash). In the example below, the MY\_DIR macro is give the value of "c:\mydir". Note that in this example the replacement string includes the double quotes on each end of the string. define(MY\_DIR, "\"C:\\MYDIR\"")

If you specify the define option more than once with the same macro name, the last definition overrides previous replacement strings for the macro.

The macro is defined for all source files to which this option applies. Macros defined with this option are local to the source files, even if ["macros global](#page-61-0) [Miscellaneous Build Option \(C++\)"](#page-61-0) on page 52 also applies to the sources. For example, the following lines define ERA to be the constant 100 in a.cpp and c.cpp, and 1000 in b.cpp:

```
option macros(global), define(ERA, 100) {
  source "a.cpp"
  option define(ERA, 1000) {
      source "b.cpp"
   }
  source "c.cpp"
}
```
A macro named by the define option takes effect at the beginning of the source, and remains in effect until the end of the source or until the macro is undefined or redefined within the source. While it is in effect, the definition from the define option hides other visible definitions of the same macro. At the end of the source, the previous definition is restored. However, if the macro is undefined or redefined in the source, the change in definition remains in effect.

You can undefine a macro with *["undefine Miscellaneous Option" on page 57](#page-66-0)*).

**RELATED CONCEPTS** Incremental C++ Builds C Compilation  $\triangleright$  **C++** Macros in C++ Source Files

**RELATED TASKS** Set Build Options Build

#### **RELATED REFERENCES**

["Equivalent Batch Compile-Link and Incremental Build Options \(AIX\)"](#page-174-0) on page 165 **MIX 418** ["Miscellaneous Build Options \(AIX\)"](#page-50-0) on page 41

# **incl externC Miscellaneous Build Option (C++, AIX)**

**Syntax: Default:** incl(externC, *prefix*) None

Use this option to specify include files whose names are prefixed by *prefix*, to automatically insert extern "C" { at the start of the included files, and a right brace (}) at the end of the files. Specify the option once for each *prefix* desired.

For example, if you specify:

incl(externC, /usr/include)

all include files that are prefixed by /usr/include have extern "C" { inserted at the start of each include file, and a right brace (}) inserted at the end of each file.

If both incl(externC) and ["incl noExternC Miscellaneous Build Option \(C++, AIX\)"](#page-56-0) [on page 47](#page-56-0) are specified with the same prefix, incl(noExternC) takes precedence and the prefix is not inserted in the include files.

#### **RELATED CONCEPTS**

<span id="page-56-0"></span>Incremental C++ Builds C Compilation

**EXECUTE:** Search Paths for Include Files

### **RELATED TASKS**

Add or Change Source Files Set Build Options Build

#### **RELATED REFERENCES**

["Equivalent Batch Compile-Link and Incremental Build Options \(AIX\)"](#page-174-0) on page 165 "incl noExternC Miscellaneous Build Option (C++, AIX)"

 $\blacktriangleright$  AIX  $\blacktriangleright$  ["Miscellaneous Build Options \(AIX\)"](#page-50-0) on page 41

# **incl noExternC Miscellaneous Build Option (C++, AIX)**

**Syntax: Default:** incl(noExternC, *prefix*) None

Use this option to specify which include files, identified by *prefix*, are not to have the implicit extern "C" inserted in each file. Specify the option once for each *prefix* desired. The insertion of the implicit extern "C" is specified by the ["incl](#page-55-0) [externC Miscellaneous Build Option \(C++, AIX\)"](#page-55-0) on page 46 option.

For example, if you specify:

incl(externC, /usr/include) incl(noExternC, /usr/include/cppfiles)

all include files prefixed by /usr/include, except for files prefixed by /usr/include/cppfiles, have extern "C" { inserted at the start of each include file, and a right brace (}) inserted at the end of each file.

If both incl(externC) and incl(noExternC) are specified with the same prefix, incl(noExternC) takes precedence and the prefix is not inserted in the include files.

### **RELATED CONCEPTS**

Incremental C++ Builds C Compilation **SEARK** Search Paths for Included Source Files

**RELATED TASKS** 

Add or Change Source File in the IDE Set Build Options Build

#### **RELATED REFERENCES**

["Equivalent Batch Compile-Link and Incremental Build Options \(AIX\)"](#page-174-0) on page 165 "incl externC Miscellaneous Build Option  $(C_{++}, AIX)$ " on page 46

**MIX 418** ["Miscellaneous Build Options \(AIX\)"](#page-50-0) on page 41

### <span id="page-57-0"></span>**incl searchPath Miscellaneous Build Option**

**Syntax: Default:** incl(searchPath, *path*) none

This option determines which directories are searched to satisfy #include directives in the C and C++ source files. It also establishes the paths for source files that are specified with relative paths.

If you use this option more than once with the same option directive, the paths are searched in the order that the search paths appear in the configuration file. If you nest option directives, include search paths specified in inner directives are searched before include search paths specified in outer directives. For example, the following lines set up a search that looks in the subdirectories of directory root in the order c, d, a, b:

```
option incl(searchPath, '\root\a'), incl(searchPath, '\root\b') {
  option incl(searchPath, '\root\c'), incl(searchPath, '\root\d') {
     source 'x.cpp'
   }
}
```
For files that are included by directives that have the form #include "*filename.h*", the directory containing the including source file is searched before the include search path, by default. To search directories in the include search paths before the directory that contains the including file, also apply optio[n"incl searchPathFirst](#page-58-0) [Miscellaneous Build Option"](#page-58-0) on page 49.

#### $E + 1$

For C++ user included files, set ["incl userStrategy Miscellaneous Build Option](#page-59-0) (C++)" [on page 50](#page-59-0) or incl(userStrategy, including) to determine which file is considered to be the including file.

#### $\triangleright$  C  $\square$

**FORM STARFS WINGER FOR C SOURCE files on OS/2 and Windows NT platforms, you also** can tell the compiler to ignore the paths specified with incl(searchPath, *path*) by building with file(ignoreUserIncPaths).

#### **RELATED CONCEPTS**

Incremental C++ Build C Compilation

**EXECUTE:** Search Paths for Included Files C++ Source Files and Source Regions

#### **RELATED TASKS**

Add or Change Source Files Set Build Options Build

#### **RELATED REFERENCES**

["Equivalent Batch Compile-Link and Incremental Build Options \(AIX\)"](#page-174-0) on page 165 **AIX** ["Miscellaneous Build Options \(AIX\)"](#page-50-0) on page 41

# <span id="page-58-0"></span>**incl searchPathFirst Miscellaneous Build Option**

### $\triangleright$  C  $\square$

 $\triangleright$  0s/2  $\triangleright$  WIN This option is not supported for C source files on OS/2 and Windows NT platforms.

Syntax: Default: incl(searchPathFirst[, yes]) incl(searchPathFirst, no)

incl(searchPathFirst, no)

This option sets the search order for user include files. It does not affect the search order for system include files.

You can use this option in conjunction with incl(searchPath, *path*). However, the incl(searchPathFirst) option has no effect if no paths are specified with the incl(searchPath, *path*) option.

If the default, incl(searchPathFirst,no), is specified, the current directory is searched first, followed by the incl(searchPath) directories, and then finally the INCLUDE or default system directories.

If incl(searchPathFirst,yes) is specified, the incl(searchPath) directories are searched first, followed by the current directory, and then finally the INCLUDE or default system directories.

#### $\triangleright$  C++

For C++ user included files, set ["incl userStrategy Miscellaneous Build Option](#page-59-0) (C++)" [on page 50](#page-59-0) or incl(userStrategy, including) to determine what file is considered to be the including file.

### **RELATED CONCEPTS**

Incremental C++ Build C Compilation

**EXECUTE:** Search Paths for Include Files

#### **RELATED TASKS**

Add or Change Source Files in the IDE Set Build Options Build

#### **RELATED REFERENCES**

["Equivalent Batch Compile-Link and Incremental Build Options \(AIX\)"](#page-174-0) on page 165

**AIX** ["Miscellaneous Build Options \(AIX\)"](#page-50-0) on page 41

# <span id="page-59-0"></span>**incl standardInclude Miscellaneous Build Option (AIX)**

**Syntax: Default:** incl(standardInclude[,yes]) incl(standardInclude, no)

incl(standardInclude[,yes])

This option determines whether standard include directories are searched for included source files.

If you build with the default setting of incl(standardInclude, yes), the following directories are appended, in order, to the list of paths VisualAge C++ searches to find included source files:

- 1.  $\epsilon_{++}$  ./usr/vacpp/include
- 2. /usr/include

You can set incl(standardInclude, no) to search only the paths specified with *["incl](#page-57-0) [searchPath Miscellaneous Build Option"](#page-57-0) on page 48*).

#### **RELATED CONCEPTS**

Incremental C++ Build C Compilation

**EXECUTE:** Search Paths for Include Files

#### **RELATED TASKS**

Add or Change Source Files Set Build Options Build

#### **RELATED REFERENCES**

["Equivalent Batch Compile-Link and Incremental Build Options \(AIX\)"](#page-174-0) on page 165 **MIX 418** ["Miscellaneous Build Options \(AIX\)"](#page-50-0) on page 41

# **incl userStrategy Miscellaneous Build Option (C++)**

**Syntax: Default:** incl(userStrategy, including)

# incl(userStrategy, including)<br>incl(userStrategy, primary)<br>incl(userStrategy, primary) **1 0S/2** WIN incl(userStrategy, primary)

Use this option to define the search strategy for C++ user-included files. Included files are source files that are included in a build because they are listed in #include preprocessor directives in other source files. If a file is named as a primary C++ source in your configuration file, as well as being included with a preprocessor directive, VisualAge C++ treats it as a primary source and not as an included source.

Specify primary to search the directory where the primary including source is located. A primary source may include other sources directly or indirectly. For example, if primary source a.cpp includes b.hpp which in turns includes x.h,

<span id="page-60-0"></span>VisualAge C++ looks in the directory that contains a.cpp to satisfy the #include directives in both a.cpp and b.hpp, regardlesss of whether they are in the same directory.

Specify including to search the directory where the directly including file is located, even if it is not a primary source. For example, if primary source a.cpp includes b.hpp which in turns includes x.h, VisualAge  $C++$  looks in the directory that contains a.cpp to satisfy the #include directives in a.cpp and in the directory that contains b.hpp to satisfy the #include directive in b.hpp.

This option tells VisualAge C++ where to look for user-included files, as well as in the directory specified with *["incl searchPath Miscellaneous Build Option"](#page-57-0) on page 48*). To search directories in the include search paths before the directory that contains the including file, also apply option ["incl searchPathFirst Miscellaneous Build](#page-58-0) Option" [on page 49.](#page-58-0)

The default setting of this option provides the same behavior as in earlier versions of VisualAge C++ and predecessor products.

#### **RELATED CONCEPTS**

Incremental C++ Build

**EXAIX E** Search Paths for Include Files

#### **RELATED TASKS**

Set Build Options Build

#### **RELATED REFERENCES**

["Equivalent Batch Compile-Link and Incremental Build Options \(AIX\)"](#page-174-0) on page 165  $\blacktriangleright$  AIX  $\blacktriangleright$  ["Miscellaneous Build Options \(AIX\)"](#page-50-0) on page 41

# **info Miscellaneous Build Option (C)**

info(*group*, yes) info(*group*, no) info(all, yes) info(all, no)

**Syntax: Default:** info(gen[, yes]) info(pro[, yes]) info(cnd[, yes])

This option determines which information messages are output during C compilation.

By default, the C compiler outputs messages that belong in the following groupings:

- general diagnostics
- missing function prototypes
- possible redundancies or problems in conditional expressions

Information messages report potential coding errors, poor programming style, and information about the structure of your program. They are categorized into ["Information Message Groups"](#page-194-0) on page 185. Specify info(grp) for each category of messages you want to see.

<span id="page-61-0"></span>To see all messages, specify info(all). You can combine info(all) with info(grp, no) to eliminate some specific groups of messages and reduce the volume of information output.

To suppress all information messages specify info(all, no). Combine info(all, no) with info(grp) to eliminate all but certain groups of messages.

You can also control messages from your C and C++ source code, by using #pragma info.

If you want to control the output of messages from compilation based on severity level, use ["report level Miscellaneous Build Option"](#page-63-0) on page 54.

#### **RELATED CONCEPTS**

C Compilation Messages Produced by Incremental Builds

#### **RELATED TASKS**

View Build Messages Set Build Options Build

#### **RELATED REFERENCES**

["Equivalent Batch Compile-Link and Incremental Build Options \(AIX\)"](#page-174-0) on page 165

**MIX** ["Miscellaneous Build Options \(AIX\)"](#page-50-0) on page 41 ["Information Message Groups"](#page-194-0) on page 185

# **macros global Miscellaneous Build Option (C++)**

macros(global[, yes]) macros(global, no)

**Syntax: Default:** macros(global, no)

This option controls whether macros in the associated source files have local scope or global scope.

Set macros global to yes if the source contains macros that apply to the whole project.

Set macros global to no if all macros in the source are local to the file that contains them. This is the default setting.

This option is usually applied to files that are named as sources in the configuration file, and would be included by other sources on a traditional compiler. If such files define macros, you should apply macros(global) to them.

Source files to which macros(global) applies are called macro sources. Macro sources are effectively ordered by their appearance in the configuration file.

VisualAge C++ does not follow the standard C++ rules of scope for preprocessor macros that are declared in macro sources. These macros are visible in all other macro sources that are listed subsequently in the configuration file. Macros that are defined in macro sources are visible in all source files that are not macro sources, regardless of where such source files are listed in the configuration file.

#### $\triangleright$  C  $\square$

The C compiler follows standard C rules for scope and the processing of #include preprocessor directives.

#### **RELATED CONCEPTS**

Incremental C++ Builds C++ Source Files and Source Regions Macros in C++ Source Files

#### **RELATED TASKS**

Set Build Options Build Convert Included Source Files to Primary Source Files

#### **RELATED REFERENCES**

["Equivalent Batch Compile-Link and Incremental Build Options \(AIX\)"](#page-174-0) on page 165  $\geq$  AIX  $\cong$  ["Miscellaneous Build Options \(AIX\)"](#page-50-0) on page 41

# **macros redefine Miscellaneous Option (C++)**

**Syntax: Default:** macros(redefinel[, yes]) macros(redefine, no)

macros(redefine, no)

This option controls whether macros in the associated  $C++$  source files can be redefined without using the #undef preprocessor directive first.

A macro defined using the configuration file option define(*macro\_name*[,*string*]) can be redefined without using the #undef option, regardless of the setting of the macros(redefine) option.

Set macros redefine to yes to allow a #define preprocessor directive for a macro that is currently defined.

By default VisualAge C++ enforces the rules of the C++ standard, and does not let you redefine a macro in your source without undefining it first.

#### **RELATED CONCEPTS**

Incremental C++ Build Macros in C++ Source Files

#### **RELATED TASKS**

Set Build Options Build

**RELATED REFERENCES** 

["Equivalent Batch Compile-Link and Incremental Build Options \(AIX\)"](#page-174-0) on page 165

**MIXE** ["Miscellaneous Build Options \(AIX\)"](#page-50-0) on page 41 ["Build Options for Compliance With the C++ Standard"](#page-189-0) on page 180 ["Build Options for Compatibility with Old C++ Compilers"](#page-191-0) on page 182

# <span id="page-63-0"></span>**optionString Miscellaneous Option (C)**

**Syntax: Default:** misc(optionString, *string*) none

This option specifies a string of command-line compile options that are passed directly to the C compiler.

Use this option to specify C compile options in the command line format used by earlier versions of VisualAge C++ and predecessor products.

#### $\log/2$

**WIN** You can specify any of the compile options that were recognized by the old **icc** command except /B, which was used to pass link options on to the linker. Linker options will be ignored.

#### $\triangleright$  AIX

You can specify linker options to be passed to the system linker using the link(system) and link(systemOption) options.

All old options that are still supported have equivalent build options, and using this option gives you no advantage over using the build options. C compile options specified with misc(optionString, *string*) are appended to build options specified in the usual way.

### **RELATED CONCEPTS**

C Compilation

**RELATED TASKS** Set Build Options Build

#### **RELATED REFERENCES**

["Equivalent Batch Compile-Link and Incremental Build Options \(AIX\)"](#page-174-0) on page 165

**MIX** ["Miscellaneous Build Options \(AIX\)"](#page-50-0) on page 41

**EXAIX** ["Equivalent Batch Compile-Link and Incremental Build Options \(AIX\)"](#page-174-0) on [page 165](#page-174-0)

# **report level Miscellaneous Build Option**

report(level, E) report(level, W) report(level, I)

**Syntax: Default:** report(level, I) <span id="page-64-0"></span>The report level determines which messages are produced during builds.

Set the report level to E, W or I to set the minimum severity level to error, warning, or information, respectively. By default all messages are output, and you can set the level to W or E to reduce the volume of compile and link messages.

#### $E + 1$

For C++ you can also enable or disable specific error messages with report(enable, *number*) or report(disable, *number*). For a message to appear, it must be enabled and match at least the minimum severity level set with this option. You can set a message to have error-level severity by specifying report(treatAsError, *number*)

#### $\triangleright$  C  $\square$

You can also control which type of information messages are output during C compilation using the info(*group*) option.

You can also specify whether information messages are output by using #pragma info in your source. Although pragmas usually override configuration file options, the report options and pragmas override #pragma info so that you have greater control of information message output.

#### RELATED CONCEPTS

Incremental C++ Builds C Compilation Messages Produced by Incremental Builds

#### **RELATED TASKS**

View Build Messages Set Build Options Build

#### **RELATED REFERENCES**

["Equivalent Batch Compile-Link and Incremental Build Options \(AIX\)"](#page-174-0) on page 165 **MIX 418** ["Miscellaneous Build Options \(AIX\)"](#page-50-0) on page 41

# **report message Miscellaneous Option (C++)**

#### **Syntax: Default:**

report(enable, *message*) report(disable, *message*)

none

This option controls whether specific messages are produced during C++ builds.

To output a message specify the message identifier with report(enable, *message*). To suppress the message use report(disable, *message*). VisualAge C++ messages are identified by alphanumeric strings that start with a prefix of one or more letters, and end with one or more digits.

By default all information, warning, and error messages are displayed.

For a message to appear, it must be enabled and match at least the minimum severity level set by *["report level Miscellaneous Build Option"](#page-63-0) on page 54*). However, you can tell the compiler to handle an information or warning message as though it had error severity by specifying *"report treatAsError Miscellaneous Option (C++)"*).

You can also control whether specific messages are output by using #pragma report in your source.

#### $\triangleright$  C  $\square$

For C code, use*["info Miscellaneous Build Option \(C\)"](#page-60-0) on page 51*)to control which messages are produced during compilation.

#### **RELATED CONCEPTS**

Incremental C++ Build Messages Produced by Incremental Builds

#### **RELATED TASKS**

View Build Messages Set Build Options Build

#### **RELATED REFERENCES**

["Equivalent Batch Compile-Link and Incremental Build Options \(AIX\)"](#page-174-0) on page 165

**MIXE** ["Miscellaneous Build Options \(AIX\)"](#page-50-0) on page 41

# **report treatAsError Miscellaneous Option (C++)**

**Syntax: Default:** report(treatAsError, *message*) none

Using this option with a message identifier causes that message be treated as though it had error severity level.

By default, message severity is not changed.

To treat an information or warning message as an error, use this option with the identifier for that message. VisualAge C++ messages are identified by alphanumeric strings that start with a prefix of one or more letters, and end with one or more digits. If you specify the identifier of an error message, this option has no effect.

To control whether information, warning, or only error messages are produced during build, use *["report level Miscellaneous Build Option"](#page-63-0) on page 54*). You can also suppress or output specific error messages with the *["report message Miscellaneous](#page-64-0) [Option \(C++\)"](#page-64-0) on page 55*) or report(disable, *message*) option. For a message to actually appear, this option must be enabled and match at least the minimum severity level.

#### $\triangleright$  C  $\triangleright$

For C code, use *["info Miscellaneous Build Option \(C\)"](#page-60-0) on page 51*) to control which messages are produced during compilation.

#### <span id="page-66-0"></span>**RELATED CONCEPTS**

Incremental C++ Build Messages Produced by Incremental Builds

#### **RELATED TASKS**

View Build Messages Set Build Options Build

#### **RELATED REFERENCES**

["Equivalent Batch Compile-Link and Incremental Build Options \(AIX\)"](#page-174-0) on page 165 **AIX** ["Miscellaneous Build Options \(AIX\)"](#page-50-0) on page 41

# **undefine Miscellaneous Option**

**Syntax: Default:** undefine(*macro\_name*) undefine("\*")

retain all macros

This option undefines the preprocessor macro with the given name for each source file to which the option applies. This option can hide macros defined with the define(*macro\_name*[, *string*]) option in the configuration file but not macros defined in the source files. The macro becomes visible again if it is redefined in the source.

This option is ignored if no macro of the given name is defined in the configuration file in the scope where the undefine appears.

Specify undefine("\*") to undefine all macros defined in the configuration file.

#### **RELATED CONCEPTS**

Incremental C++ Builds C Compilation  $\blacktriangleright$  **C++** Macros in C++ Source Files

#### **RELATED TASKS**

Set Build Options Build

#### **RELATED REFERENCES**

["Equivalent Batch Compile-Link and Incremental Build Options \(AIX\)"](#page-174-0) on page 165 **MIX WAISCELLANGE Build Options (AIX)**" on page 41

# <span id="page-68-0"></span>**Chapter 5. Code Generation Options**

# **Code Generation Options (AIX)**

The options listed in the following table control code generation for AIX platforms during builds.

- If an option does not apply to both C and  $C_{++}$ , the middle column shows the type of source that it affects.
- If you specify options that do not apply to AIX, they are ignored. You can specify options that are specific to other platforms so that your configuration file is portable between platforms.
- Option names are not case sensitive. If you omit both "yes" and "no" from an option that has a yes or no form, yes is implied regardless of whether the default setting for that option is yes or no. For example specifying gen(DebugUnreferenced) is equivalent to specifying gen(debugunreferenced, yes).

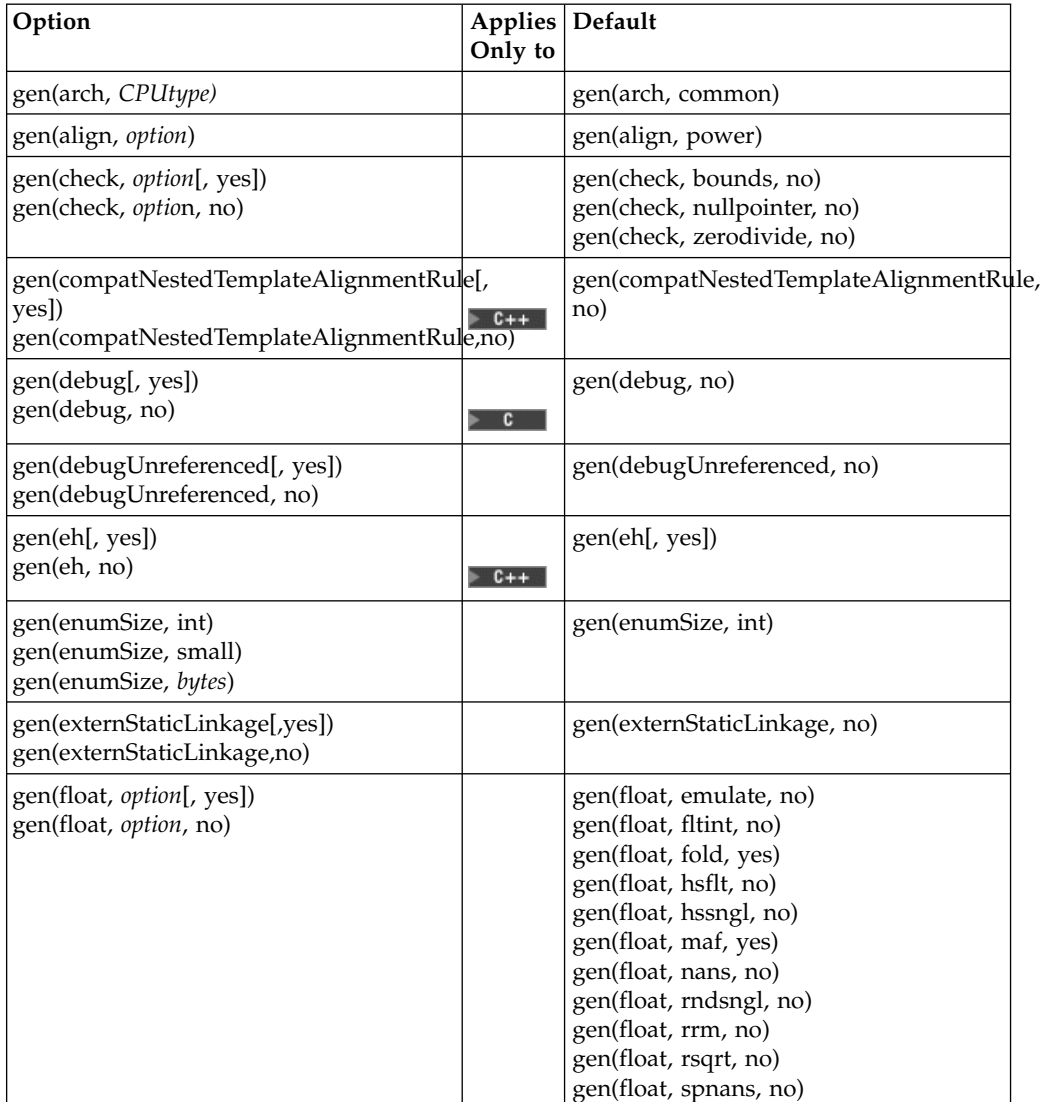

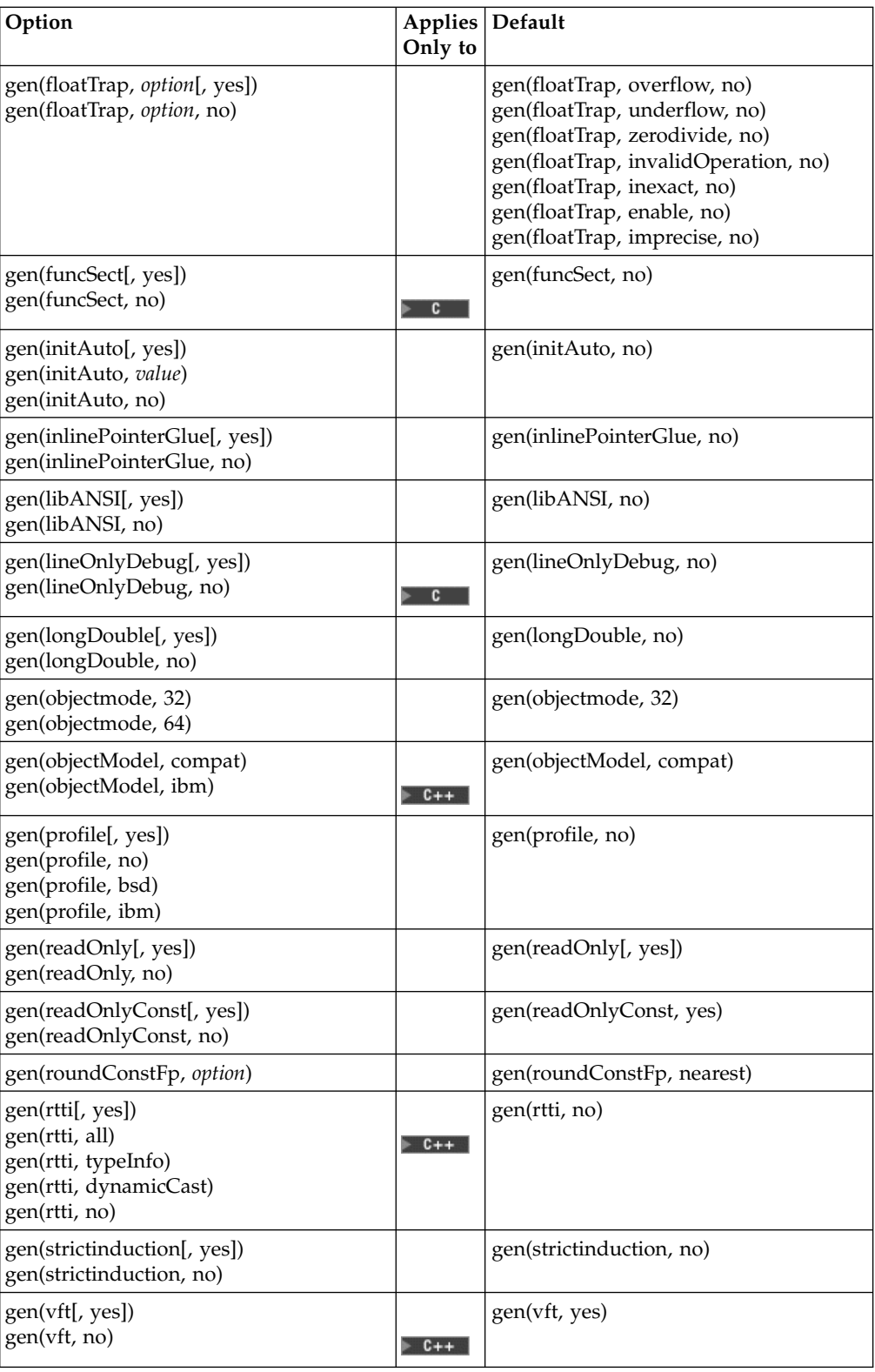

### **RELATED CONCEPTS**

Incremental C++ Builds C Compilation Configuration Files

#### **RELATED TASKS**

Set Build Options Build

#### **RELATED REFERENCES**

["Equivalent Batch Compile-Link and Incremental Build Options \(AIX\)"](#page-174-0) on page 165 ["Build Options"](#page-10-0) on page 1

## **arch Code Generation Option**

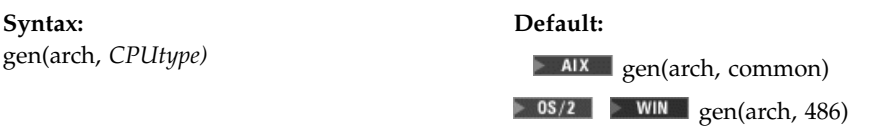

This option picks an instruction set or a common subset of instruction sets for a processor or a family of processors. You can specify a string representing one of the processor types for your platform as the value of *CPUtype*.

#### $\blacktriangleright$  AIX

Processor Types (AIX)

This option determines what instruction set is used for the generated code but does not cause optimization for the target architecture. To optimize for a processor, use opt(tune, *CPUtype*), which optimizes the scheduling of the generated instructions for a particular processor.

#### **RELATED CONCEPTS**

Incremental C++ Build C Compilation Configuration Files

#### **RELATED TASKS**

Set Build Options Build

### **RELATED REFERENCES**

["Equivalent Batch Compile-Link and Incremental Build Options \(AIX\)"](#page-174-0) on page 165  $\blacktriangleright$  AIX  $\blacktriangleright$  ["Code Generation Options \(AIX\)"](#page-68-0) on page 59

# **align Code Generation Option (AIX)**

**Syntax: Default:**

gen(align, *option*) gen(align, power)

This option specifies which aggregate alignment rules VisualAge C++ applies to a build target. Use this option to specify the maximum alignment to be used when mapping a class-type object, either for the whole source program or for specific parts.

The default is gen(align, power).

The align suboptions are described in the following table.

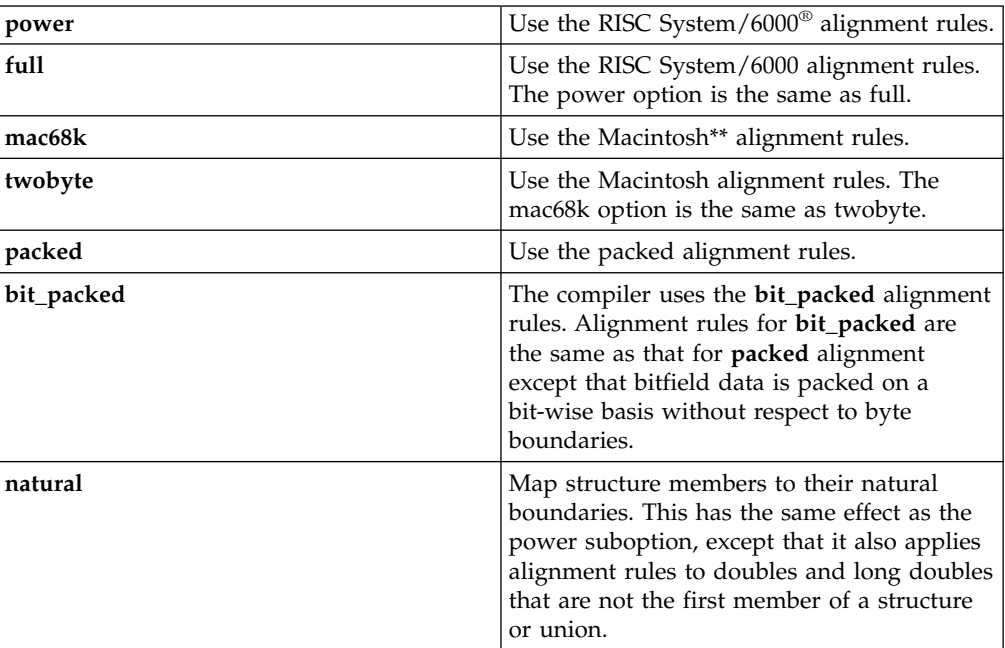

If you use the gen(align) option more than once, the last alignment rule specified applies.

You can also specify alignment options by using #pragma options align=*option*. The pragma overrides the configuration file option.

Within your source file, you can also use #pragma options align=reset to revert to a previous alignment rule. VisualAge C++ stacks other alignment directives, so you can go back to using the previous alignment directive, without knowing what it is, by specifying the #pragma align=reset directive. If no previous alignment rule appears in the file, the alignment rule specified in the invocation command is used. For example, you can use this option if you have a class declaration within an include file and you do not want the alignment rule specified for the class to apply to the file in which the class is included.

#### $\approx$  0S/2

**DEN IN SOUTHERS** On the OS/2 and Windows NT platforms, use the gen(pack) option to align data items within structures.

#### **Example 1 - Embedded #pragmas**

Applying the gen(align, mac68k) option, so that the Macintosh alignment rules are used by default, to a target with the following source code:

```
struct A {
 int a;
 struct B {
   char c;
   double d;
#pragma options align=power /* \leq B will be unaffected by this * //* #pragma, unlike previous behavior; */
```
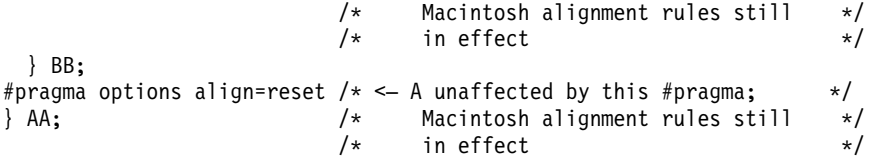

## **Example 2 - Affecting Only Aggregate Definition**

Allowing the default gen(align, power) option to apply, so that the RISC System/6000 alignment rules are used, to a target with the following source code:

extern struct A A1; typedef struct A A2; #pragma options align=packed /\* <- use packed alignment rules  $\star$ / struct A { int a; char c; }; #pragma options align=reset /\* <- Go back to default alignment rules  $*/$ struct A A1;  $/* \leq$  aligned using packed alignment rules since  $*/$ A2 A3;  $/*$  this rule applied when struct A was defined  $*/$ 

```
RELATED CONCEPTS
```
Incremental C++ Build C Compilation Configuration Files

**RELATED TASKS** Set Build Options Build

### **RELATED REFERENCES**

["Equivalent Batch Compile-Link and Incremental Build Options \(AIX\)"](#page-174-0) on page 165

 $\geq$  AIX $\parallel$  ["Code Generation Options \(AIX\)"](#page-68-0) on page 59

**RISC System/6000 Alignment Rules** 

**MALE** Macintosh and Twobyte Alignment Rules

**AIX** Packed Alignment Rules

**ALIX** Alignment Rules for Nested Aggregates

# **check Code Generation Option (AIX)**

gen(check,*option*[, yes]) gen(check,*option*, no)

**Syntax: Default:**

gen(check,bounds, no) gen(check,nullpointer, no) gen(check,zerodivide, no)

This option generates code that performs certain types of run-time checking. If a violation is encountered, a run-time exception is raised by sending a SIGTRAP signal to the process.

The following can be specified for *option*:

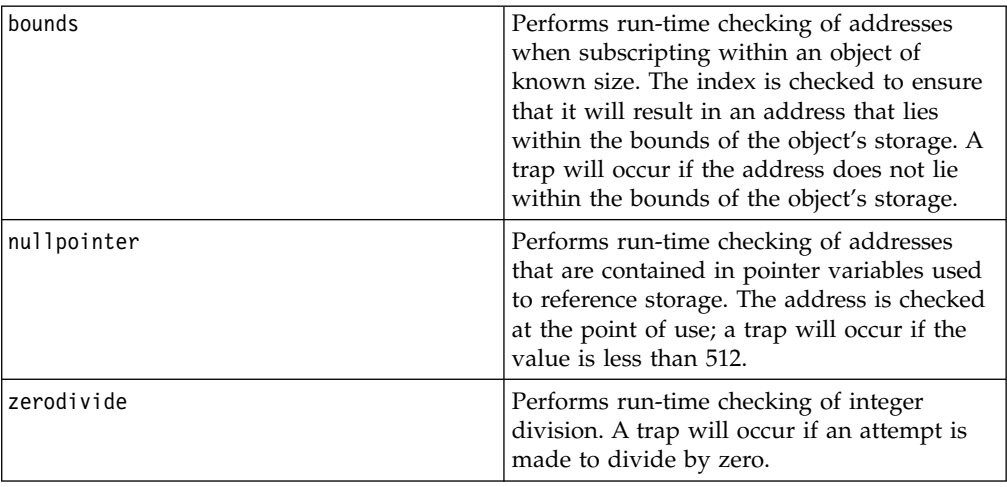

You can specify gen(check) more than once. The *option* settings are accumulated, but the later *option* settings override the earlier ones. For example, if you specify: gen(check,bounds,yes) gen(check,nullpointer,yes) and then specify gen(check,bounds,no) the options that take effect are gen(check,nullpointer, yes) and gen(check,bounds,no).

# $\triangleright$  C  $\vert$

The #pragma options directive must be specified before the first statement in the compilation unit.

**E The #pragma options directive can be specified anywhere in the source.** 

The gen(check) option affects the run-time performance of the applications. When checking is enabled, run-time checks are inserted into the application, which may result in slower execution.

### **RELATED CONCEPTS**

Incremental C++ Builds C Compilation

# **RELATED TASKS**

Set Build Options Build

## **RELATED REFERENCES**

["Equivalent Batch Compile-Link and Incremental Build Options \(AIX\)"](#page-174-0) on page 165 **MIX** ["Code Generation Options \(AIX\)"](#page-68-0) on page 59

# <span id="page-74-0"></span>**compatNestedTemplateAlignmentRule Code Generation Option (C++, AIX)**

#### **Syntax: Default:**

gen(compatNestedTemplateAlignmentRule [, yes]) gen(compatNestedTemplateAlignmentRule, no) no)

gen(compatNestedTemplateAlignmentRule,

The gen(compatNestedTemplateAlignmentRule) option determines when the compiler decides which set of alignment rules to use for nested classes of class templates. The xlC compilers prior to Version 5.0 would pick the alignment rules to use at the time the template is instaniated. By default, the VisualAge C++ 4.0 compiler, and subsequent versions, will pick the alignment rules at the time the nested class definition is seen. For example, given the following template, the size of A<char>::B will be 5 with gen(compatNestedTemplateAlignmentRule,no) and 8 with gen(compatNestedTemplateAlignmentRule,yes).

```
template <class T>
struct A
   {
   #pragma options align=packed
   struct B
       {
       T m;
       int m2;
       };
   #pragma options align=reset
};
```
#### RELATED CONCEPTS

Incremental C++ Builds C Compilation

**RELATED TASKS** Set Build Options Build

### **RELATED REFERENCES**

["Equivalent Batch Compile-Link and Incremental Build Options \(AIX\)"](#page-174-0) on page 165  $\blacktriangleright$  AIX  $\blacktriangleright$  ["Code Generation Options \(AIX\)"](#page-68-0) on page 59

# **debug Code Generation Option (C)**

**Syntax: Default:** gen(debug[, yes]) gen(debug, no)

gen(debug, no)

This option determines whether the C compiler generates information for debugging. To debug code generated from C source, you must use a traditional debugger, which requires that line number and other information be included in the executable image.

By default, the C compiler does not generate debug information.

This option is implictly set to no by file(genObject, no).

To produce an executable, DLL or shared library with debug information, you also need to set the link(debug[, yes]) option for the target.

To make full use of the debugger, do not use this option together with *["Optimization Levels \(AIX\)"](#page-99-0) on page 90*) when *level* has a non-zero value. The compiler produces debugging information as if the code is not optimized, and may produce symbol and type information that is not accurate.

The VisualAge C++ debugger or the debugger from the IBM C and C++ Compilers Version 3.6 (or 3.6.5) can be used to debug these applications.

For limited debugging, gen(lineOnlyDebug) encodes line numbers in the code but not does not provide full debug information.

## $E + 1$

Code generated from C++ source is always enabled for debugging.

## **RELATED CONCEPTS**

Incremental C++ Build C Compilation Configuration Files Debugging with VisualAge C++

#### **RELATED TASKS**

Set Build Options Build Debug Optimized Code

## **RELATED REFERENCES**

["Equivalent Batch Compile-Link and Incremental Build Options \(AIX\)"](#page-174-0) on page 165 **MIX "** ["Code Generation Options \(AIX\)"](#page-68-0) on page 59

# **debugUnreferenced Code Generation Option**

**Syntax: Default:**

gen(debugUnreferenced[, yes]) gen(debugUnreferenced, no)

gen(debugUnreferenced, no)

This option determines whether information about unreferenced variables is included in the symbol table.

By default, unreferenced variables are omitted from the symbol table.

#### $>$  C  $-$

If you build C code with ["debug Code Generation Option \(C\)"](#page-74-0) on page 65, the target module is smaller than if you accept the default.

**RELATED CONCEPTS** Incremental C++ Builds C Compilation

#### **RELATED TASKS**

Set Build Options Build

### **RELATED REFERENCES**

["Equivalent Batch Compile-Link and Incremental Build Options \(AIX\)"](#page-174-0) on page 165

**AIX** ["Code Generation Options \(AIX\)"](#page-68-0) on page 59 Option Configuration File Directive

# **eh Code Generation Option (C++)**

**Syntax: Default:** gen(eh[, yes]) gen(eh, no)

gen(eh[, yes])

This option controls whether C++ exception handling is enabled in the module being built.

By default, eh is set to yes.

If your program does not use C++ exception handling, build with gen(eh,no) to prevent generation of code that is not required for your application.

This is a global codestore option.

**RELATED CONCEPTS** Incremental C++ Build C Compilation Configuration Files

**RELATED TASKS** Set Build Options for the Project Build

### **RELATED REFERENCES**

 $\blacktriangleright$  AIX  $\blacktriangleright$  ["Code Generation Options \(AIX\)"](#page-68-0) on page 59 option Configuration File Directive

# **enumSize Code Generation Option**

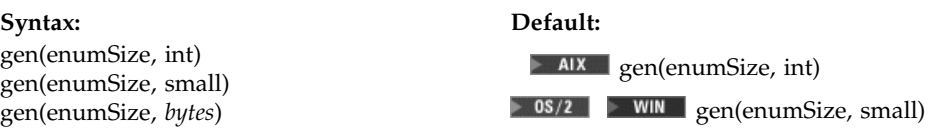

This option sets the storage space allocated to enum variables, as described in the table below:

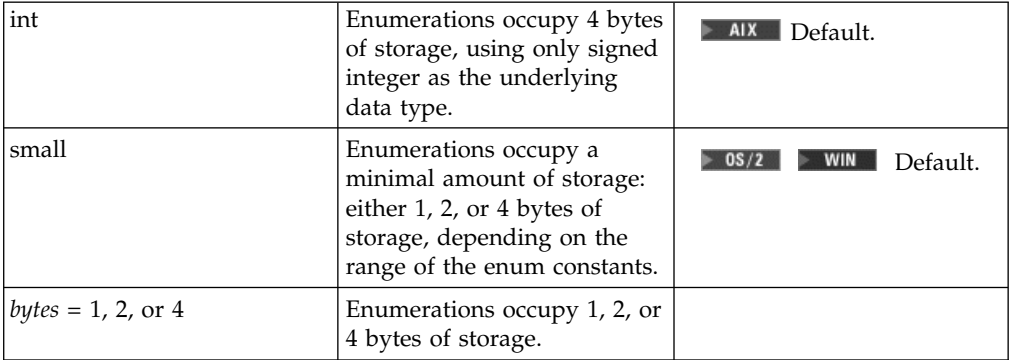

When gen(enumSize, small) is specified, the underlying data type used for enum variables is selected according to the following priority: unsigned char, signed char, unsigned short, signed short, unsigned int, and signed int.

If the specified storage size is smaller than that required by the range of enum variables, an (S) error message is issued.

#### **RELATED CONCEPTS**

Incremental C++ Build C Compilation Configuration Files

#### **RELATED TASKS**

Set Build Options Build

### **RELATED REFERENCES**

["Equivalent Batch Compile-Link and Incremental Build Options \(AIX\)"](#page-174-0) on page 165 **AIX** ["Code Generation Options \(AIX\)"](#page-68-0) on page 59

# **externStaticLinkage Code Generation Option (AIX)**

**Syntax: Default:** gen(externStaticLinkage[,yes]) gen(externStaticLinkage, no)

gen(externStaticLinkage, no)

This option determines whether calls to static routines within a compilation unit are generated as if they were calls to external routines.

<span id="page-78-0"></span>By default, they are not.

Code generated with gen(externStaticLinkage, yes) is slower than code generated with the default setting.

#### **RELATED CONCEPTS**

Incremental C++ Build C Compilation Configuration Files

## **RELATED TASKS**

Set Build Options Build

#### **RELATED REFERENCES**

["Equivalent Batch Compile-Link and Incremental Build Options \(AIX\)"](#page-174-0) on page 165  $\geq$  AIX  $\blacksquare$  ["Code Generation Options \(AIX\)"](#page-68-0) on page 59

# **float Code Generation Option (AIX)**

gen(float, *option*[, yes]) gen(float, *option*, no)

**Syntax: Default:**

gen(float, emulate, no) gen(float, fltint, no) gen(float, fold, yes) gen(float, hsflt, no) gen(float, hssngl, no) gen(float, maf, yes) gen(float, nans, no) gen(float, rndsngl, no) *See the description below.* gen(float, rrm, no) gen(float, rsqrt, no) gen(float, spnans, no)

This option specifies various floating-point options. These options provide different strategies for speeding up or improving the accuracy of floating-point calculations. They affect the generated code, but not operations performed in library functions. The following float options can be specified:

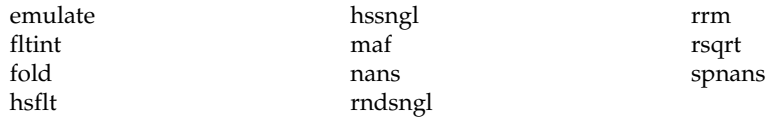

Each option can be turned on and off independently. The purpose of each option is described in the table below.

Using the gen(float) options may produce results that are not precisely the same as the default. Incorrect results may be produced if not all required conditions are met. For these reasons, you should only use this option if you are experienced with floating-point calculations involving IEEE floating-point values and can properly assess the possibility of introducing errors in your program.

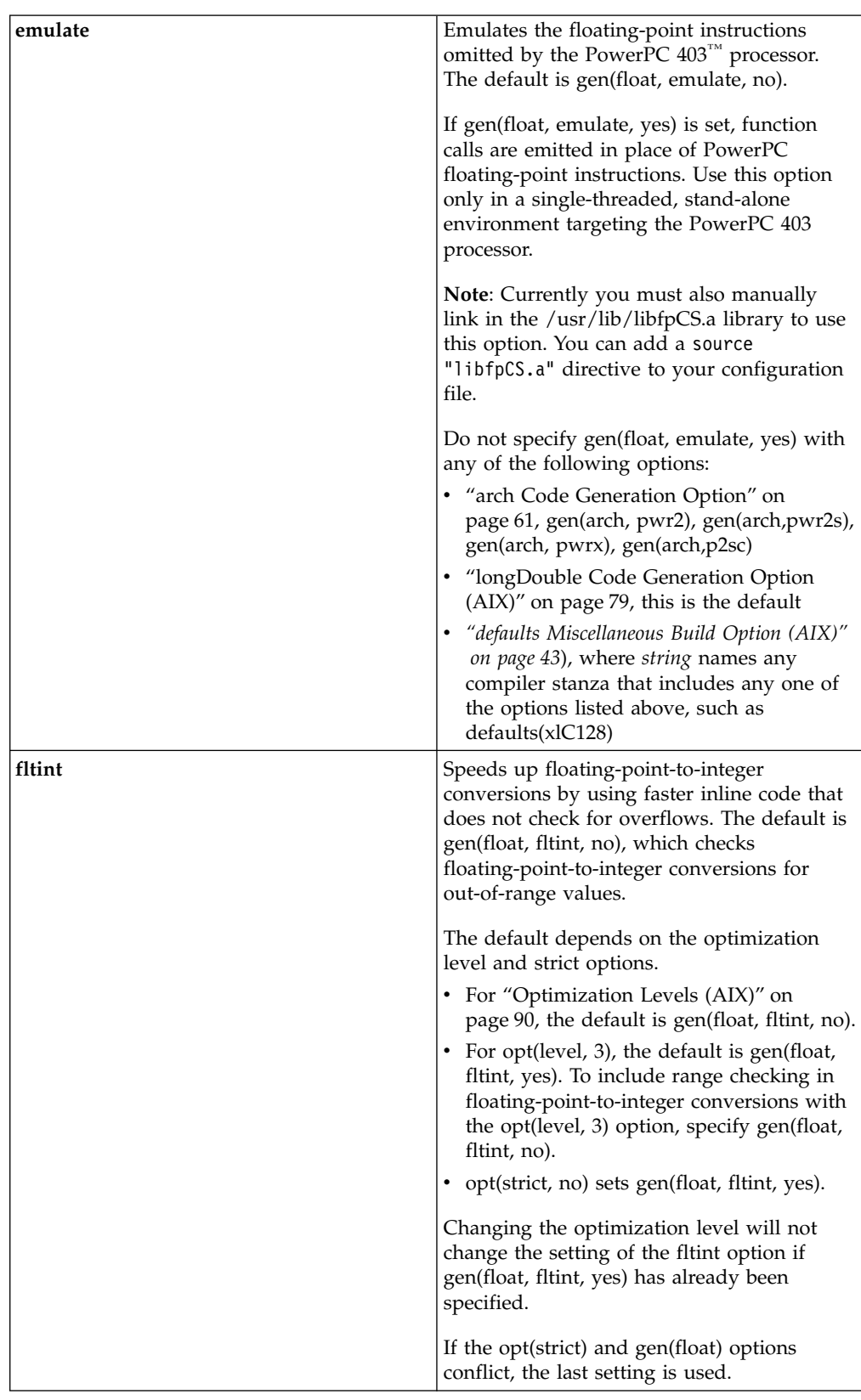

You can also specify floating-point options by using #pragma options float=*option*. The pragma overrides the configuration file option.

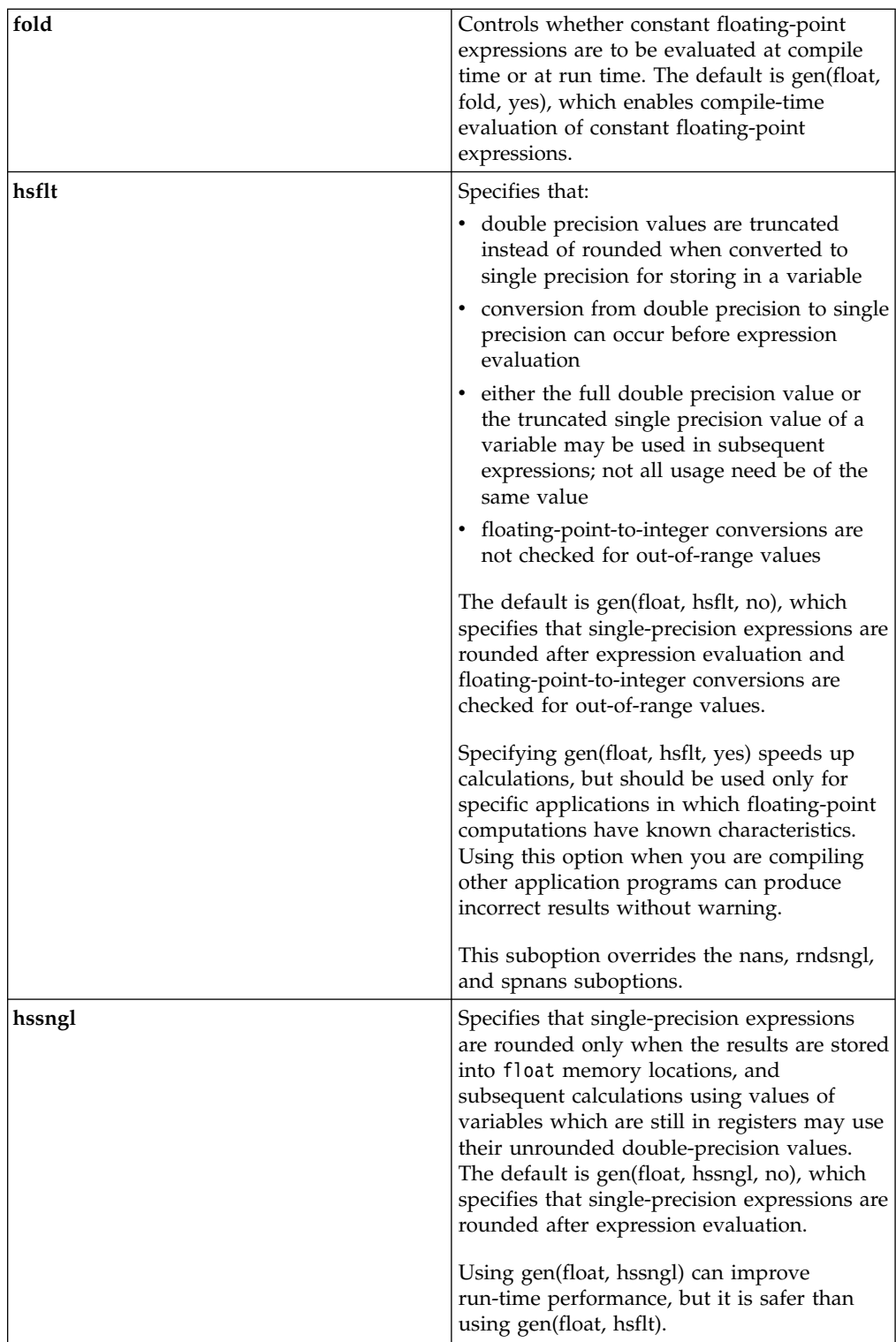

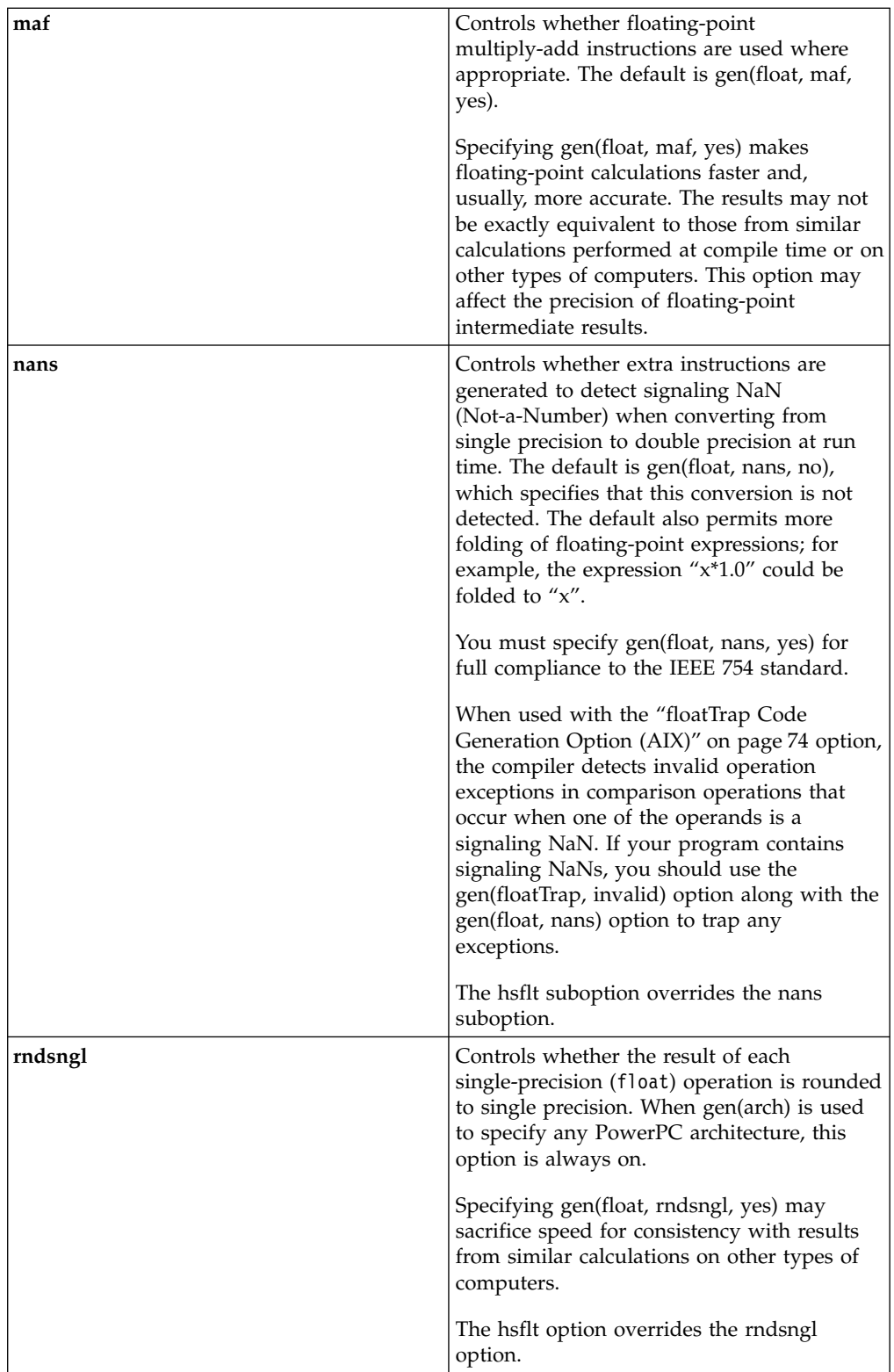

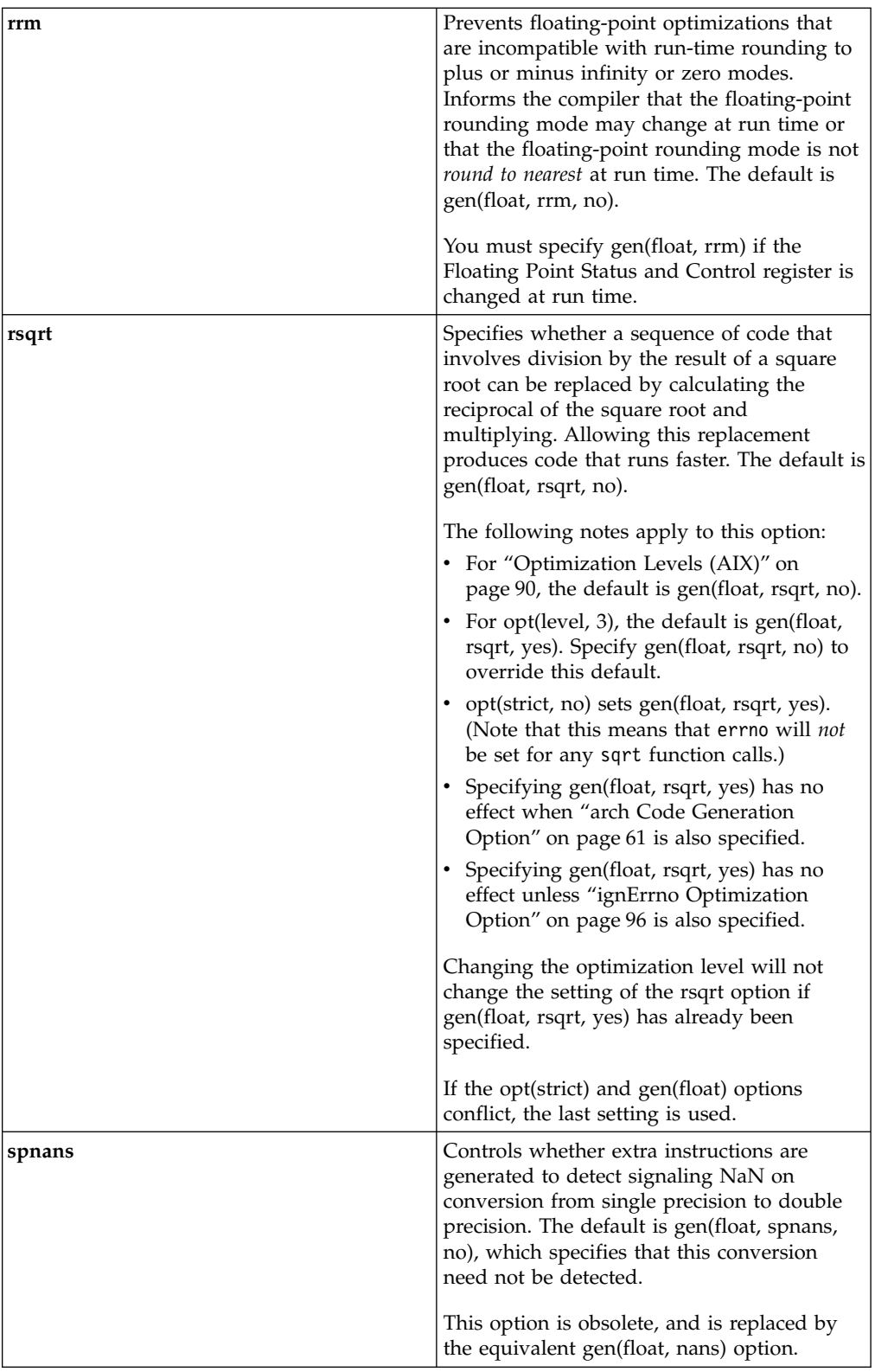

# **RELATED CONCEPTS**

Incremental C++ Build C Compilation Configuration Files

### <span id="page-83-0"></span>**RELATED TASKS**

Set Build Options Build

### **RELATED REFERENCES**

["Equivalent Batch Compile-Link and Incremental Build Options \(AIX\)"](#page-174-0) on page 165 **EXAIX F** ["Code Generation Options \(AIX\)"](#page-68-0) on page 59

# **floatTrap Code Generation Option (AIX)**

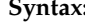

gen(floatTrap, *option*[, yes]) gen(floatTtrap, *option*, no)

**Syntax: Default:**

gen(floatTrap, overflow, no) gen(floatTrap, underflow, no) gen(floatTrap, zerodivide, no) gen(floatTrap, invalidOperation, no) gen(floatTrap, inexact, no) gen(floatTrap, enable, no) gen(floatTrap, imprecise, no)

This option specifies whether to generate instructions to detect and trap floating-point exceptions.

By default, floating-point exceptions are not detected and trapped.

The following table describes the effect of specifying gen(floatTrap, *option*) for each of the floatTrap suboptions.

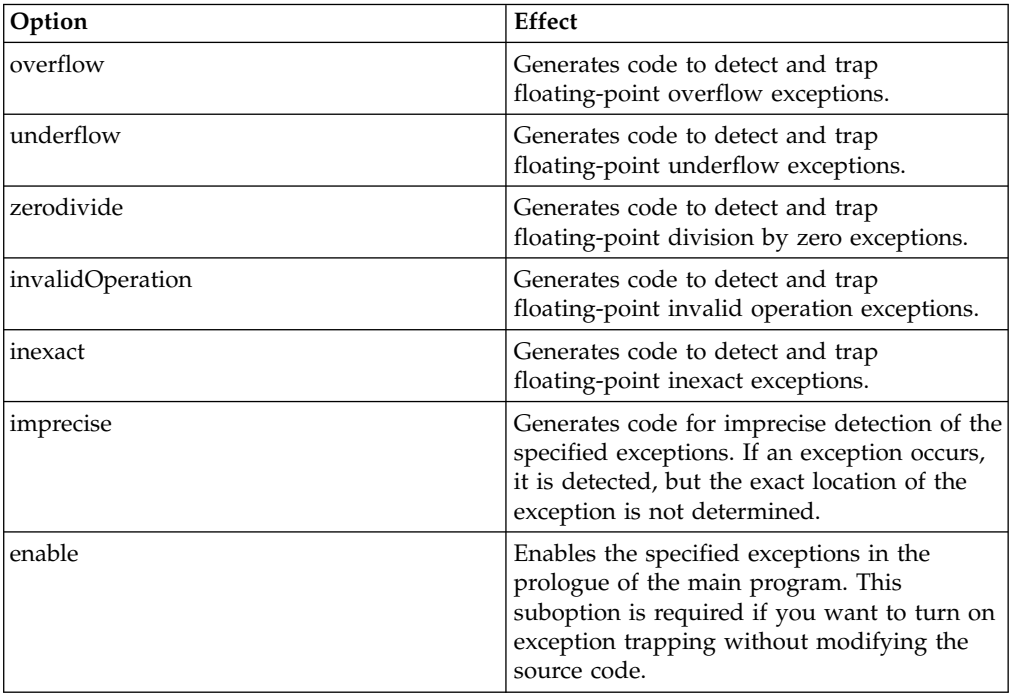

If your program contains signaling NaNs, you should use the ["float Code](#page-78-0) [Generation Option \(AIX\)"](#page-78-0) on page 69 option along with the gen floatTrap options to trap any exceptions.

You can also specify floating-point exception trapping options from your C and C++ source code by using #pragma options flttrap=*option*. The pragma overrides the configuration file option.

### **RELATED CONCEPTS**

Incremental C++ Build C Compilation Configuration Files

#### **RELATED TASKS**

Set Build Options Build

#### **RELATED REFERENCES**

["Equivalent Batch Compile-Link and Incremental Build Options \(AIX\)"](#page-174-0) on page 165  $\geq$  AIX  $\blacksquare$  ["Code Generation Options \(AIX\)"](#page-68-0) on page 59

# **funcSect Code Generation Option (C, AIX)**

gen(funcSect[, yes]) gen(funcSect, no)

**Syntax: Default:** gen(funcSect, no)

Use this option to place instructions for each function in a separate object file control section, or csect.

By default each object file will consist of a single control section combining all functions defined in the corresponding source file.

Using multiple csects increases the size of the object file, but often reduces the size of the final executable by allowing the linkage editor to remove functions that are not called or that have been inlined by the optimizer at all places they are called. If the file contains initialized static data or #pragma comment copyright, some functions will be one machine word larger.

The #pragma options directive must be specified before the first statement in the compilation unit.

#### RELATED CONCEPTS

Incremental C++ Builds C Compilation

# **RELATED TASKS**

Set Build Options Build

#### **RELATED REFERENCES**

["Equivalent Batch Compile-Link and Incremental Build Options \(AIX\)"](#page-174-0) on page 165

 $\blacktriangleright$  AIX  $\blacktriangleright$  ["Code Generation Options \(AIX\)"](#page-68-0) on page 59

# **initAuto Code Generation Option**

**Syntax: Default:** gen(initAuto[, yes]) gen(initAuto, *value*) gen(initAuto, no)

gen(initAuto, no)

This option controls whether automatic storage is initialized, and optionally specifies the initial value.

### $\blacktriangleright$  AIX

Automatic storage allocated using alloca is currently not initialized by gen(initAuto).

By default automatic storage is not initialized.

Specifying gen(initAuto) or gen(initAuto,yes) is equivalent to specifying gen(initAuto, 170). This initializes each byte of automatic storage to 0xAA, which is an easily recognized non-zero value.

You can specify any value in the range 0 to 255. The value specified is placed in each byte of an automatic variable. For example, when gen(initAuto,170) is specified, an automatic int variable would be set to 0xAAAAAAAA, rather than 0xAA or 0x000000AA.

You can use this option as an aid to debugging when it is helpful to know initial values. It is also helpful for detecting uninitialized local variables. However, because setting these values generates extra code, you should initialize automatic storage only for problem-solving.

## **RELATED CONCEPTS**

Incremental C++ Build C Compilation Configuration Files

#### **RELATED TASKS**

Set Build Options Build

### **RELATED REFERENCES**

["Equivalent Batch Compile-Link and Incremental Build Options \(AIX\)"](#page-174-0) on page 165 **MIX "** ["Code Generation Options \(AIX\)"](#page-68-0) on page 59

# **inlinePointerGlue Code Generation Option (AIX)**

gen(inlinePointerGlue[, yes]) gen(inlinePointerGlue, no)

**Syntax: Default:** gen(inlinePointerGlue, no) This option controls whether the pointer glue code necessary to make a call to an external function or call through a function pointer is inlined. External linkage is faster when the pointer glue code is inlined.

By default, inlined pointer glue code is not generated.

*Glue code* is used for passing control between two external functions, or when you call functions through a pointer. Therefore, the inlinePointerGlue option only affects functions called through pointers or calls to an external compilation unit. For calls to an external function, you should specify that the function is imported. Using the procImported link option is one way to do this.

The inlining of glue code can cause the size of code to grow. The ["size](#page-113-0) [Optimization Option"](#page-113-0) on page 104 optimization option overrides the gen(inlinePointerGlue) option, and disables the inlining of pointer glue code.

#### **RELATED CONCEPTS**

Incremental C++ Build C Compilation Configuration Files

#### **RELATED TASKS**

Set Build Options Build

### **RELATED REFERENCES**

["Equivalent Batch Compile-Link and Incremental Build Options \(AIX\)"](#page-174-0) on page 165  $\blacktriangleright$  AIX  $\blacktriangleright$  ["Code Generation Options \(AIX\)"](#page-68-0) on page 59

# **libANSI Code Generation Option**

gen(libANSI[, yes]) gen(libANSI, no)

**Syntax: Default:** gen(libANSI, no)

This option controls whether functions with same name as a standard C library function are system functions or user-defined functions.

By default, VisualAge C++ does not assume that functions with standard C library names are system functions.

#### $\triangleright$  C  $\square$

For this option to take effect, you must include the headers for the VisualAge C++ run-time library in C sources that call standard C library functions.

Setting libANSI to yes may help the optimizer generate code that performs better because the behavior of a system function, such as whether it causes side effects, is known.

**RELATED CONCEPTS** 

Incremental C++ Build C Compilation Configuration Files

#### **RELATED TASKS**

Set Build Options Build

#### **RELATED REFERENCES**

["Equivalent Batch Compile-Link and Incremental Build Options \(AIX\)"](#page-174-0) on page 165 **AIX** ["Code Generation Options \(AIX\)"](#page-68-0) on page 59

# **lineOnlyDebug Code Generation Option (C)**

**Syntax: Default:** gen(lineOnlyDebug[, yes]) gen(lineOnlyDebug, no)

gen(lineOnlyDebug, no)

This option determines whether the C compiler generates line number information for limited debugging, rather than full debugging information.

By default, the C compiler generates no debug information.

To produce an executable, DLL or shared library with line number information, you also need to set the ["debug Link Option"](#page-124-0) on page 115 option for the target.

You can use this option when you want only to single-step through the source view of the files, and not to view variables. For full debugging, use ["debug Code](#page-74-0) [Generation Option \(C\)"](#page-74-0) on page 65 to include symbol, type and other required information in the generated code.

#### $E + 1$

Code generated from C++ source is always fully enabled for debugging.

### **RELATED CONCEPTS**

Incremental C++ Build C Compilation Configuration Files Debugging with VisualAge C++

#### **RELATED TASKS**

Set Build Options Build

### **RELATED REFERENCES**

["Equivalent Batch Compile-Link and Incremental Build Options \(AIX\)"](#page-174-0) on page 165 **EXAIX "** ["Code Generation Options \(AIX\)"](#page-68-0) on page 59

# <span id="page-88-0"></span>**longDouble Code Generation Option (AIX)**

**Syntax: Default:** gen(longDouble[, yes]) gen(longDouble<sub>l</sub>, yes<sub>l</sub>)<br>gen(longDouble, no)<br>gen(longDouble, no)

This option controls whether long doubles are represented as 128-bit values or 64-bit values.

By default, gen(longDouble, no) is set, and long doubles are represented by 64-bit values.

Separate libraries are provided that support 128-bit long double types. These libraries will be automatically linked if you specify the defaults(*string*) option using any *string* with the **128** suffix, such as xlC128, xlc128, or cc128. You can also explicitly link to the 128-bit versions of the libraries by specifying them as sources in your configuration file. The 128-bit versions of the libraries that correspond to the 64-bit libraries are shown in the following table:

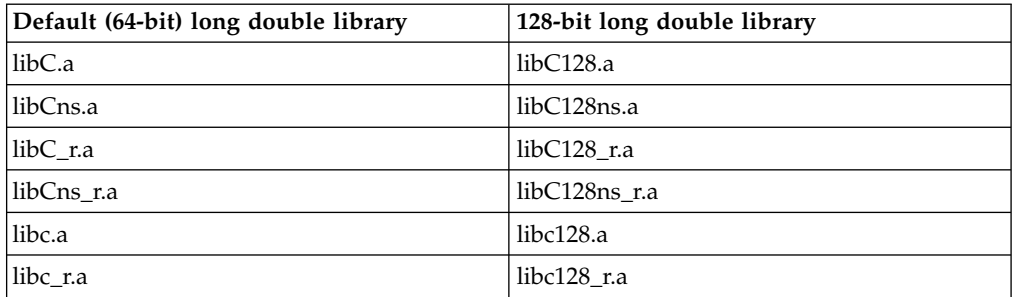

Linking without the 128-bit versions of the libraries when your program uses 128-bit long doubles, for example, if you specify gen(longDouble) alone, may produce unpredictable results.

The gen(longDouble) option defines \_\_LONGDOUBLE128.

This is a global codestore option.

### **RELATED CONCEPTS**

Incremental C++ Build C Compilation Configuration Files

**RELATED TASKS** Set Build Options for the Project Build

### **RELATED REFERENCES**

["Equivalent Batch Compile-Link and Incremental Build Options \(AIX\)"](#page-174-0) on page 165 **EXAIX E** ["Code Generation Options \(AIX\)"](#page-68-0) on page 59

# **objectmode Code Generation Option (AIX)**

**Syntax: Default:** gen(objectmode, 32) gen(objectmode, 52)<br>gen(objectmode, 64) gen(objectmode, 64)

This setting determines the type of object code generated, either 32-bit or 64-bit. Note that the default setting is overridden by any environment variable setting.

#### **RELATED CONCEPTS**

Incremental C++ Build C Compilation Configuration Files

**RELATED TASKS** Set Build Options for the Project Build

#### **RELATED REFERENCES**

["Equivalent Batch Compile-Link and Incremental Build Options \(AIX\)"](#page-174-0) on page 165 **AIX** ["Code Generation Options \(AIX\)"](#page-68-0) on page 59

# **objectModel Code Generation Option (C++)**

gen(objectModel, model)

**Syntax: Default:** gen(objectModel, compat)

gen(objectModel, compat)

This option determines which predefined object model is used for code generation.

The following object models can be specified:

- ibm
- compat

By default, code is generated for the compat object model, which means that all C++ objects conform to the compat layout of the virtual function table, virtual base class support, and name mangling scheme. All shipped libraries are generated with compat. In addition, all library header files should have #pragma object\_model(compat) and #pragma object\_model(pop) wrapping them to make sure the correct object model is used at compile time.

#### **RELATED CONCEPTS**

Incremental C++ Build C Compilation Configuration Files Object Models

# **RELATED TASKS**

Set Build Options Build

#### **RELATED REFERENCES**

["Equivalent Batch Compile-Link and Incremental Build Options \(AIX\)"](#page-174-0) on page 165 ["Code Generation Options \(AIX\)"](#page-68-0) on page 59

# **profile Code Generation Option**

gen(profile[, yes]) gen(profile, no) gen(profile, ibm)  $\blacktriangleright$  AIX gen(profile, bsd)

**Syntax: Default:** gen(profile, no)

This option controls whether the code is enabled for profiling or performance analysis.

By default, gen(profile) is set to no.

You must set gen(profile) to yes to run the Performance Analyzer.

#### $\triangleright$  0S/2

 $\blacksquare$  To enable code for performance analysis on OS/2 and Windows NT platforms, ["debug Link Option"](#page-124-0) on page 115 must be set in addition to gen(profile). Setting gen(profile) causes link(debug, yes) to be set automatically. You may also need to explicitly link with the object module that supports trace information in your executable target. The performance analyzer object cpppan40.obj is linked automatically when you select gen(profile). Note that gen(profile, ibm) is equivilent to gen(profile, yes).

#### $\sim c$

 $\triangleright$  08/2  $\triangleright$  WIN To use the Performance Analyzer for a C program on OS/2 and Windows NT platforms, you must set ["debug Code Generation Option \(C\)"](#page-74-0) on [page 65](#page-74-0).

#### $\triangleright$  0S/2

You must specify link(extDictionary, no) with gen(profile).

## $\triangleright$  AIX

On AIX, specifying gen(profile, yes) generates profiling support code for use with the **prof** profiler. Specifying gen(profile, bsd) generates profiling support code for BSD profiling using **gprof**. Also on AIX, gen(profile, ibm) inserts profiling hooks for IBM's Performance Analyzer. The link(debug,yes) option must be set and you must also link to libpahooks.a or libpahooks\_r.a (multi-threaded version).

#### RELATED CONCEPTS

Incremental C++ Build C Compilation Configuration Files

<span id="page-91-0"></span>**RELATED TASKS** Build With Existing Object Files and Libraries Set Build Options Build

## **RELATED REFERENCES**

["Equivalent Batch Compile-Link and Incremental Build Options \(AIX\)"](#page-174-0) on page 165 **MIX "** ["Code Generation Options \(AIX\)"](#page-68-0) on page 59

# **readOnly Code Generation Option**

**Syntax: Default:** gen(readOnly[, yes]) gen(readOnly, no)

gen(readOnly[, yes])

This option controls whether string literals are placed in read-only or read-write storage.

By default, string literals are placed in read-only storage.

If readOnly is set to no, string literals are placed in the default data section.

#### $\log/2$

You can specify names of the the default constant segment and the default data segment with the gen(constSeg, *name*) and gen(dataSeg, *name*) options, respectively.

You can also control how string literals are stored by using #pragma strings(readonly) or #pragma strings(writeable) in your source. The pragma overrides the configuration file option.

# **RELATED CONCEPTS**

Incremental C++ Build C Compilation Configuration Files

# **RELATED TASKS**

Set Build Options Build

#### **RELATED REFERENCES**

["Equivalent Batch Compile-Link and Incremental Build Options \(AIX\)"](#page-174-0) on page 165  $\blacktriangleright$  AIX  $\blacktriangleright$  ["Code Generation Options \(AIX\)"](#page-68-0) on page 59

# **readOnlyConst Code Generation Option (AIX)**

**Syntax: Default:** gen(readOnlyConst[, yes]) gen(readOnlyConst, no)

gen(readOnlyConst, no)

This option controls whether const variables are placed in read-only or read-write storage.

If readOnlyConst is set to no, const variables are placed in the default data section, which is in read-write storage.

If readOnlyConst is set to yes, const variables are placed in read-only storage if possible.

Placing const variables in read-only memory can improve run-time performance, save storage, and provide shared access. Code that attempts to modify a read-only const variable generates a memory error.

This option does not apply to the following:

- v variables qualified with the volatile attribute and aggregates (such as a struct or a union) that contain volatile variables
- aggregates that contain mutable data members
- pointers and aggregates that contain pointers
- automatic variables
- static variables with block scope
- uninitialized variables
- non-const aggregates with all data members qualified by const
- v variables initialized with addresses, or addresses cast to non-address values
- v aggregates initialized with incomplete initializers
- variables of a class or struct which includes a virtual function

The gen(readOnlyConst) option does not imply the ["readOnly Code Generation](#page-91-0) Option" [on page 82](#page-91-0) option. Both options must be used if you wish to specify the storage characteristics of both string literals (gen(readOnly)) and const variables (gen(readOnlyConst)).

You can also control how const variables are stored by using #pragma options [no]roconst. The pragma overrides the configuration file option.

### **RELATED CONCEPTS**

Incremental C++ Build C Compilation Configuration Files

### **RELATED TASKS**

Set Build Options Build

### **RELATED REFERENCES**

["Equivalent Batch Compile-Link and Incremental Build Options \(AIX\)"](#page-174-0) on page 165 **EXAIX "** ["Code Generation Options \(AIX\)"](#page-68-0) on page 59

# **roundConstFp Code Generation Option (AIX)**

**Syntax: Default:** gen(roundConstFp, nearest) gen(roundConstFp, minusinf) gen(roundConstFp, plusinf) gen(roundConstFp, zero)

gen(roundConstFp, nearest)

This option controls the compile-time rounding mode of constant floating point expressions. It does not affect run-time rounding.

By default, constant floating-point expressions are rounded toward the nearest representable number at compile time.

The following table describes the effect of specifying gen(roundConstFp, *mode*) for each of the roundConstFp suboptions.

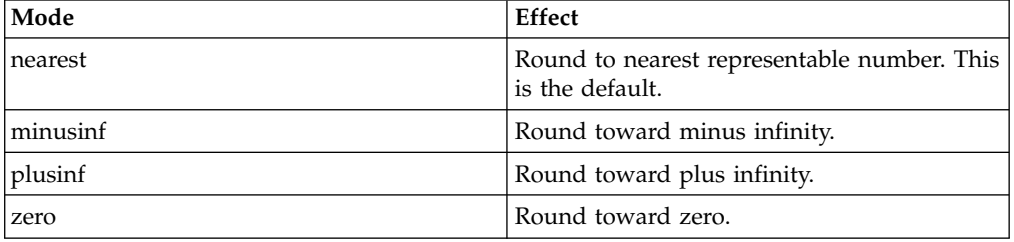

Compile-time floating-point arithmetic can have two effects on program results:

- v In specific cases, the result of a computation at compile time might differ slightly from the result that would have been calculated at run time. The reason is that more rounding operations occur at compile time. For example, where a multiply-add floating point operation might be used at run time, separate multiply and add operations might be used at compile time, producing a slightly different result.
- v Computations that produce exceptions can be folded to the IEEE result that would have been produced by default in a run-time operation. This would prevent an exception from occuring at run time. The gen(floatTrap) option can be used to generate instructions that detect and trap floating-point exceptions.

In general, code that affects the rounding mode at run time should be compiled with the roundConstFp option that matches that rounding mode. For example, when the following program is compiled, the expression 1.0/3.0 is folded at compile time into a double-precision result:

```
main()
{
float x, y;
int i;
x = 1.0/3.0;
i = * (int *)&x;
printf("1/3 = %.8x\ln", i);x = 1.0;
y = 3.0;x = x/y;i = * (int *)&x;
printf("1/3 = %.8x\ln", i);}
```
This result is then converted to single precision and stored in float x.

The gen(float, fold, no) option can be specified to suppress all compile-time folding of floating-point computations. For example, the following code fragment may be evaluated either at compile time or at run time, depending on the setting of opt(level), gen(float, fold), and other options:

 $x = 1.0;$ y = 3.0;  $x = x/y;$ 

The gen(roundConstFp) option only affects compile-time rounding of floating-point computations; if this code is evaluated at run time, the default run-time rounding of "round to nearest" is still in effect and takes precedence over the compile-time rounding mode specified by gen(roundConstFp).

# **RELATED CONCEPTS**

Incremental C++ Build C Compilation Configuration Files

#### **RELATED TASKS**

Set Build Options Build

#### **RELATED REFERENCES**

["Equivalent Batch Compile-Link and Incremental Build Options \(AIX\)"](#page-174-0) on page 165  $\geq$  AIX  $\blacksquare$  ["Code Generation Options \(AIX\)"](#page-68-0) on page 59

# **rtti Code Generation Option (C++)**

gen(rtti[, yes]) gen(rtti, all) gen(rtti, typeInfo) gen(rtti, dynamicCast) gen(rtti, no)

**Syntax: Default:** gen(rtti, no)

This option controls what run-time type information (RTTI) is generated.

By default, RTTI is not supported by the generated code. The default setting has a performance advantage. However, some libraries, like the IBM Open Class Library, require RTTI.

The options gen(rtti, all) and gen(rtti) or gen(rtti,yes) have the same effect. They generate code that supports both the typeid and dynamic\_cast operators.

To request that only the typeid operator is supported, use gen(rtti, typeInfo).

To request that only the dynamic\_cast operator is supported, use gen(rtti, dynamicCast).

This is a global codestore option.

#### **RELATED CONCEPTS**

Incremental C++ Build C Compilation Configuration Files

#### **RELATED TASKS**

Set Build Options for the Project Build

#### **RELATED REFERENCES**

["Equivalent Batch Compile-Link and Incremental Build Options \(AIX\)"](#page-174-0) on page 165 **AIX** ["Code Generation Options \(AIX\)"](#page-68-0) on page 59

# **strictinduction Code Generation Option (AIX)**

**Syntax: Default:** gen(strictinduction[, yes]) gen(strictinduction, no)

gen(strictinduction, no)

This option sets the loop induction variable optimizations on or off. These optimizations have the potential to alter the semantics of the program.

## **RELATED CONCEPTS**

Overview of Optimization Incremental C++ Build Configuration Files

#### **RELATED TASKS**

Set Build Options Build

#### **RELATED REFERENCES**

["Equivalent Batch Compile-Link and Incremental Build Options \(AIX\)"](#page-174-0) on page 165 **MIX "** ["Code Generation Options \(AIX\)"](#page-68-0) on page 59

# **vft Code Generation Option (C++)**

#### **Syntax: Default:**

gen(vft[, yes]) gen(vft, no)

gen(vft[, yes])

This option controls whether the virtual function table is included in the module that is the target of the build. It has no effect if the target is an executable file.

By default, virtual function tables are forced in the target module. If you build with gen(vft, no) the virtual function tables must be included in other modules when your application is linked.

 $\triangleright$  0S/2

**NORTH ON OS/2 and Windows NT platforms, you can specify whether virtual** function tables are treated as read-only or read-write storage by building with gen(vftReadOnly).

#### $\triangleright$  0S/2

**NONG THE ON OS/2** and Windows NT platforms, you can specify the name for the section in which virtual function tables are stored by building with gen(vftSeg, *name*).

### $\triangleright$  AIX

On AIX you can also control whether virtual function tables are generated by using #pragma options [no]vftable. The pragma overrides the configuration file option.

# **RELATED CONCEPTS**

Incremental C++ Build C Compilation Configuration Files

# **RELATED TASKS**

Set Build Options Build

## **RELATED REFERENCES**

["Equivalent Batch Compile-Link and Incremental Build Options \(AIX\)"](#page-174-0) on page 165 **MAIX** ["Code Generation Options \(AIX\)"](#page-68-0) on page 59

# <span id="page-98-0"></span>**Chapter 6. Optimization Options**

# **Optimization Options (AIX)**

The options listed in the following table control how code is optimized for AIX platforms during builds.

- $\cdot$  If an option does not apply to both C and C++, the middle column shows which type of source that it affects.
- If you specify options that are not recognized on AIX, they are ignored. You can specify options that are specific to other platforms so that your configuration file is portable between platforms.
- Option names are not case sensitive. If you omit both "yes" and "no" from an option that has a yes or no form, yes is implied regardless of whether the default setting for that option is yes or no. For example specifying opt(IgnErrno) is equivalent to specifying opt(ignerrno, yes).

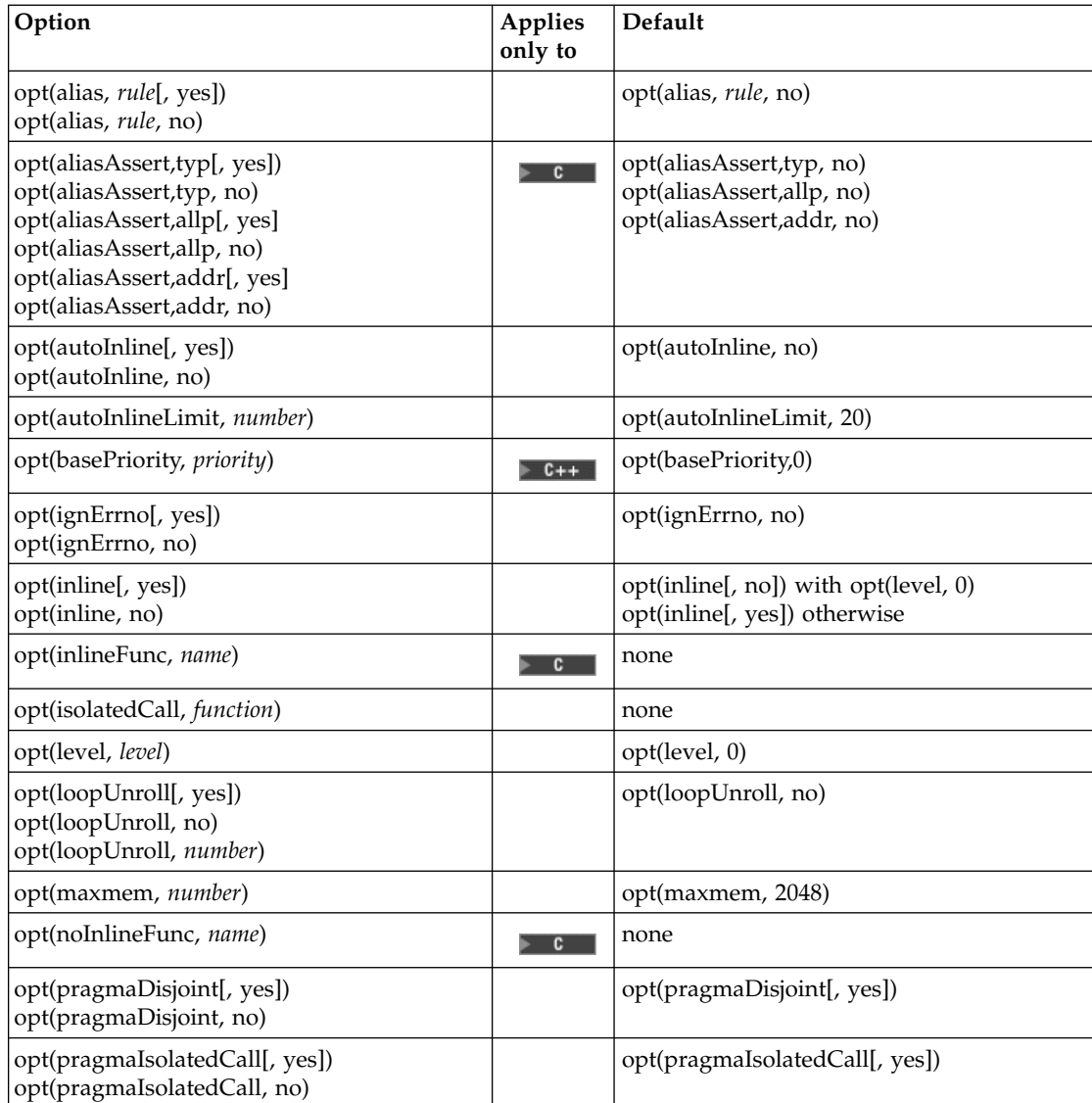

<span id="page-99-0"></span>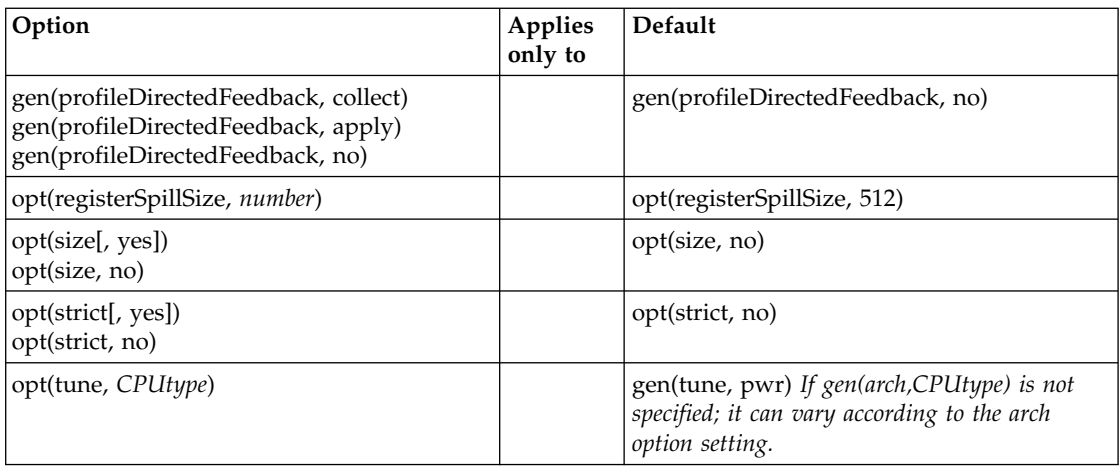

## **RELATED CONCEPTS**

Overview of Optimization Incremental C++ Builds C Compilation Configuration Files

# **RELATED TASKS**

Set Build Options Build

### **RELATED REFERENCES**

["Equivalent Batch Compile-Link and Incremental Build Options \(AIX\)"](#page-174-0) on page 165 ["Build Options"](#page-10-0) on page 1

# **Optimization Levels (AIX)**

**Syntax: Default:**

opt(level, *level*) opt(level, 0)

Whether the code generated during a build is optimized, and what level of optimization is applied is set by the build option opt(level, *level*). The default level is 0, or no optimization.

You can specify level 0, 2, 3, or 4. These levels are described below. The optimizations may change from one product release to the next. If you need a specific level of optimization, specify the appropriate numeric value.

### **Level 0**

This is the default level. It performs only quick local optimizations, such as constant folding and elimination of local common subexpressions.

#### **Level 2**

Performs optimizations that the compiler developers consider to be the best combination for compilation speed and runtime performance.

Setting an opt level 2 or greater enables or implies the following options:

- implies ["inline Optimization Option"](#page-106-0) on page 97
- enables ["size Optimization Option"](#page-113-0) on page 104

#### **Level 3**

Performs additional optimizations that are memory intensive, compile-time intensive, or both. These optimizations are performed in addition to those performed with opt(level, 2). They are recommended when the desire for runtime improvement outweighs the concern for minimizing compilation resources.

This level is the compiler's highest and most aggressive level of optimization. By default opt(level, 3) performs optimizations that have the potential to slightly alter the semantics of your program. It also changes the default maxmem to -1, meaning optimizations may use unbounded memory and may also use more time.

You can use the strict optimizing option with opt(level, 3) to turn off the aggressive optimizations that might change the semantics of a program. The strict option, combined with opt(level, 3), invokes all the optimizations performed at opt(level, 2), as well as further loop optimizations. Note that the strict option must appear after the opt(level, 3) option, otherwise it is ignored.

The aggressive optimizations performed when you specify opt(level, 3) are:

1. Aggressive code motion, and scheduling on computations that have the potential to raise an exception, are allowed.

Loads and floating-point computations fall into this category. This optimization is aggressive because it may place such instructions onto execution paths where they *will* be executed when they *may* not have been according to the actual semantics of the program.

For example, a loop-invariant floating-point computation that is found on some, but not all, paths through a loop will not be moved at opt(level, 2) because the computation may cause an exception. At opt(level, 3), the compiler will move it because it is not certain to cause an exception. The same is true for motion of loads. Although a load through a pointer is never moved, loads off the static or stack base register are considered movable at opt(level, 3). Loads in general are not considered to be absolutely safe at opt(level, 2) because a program can contain a declaration of a static array a of 10 elements and load a[60000000003], which could cause a segmentation violation.

The same concepts apply to scheduling.

**Example**: In the following example, at opt(level, 2), the computation of b+c is not moved out of the loop for two reasons:

- a. it is considered dangerous because it is a floating-point operation that could cause a trap
- b. it does not occur on every path through the loop

At opt(level, 3), the code is moved.

```
...
int i ;
float a[100], b, c ;
for (i = 0; i < 100; i++){
 if (a[i] < a[i+1])
 a[i] = b + c;}
  ...
```
2. Conformance to IEEE rules are relaxed.

With opt(strict,yes) (implied by opt(level,2)), certain optimizations are not performed because they may produce an incorrect sign in cases with a zero result, and because they remove an arithmetic operation that may cause some type of floating-point exception.

For example,  $(X + 0.0)$  is not folded to X because, under IEEE rules,  $(-0.0 + 0.0)$ = 0.0, which is -X. In some other cases, some optimizations may perform optimizations that yield a zero result with the wrong sign. For example, if  $X$  is 0.0, replacing  $(X-Y^*Z)$  with  $(Y^*Z)$  may result in a -0.0 where the original computation would result in 0.0.

In most cases the difference in the results is not important to an application and opt(level, 3) allows these optimizations.

3. Floating-point expressions may be rewritten.

Computations such as ( $a^*b^*c$ ) may be rewritten as ( $a^*c^*b$ ) if, for example, an opportunity exists to get a common subexpression by such rearrangement. Replacing a divide with a multiply by the reciprocal is another example of reassociating floating-point computations.

Setting an opt level 3 or greater enables or implies the following options:

- ["float Code Generation Option \(AIX\)"](#page-78-0) on page 69
- ["ignErrno Optimization Option"](#page-105-0) on page 96
- ["maxmem Optimization Option \(AIX\)"](#page-109-0) on page 100

The following notes also apply when setting opt(level, 3):

- Some built-in functions (e.g., sqrt) do not change errno.
- v Aggressive optimizations do **not** include the following floating-point suboptions, or anything else that affects the precision mode of a program:
	- gen(float, hsflt)
	- gen(float, hssngl)
	- gen(float, rndsngl)
- v If opt(level, 0) is specified after opt(level, 3) has been specified, opt(ignErrno, yes) remains set.

### $\triangleright$  **6** Level 4

This option is the same as opt(level, 3), except that it also sets the arch and tune optimizing options to the architecture of the compiling machine.

Subsequent settings of level, arch, and tune options override the settings implied by the opt(level, 4) option.

#### $\triangleright$  **C** Level 5

This option is the same as opt(level, 3), except that it also sets the arch and tune optimizing options to the architecture of the compiling machine. Also, interprocedural calls are optimized at this level.

Subsequent settings of level, arch, and tune options override the settings implied by the opt(level, 5) option.

#### **RELATED CONCEPTS**

Overview of Optimization

#### **RELATED TASKS**

Set Build Options Build

### **RELATED REFERENCES**

["Equivalent Batch Compile-Link and Incremental Build Options \(AIX\)"](#page-174-0) on page 165 ["Optimization Options \(AIX\)"](#page-98-0) on page 89

# <span id="page-102-0"></span>**aliasAssert Optimization Option (C, AIX)**

**Syntax: Default:**

opt(aliasAssert,typ[, yes]) opt(aliasAssert,typ, no) opt(aliasAssert,allp[, yes] opt(aliasAssert,allp, no) opt(aliasAssert,addr[, yes] opt(aliasAssert,addr, no)

opt(aliasAssert,typ, no) opt(aliasAssert,allp, no) opt(aliasAssert,addr, no)

This option specifies the aliasing assertion to apply to your compilation unit. The available options are:

- **typ** Ensures that pointers to different types are never aliased. In the compilation unit, no two pointers of different types will point to the same storage location.
- **allp** Ensures that pointers are never aliased. In the compilation unit, no two pointers will point to the same storage location. This option implies opt(aliasAssert,typ).
- **addr** Ensures that variables are disjoint from pointers unless their address is taken. Any class of variable for which an address has not been recorded in the compilation unit will be considered disjoint from indirect access through pointers.

### **RELATED CONCEPTS**

Overview of Optimization Incremental C++ Builds C Compilation

# **RELATED TASKS**

Set Build Options Build

# **RELATED REFERENCES**

["Equivalent Batch Compile-Link and Incremental Build Options \(AIX\)"](#page-174-0) on page 165 **MIX** ["Optimization Options \(AIX\)"](#page-98-0) on page 89

# **autoInline Optimization Option**

**Syntax: Default:** opt(autoInline[, yes]) opt(autoInline, no)

opt(autoInline, no)

This option determines whether functions in your source code are candidates for inlining.

### $\triangleright$  C++

It does not apply to functions qualified with inline in C++ source code, which are enabled for inlining by building with the ["inline Optimization Option"](#page-106-0) on page 97 option.

**For C** source code, setting opt(autoInline) implicitly sets opt(inline), so this option applies to functions qualified with \_Inline in C source code.

By default, VisualAge C++ does no inlining.. This can reduce program size, usually at the expense of performance. You must explicitly set autoinlining on to allow the compiler to use heuristics to determine possible functions for inlining.

You can also specify a threshold for automatic inlining of functions with the following options:

#### $\triangleright$  AIX

opt(autoInlineLimit, *number*) on AIX platforms

opt(autoInlineThreshold, *number*) on OS/2 and Windows NT platforms

Even when inlining is turned on, some candidate functions may not actually be inlined due to internal criteria applied during the compile stage.

#### **RELATED CONCEPTS**

Overview of Optimization Incremental C++ Builds C Compilation Configuration Files Inlining

#### **RELATED TASKS**

Set Build Options Build

### **RELATED REFERENCES**

["Equivalent Batch Compile-Link and Incremental Build Options \(AIX\)"](#page-174-0) on page 165 **MIX** ["Optimization Options \(AIX\)"](#page-98-0) on page 89

# **autoInlineLimit Optimization Option (AIX)**

**Syntax: Default:** opt(autoInlineLimit, *number*) opt(autoInlineLimit, 20)

This option allows you to control the amount of automatic inlining that occurs when opt(autoInline) is enabled. The source statements are inlined if the number of statements is less than *number*.

This option, with the default limit of 20, only takes effect when ["autoInline](#page-102-0) [Optimization Option"](#page-102-0) on page 93 is set.

#### **RELATED CONCEPTS**

Overview of Optimization Incremental C++ Builds C Compilation Configuration Files

## **RELATED TASKS**

Set Build Options Build Debug Optimized Code

### **RELATED REFERENCES**

["Equivalent Batch Compile-Link and Incremental Build Options \(AIX\)"](#page-174-0) on page 165 **AIX** ["Optimization Options \(AIX\)"](#page-98-0) on page 89

# **basePriority Optimization Option (C++)**

**Syntax: Default:** opt(basePriority, *priority*) opt(basePriority, 0)

This option determines the order in which static objects are initialized at run time. Use it to set a priority for initializations in individual C++ source files, relative to other sources.

By default, the base priority is set to 0 for all source files. You can specify any integer literal in the range INT\_MIN+1024 to INT\_MAX. The constants INT\_MIN and INT\_MAX are defined in <limits.h>. Static objects in sources with negative priorities or lower numeric values are initialized before objects in sources with positive or higher numeric values.

Static objects are initialized in the order specified by the C++ standard, regardless of whether you use this option. This option does not affect the order of initializations within a source file. Static objects are initialized as follows:

- 1. Explicit initializations are done first, at load time.
- 2. Static initializations are done in reference order. For example, if the constructor for A references B, B is initialized before A.
- 3. Within a source file, objects are initialized in the order in which they are defined.

VisualAge C++ effectively compiles all your sources at once and this option can alter the order of initialization of static objects declared in different source files. For example, if you want to make sure the constructor for a static object does not run until other static objects have been initialized, you can give the source file that declares the object a high base priority value.

Applying this option to a primary source file has the same effect as inserting a #pragma priority preprocessor directive before the first line in that source file. You <span id="page-105-0"></span>can include #pragma priority directives in your sources in addition to using this option, provided you do not specify a lower priority value with the pragma than is set with this option.

#### **RELATED CONCEPTS**

Overview of Optimization Incremental C++ Builds Configuration Files Inlining

## **RELATED TASKS**

Set Build Options Build

### **RELATED REFERENCES**

["Equivalent Batch Compile-Link and Incremental Build Options \(AIX\)"](#page-174-0) on page 165  $\blacktriangleright$  AIX  $\blacktriangleright$  ["Optimization Options \(AIX\)"](#page-98-0) on page 89

# **ignErrno Optimization Option**

**Syntax: Default:** opt(ignErrno[, yes]) opt(ignErrno, no)<br>opt(ignErrno, no)

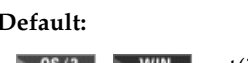

 $\blacktriangleright$  AIX At optimization level 0 to 2, opt(ignErrno, no) and at optimization level 3 or 4, opt(ignErrno, yes)

This option controls whether the compiler can assume your code makes no reference to errno. This assumption creates more opportunities for optimization.

#### $\triangleright$  0S/2

**By default, the compiler performs no optimizations that might affect use of** errno.

#### $\triangleright$  AIX

The default setting depends on the optimization level you have chosen.

#### **RELATED CONCEPTS**

Overview of Optimization C Compilation Configuration Files

**RELATED TASKS** Set Build Options Build

#### **RELATED REFERENCES**

["Equivalent Batch Compile-Link and Incremental Build Options \(AIX\)"](#page-174-0) on page 165  $\blacktriangleright$  AIX  $\blacktriangleright$  ["Optimization Options \(AIX\)"](#page-98-0) on page 89

# <span id="page-106-0"></span>**inline Optimization Option**

**Syntax: Default:** opt(inline[, yes]) opt(inline, no)

opt(inline, no) with opt(level,0) opt(inline[, yes]) otherwise

This option determines whether the following functions in your source code are candidates for inlining.

**Functions qualified with \_Inline in C source code** 

 $\blacktriangleright$  **Functions qualified with inline in C++ source code.** 

To enable inlining for other functions in your source files, use the ["autoInline](#page-102-0) [Optimization Option"](#page-102-0) on page 93 option.

For C source code, setting opt(autoInline) implicitly sets opt(inline).

By default, VisualAge C++ inlines functions when optimizing, and does no inlining otherwise. When you build with an optimization level greater than 0, set opt(inline, no) to suppress inlining. This can reduce program size, usually at the expense of performance.

This option is set to yes implicitly when you build with opt(level,*level*) and *level* has a value greater than 0.

Even when inlining is turned on, some candidate functions may not actually be inlined due to criteria applied during the compile stage.

# **RELATED CONCEPTS**

Overview of Optimization Incremental C++ Builds C Compilation Configuration Files Inlining

# **RELATED TASKS**

Set Build Options Build

### **RELATED REFERENCES**

["Equivalent Batch Compile-Link and Incremental Build Options \(AIX\)"](#page-174-0) on page 165  $\geq$  AIX  $\parallel$  ["Optimization Options \(AIX\)"](#page-98-0) on page 89

# **inlineFunc Optimization Option (C, AIX)**

**Syntax: Default:** opt(inlineFunc, *name*) none

The compiler attempts to inline the functions identified in *name* and any other appropriate functions. To specify a list of functions to be inlined, use multiple opt(inlineFunc) options to specify one function at a time. For example, the compiler attempts to inline func1 and func2 specified by:

opt(inlineFunc, "func1") opt(inlineFunc, "func2")

Because inlining does not always improve run-time performance, you should test the effects of this option on your code. Do not attempt to inline recursive or mutually recursive functions.

A warning message is issued for functions that are not defined in the source file or that are defined but cannot be inlined.

#### RELATED CONCEPTS

Overview of Optimization Incremental C++ Builds C Compilation Configuration Files

### **RELATED TASKS**

Set Build Options Build

### **RELATED REFERENCES**

["Equivalent Batch Compile-Link and Incremental Build Options \(AIX\)"](#page-174-0) on page 165  $\blacktriangleright$  AIX  $\blacktriangleright$  ["Optimization Options \(AIX\)"](#page-98-0) on page 89

# **isolatedCall Optimization Option**

**Syntax: Default:** opt(isolatedCall, *function*) none

This option states that the named function has no side effects and does not depend on any side effects. Since the entities in the calling modules are not affected by the function call and the function call depends only on its parameters, there are more opportunities for optimization.

By default, VisualAge C++ makes no assumptions about side effects.

Use this option to name functions that do not have side effects and do not rely on functions or processes that have side effects. Side effects are any changes in the state of the run-time environment, such as accessing a volatile object, modifying a file, or calling another function that does so. Functions with no side effects cause no changes to external and static variables.

You can supply this option many times, each time adding a function to the list of those that do not have side effects.

You can also specify that a function has no side effects by using #pragma isolated\_call in your source, provided that ["pragmaIsolatedCall Optimization](#page-111-0) Option" [on page 102](#page-111-0) is in effect.
#### **RELATED CONCEPTS**

Incremental C++ Build C Compilation Configuration Files

### **RELATED TASKS**

Set Build Options Build Optimize your Application

#### **RELATED REFERENCES**

["Equivalent Batch Compile-Link and Incremental Build Options \(AIX\)"](#page-174-0) on page 165

 $\blacksquare$  AIX $\blacksquare$  ["Optimization Options \(AIX\)"](#page-98-0) on page 89

# **loopUnroll Optimization Option (AIX)**

opt(loopUnroll[, yes]) opt(loopUnroll, *number*) opt(loopUnroll, no)

**Syntax: Default:** opt(loopUnroll, no)

This option controls whether inner loops in the program are unrolled.

By default, inner loops in the code are not unrolled.

When opt(loopUnroll, *number*) is specified, inner loops are unrolled by a factor of *number*. The bodies of inner loops are duplicated *number*-1 times, creating a loop with *number* original bodies. The loop control may be modified in some cases to avoid unnecessary branching. The maximum value for *number* is 8.

VisualAge C++ may perform automatic unrolling of inner loops by a factor of up to 16 at an optimization level of 2 or higher (for example, when you specify opt(level, 3)). This optimization will be disabled, however, if you specify opt(loopUnroll, no). The opt(size) option also suppresses loop unrolling.

Specifying opt(loopUnroll, yes) is equivalent to specifying opt(loopUnroll, 4).

#### $E + 1$

You can also control loop unrolling by using #pragma options [no]unroll and unroll=*number*. The pragma overrides the configuration file option.

#### **Example**

In the following example, loop control is not modified: while  $(*s != 0)$ {  $*p++ = *s++;$ }

Unrolling this by a factor of 2 results in code equivalent to the following code:

while (\*s)  $\left\{ \right.$  $*p++ = *s++;$ if  $(*s == 0)$  break; \*p++ = \*s++; }

In the following example, loop control *is* modified:

for  $(i=0; i \le n; i++)$  {  $a[i] = b[i] * c[i];$ }

Unrolling by a factor of 3 results in code equivalent to the following code:

```
if (n>=0) {
      if (n<2) {
          a[0] = b[0] * c[0];i = 1;if (n>0) {
              a[1] = b[1] * c[1];i = 2;}
      }
      for (; i<n-2; i+=3) {
          a[i] = b[i] * c[i];a[i+1] = b[i+1] * c[i+1];a[i+2] = b[i+2] * c[i+2];}
```
**RELATED CONCEPTS** 

}

Overview of Optimization Incremental C++ Build Configuration Files

#### **RELATED TASKS**

Set Build Options Build

#### **RELATED REFERENCES**

["Equivalent Batch Compile-Link and Incremental Build Options \(AIX\)"](#page-174-0) on page 165 **AIX** ["Optimization Options \(AIX\)"](#page-98-0) on page 89

## **maxmem Optimization Option (AIX)**

**Syntax: Default:** opt(maxmem, *number*) opt(maxmem, 8192)

This option limits the amount of memory used for local tables of specific, memory-intensive optimizations to *number* kilobytes. If that memory is insufficient for a particular optimization, the scope of the optimization is reduced.

The default is opt(maxmem, 8192). This default also applies when the *number* specified is 0.

The following points apply to the use of the maxmem optimization option:

- v A *number* value of -1 permits each optimization to take as much memory as it needs without checking for limits.
- v Depending on the source file being compiled, the size of subprograms in the source, the machine configuration, and the workload on the system, the memory used when performing optimizations might exceed available system resources. This is more likely when the *number* specified is -1.
- The limit set by opt(maxmem) is the amount of memory for specific optimizations, and not for VisualAge C++ as a whole. Tables required during the entire compilation process are not affected by or included in this limit.
- v Setting a large limit has no negative effect on the compilation of source files when VisualAge C++ needs less memory.
- v Limiting the scope of optimization does not necessarily mean that the resulting program will be slower, only that VisualAge C++ may finish before finding all opportunities to increase performance. If this occurs, a warning will be given.
- v Increasing the limit does not necessarily mean that the resulting program will be faster, only that VisualAge C++ is better able to find opportunities to increase performance if they exist. If no warning is given with a specific limit, all opportunities were found.

You can also limit the amount of memory used for optimization by using #pragma options [no]maxmem=*number*. The pragma overrides the configuration file option.

#### **RELATED CONCEPTS**

Overview of Optimization Incremental C++ Build Configuration Files

**RELATED TASKS** Set Build Options Build

#### **RELATED REFERENCES**

["Equivalent Batch Compile-Link and Incremental Build Options \(AIX\)"](#page-174-0) on page 165 **AIX** ["Optimization Options \(AIX\)"](#page-98-0) on page 89

# **noInlineFunc Optimization Option (C, AIX)**

**Syntax: Default:** opt(noInlineFunc, *name*) none

The compiler does not inline functions listed by names in *name.* All other appropriate functions are inlined.

To specify a list of functions that should not be inlined, use multiple opt(noInlineFunc) options to specify one function at a time. For example, the compiler does not attempt to inline func1 and func2 specified by:

```
opt(noInlineFunc, "func1")
opt(noInlineFunc, "func2")
```
#### **RELATED CONCEPTS**

Overview of Optimization Incremental C++ Builds C Compilation Configuration Files

#### **RELATED TASKS**

Set Build Options Build

#### **RELATED REFERENCES**

["Equivalent Batch Compile-Link and Incremental Build Options \(AIX\)"](#page-174-0) on page 165 **MIX** ["Optimization Options \(AIX\)"](#page-98-0) on page 89

## **pragmaDisjoint Optimization Option**

**Syntax: Default:**

opt(pragmaDisjoint[, yes]) opt(pragmaDisjoint, no)

opt(pragmaDisjoint[, yes])

This option determines whether references to #pragma disjoint are honored or ignored.

By default, VisualAge C++ assumes, for optimization purposes, that identifiers listed in #pragma disjoint are not aliased to each other in the scopes in which they are used.

#### **RELATED CONCEPTS**

Overview of Optimization Incremental C++ Build C Compilation Configuration Files

#### **RELATED TASKS**

Set Build Options Build

#### **RELATED REFERENCES**

["Equivalent Batch Compile-Link and Incremental Build Options \(AIX\)"](#page-174-0) on page 165 **AIX** ["Optimization Options \(AIX\)"](#page-98-0) on page 89

# **pragmaIsolatedCall Optimization Option**

**Syntax: Default:** opt(pragmaIsolatedCall[, yes]) opt(pragmaIsolatedCall, no)

opt(pragmaIsolatedCall[, yes])

This option determines whether references to #pragma isolated\_call are honored or ignored.

By default, VisualAge  $C_{++}$  assumes, for optimization purposes, that functions specified by #pragma isolated\_call do not have side effects and do not rely on functions or processes that have side effects. Side effects are any changes in the state of the runtime environment, such as accessing a volatile object, modifying a file, or calling another function that does such things. Functions with no side effects cause no changes to external and static variables.

#### **RELATED CONCEPTS**

Overview of Optimization Incremental C++ Build C Compilation Configuration Files

#### **RELATED TASKS**

Set Build Options Build

#### **RELATED REFERENCES**

["Equivalent Batch Compile-Link and Incremental Build Options \(AIX\)"](#page-174-0) on page 165  $\blacktriangleright$  AIX  $\blacktriangleright$  ["Optimization Options \(AIX\)"](#page-98-0) on page 89

# **profileDirectedFeedback Optimization Option**

**Syntax: Default:**

gen(profileDirectedFeedback, collect) gen(profileDirectedFeedback, apply) gen(profileDirectedFeedback, no)

gen(profileDirectedFeedback, no)

Perform aggressive optimizations with profile directed feedback. option is one of the following:

- collect
- apply
- v no

opt(profileDirectedFeedback,collect) - the compiler will add instructions into the object code to collect statistices for later use.

opt(profileDirectedFeedback,apply) - the compiler should read in the statistices and use them to guide the generation of better code.

#### **RELATED CONCEPTS**

Incremental C++ Build C Compilation Configuration Files

#### **RELATED TASKS**

Build With Existing Object Files and Libraries Set Build Options Build

#### **RELATED REFERENCES**

["Equivalent Batch Compile-Link and Incremental Build Options \(AIX\)"](#page-174-0) on page 165 **AIX** ["Code Generation Options \(AIX\)"](#page-68-0) on page 59

## **registerSpillSize Optimization Option (AIX)**

**Syntax: Default:** opt(registerSpillSize, *number*) opt(registerSpillSize, 512)

This option specifies the register allocation spill area as being *number* bytes.

The default is opt(registerSpillSize, 512). This default also applies when the *number* specified is 0.

If your program is very complex, or if there are too many computations to hold in registers at one time and your program needs temporary storage, you might need to increase this area. Do not enlarge the spill area unless the compiler issues a message requesting a larger spill area.

You can also set the size of the register allocation spill area by using #pragma options spill=*number*. The pragma overrides the configuration file option.

#### **RELATED CONCEPTS**

Overview of Optimization Incremental C++ Build Configuration Files

#### **RELATED TASKS**

Set Build Options Build

#### **RELATED REFERENCES**

["Equivalent Batch Compile-Link and Incremental Build Options \(AIX\)"](#page-174-0) on page 165 **AIX** ["Optimization Options \(AIX\)"](#page-98-0) on page 89

## **size Optimization Option**

opt(size[, yes]) opt(size, no)

**Syntax: Default:** opt(size, no)

This option determines whether code is optimized for size in preference to speed. Use this option to reduce the amount of space occupied by your executable code. This option is enabled when opt(level,*level*) is set to a level greater than 0.

By default, no optimization is performed.

Specifying opt(size, yes) causes VisualAge C++ to select size optimizations over speed optimizations whenever they conflict.

Programs optimized for size usually run faster than if they had not been optimized, but they may not be as fast as when built with opt(size, no). However, optimizing for size can reduce the overhead of paging in larger applications, and a program may run faster when it is optimized for size than when it is optimized for speed alone. Optimizing for size can also sometimes improve cache locality.

#### **RELATED CONCEPTS**

Overview of Optimization Incremental C++ Build C Compilation Configuration Files

#### **RELATED TASKS**

Set Build Options Build

#### **RELATED REFERENCES**

["Equivalent Batch Compile-Link and Incremental Build Options \(AIX\)"](#page-174-0) on page 165  $\blacktriangleright$  AIX  $\blacktriangleright$  ["Optimization Options \(AIX\)"](#page-98-0) on page 89

## **tune Optimization Option**

**Syntax: Default:**

opt(tune, *CPUtype*) opt(tune, pwr) *If gen(arch,CPUtype) is not specified; it can vary according to the arch option setting.*

 $\triangleright$  0s/2  $\triangleright$  WIN opt(tune, blend)

This option specifies the CPU architecture for which the code is optimized. You can specify a string representing one of the processor types for your platform as the value of *CPUtype*:

#### $\triangleright$  AIX

Processor Types (AIX)

#### $\blacktriangleright$  AIX

On AIX platforms, you can use this option together with the gen(arch, *CPUtype*) option. The gen(arch, *CPUtype*) option establishes what instruction set is used to generate code. The opt(tune, *CPUtype*) option determines the processor for which the code is optimized. The default and allowed settings of the tune option depend on the processor type set with gen(arch, *CPUtype*), as described in the AIX processor types reference, and the following points apply to the relationship between these two options:

- v If both arch and tune options are not explicitly set, arch defaults to common and tune defaults to pwr.
- v If tune is specified without arch, the compiler uses gen(arch, common) along with the specified tune setting.

v If arch is specified without tune, the compiler uses the default tune setting for the specified architecture.

 $\triangleright$  **c** When compiling C programs, listings will show only the following setting:

TUNE=DEFAULT

v If you attempt to use an invalid gen(arch) and opt(tune) combination, a warning message will be issued. The gen(arch) setting is accepted, and the default opt(tune) setting corresponding to that gen(arch) setting is assumed.

#### $\approx$  0S/2

**The generated code can run on any x86 processor, but is specifically tuned** for the target processor. The compiler also performs optimizations that help other processors if those optimizations do not in turn detract from the performance of the target processor. For example, code optimized for a 486 processor also includes any Pentium® optimizations that do not diminish 486 execution.

#### $\log/2$

**If you do not know what processor your application will be run on, specify** opt(tune, blend). The compiler includes optimizations that help all x86 processors, but specifically improve execution on Pentium, PentiumII and PentiumPro processors.

#### **RELATED CONCEPTS**

Overview of Optimization Incremental C++ Build C Compilation Configuration Files

#### **RELATED TASKS**

Set Build Options Build

 $\blacktriangleright$  AIX Optimize Your Application Debug Optimized Code

#### **RELATED REFERENCES**

["Equivalent Batch Compile-Link and Incremental Build Options \(AIX\)"](#page-174-0) on page 165

**MIX** ["Optimization Options \(AIX\)"](#page-98-0) on page 89

**PROCESSOR Types (AIX)** 

# <span id="page-116-0"></span>**Chapter 7. Link Options**

# **Link Options (AIX)**

The options listed in the following table control the link stage of builds on AIX.

- If an option does not apply to both C and C++, the middle column shows which type of source that it affects.
- If you specify options that are not recognized on AIX, they are ignored. You can specify options that are specific to other platforms so that your configuration file is portable between platforms.
- v Option names are not case sensitive. If you omit both "yes" and "no" from an option that has a yes or no form, yes is implied regardless of the default setting for that option. For example, specifying link(DebugFullPath) is equivalent to specifying link(debugfullpath, yes).

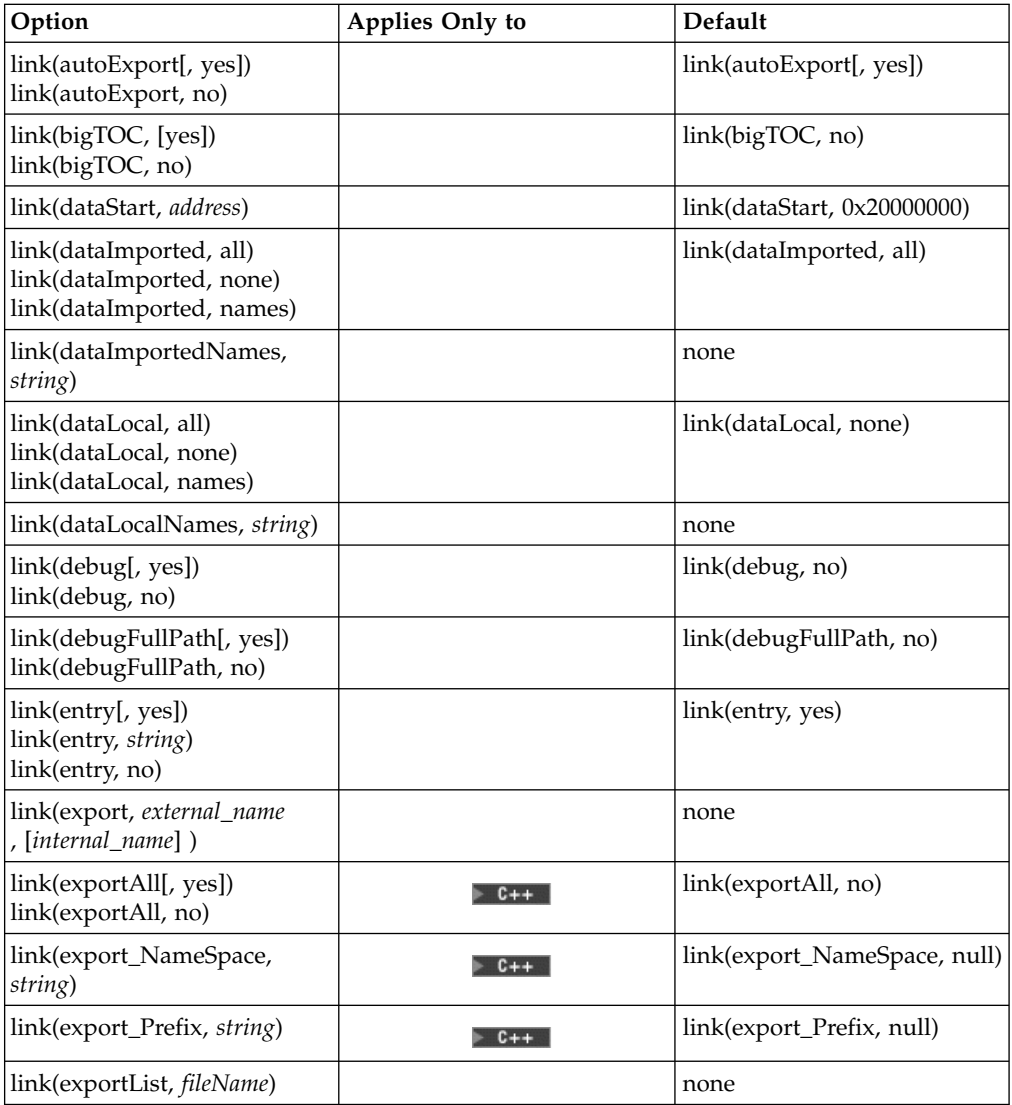

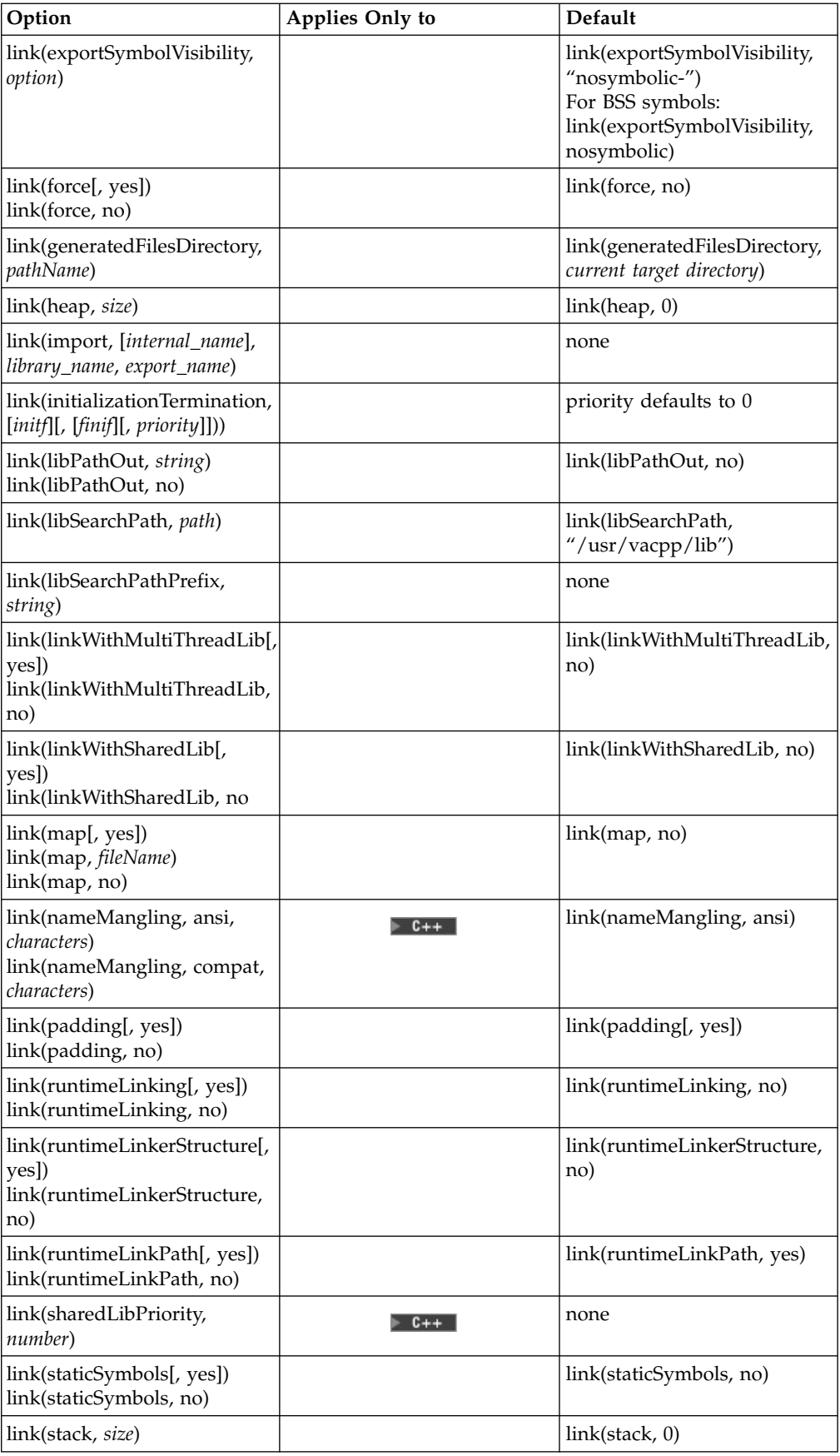

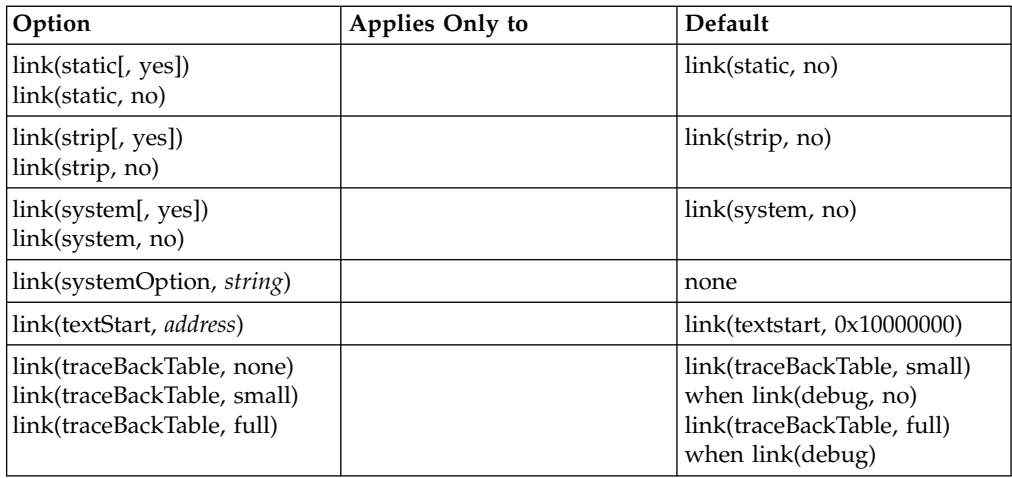

You can set these options with the IDE or by using the option directive in your configuration file.

#### **RELATED CONCEPTS**

Incremental C++ Builds C Compilation Configuration Files

## **RELATED TASKS**

Set Build Options Build

### **RELATED REFERENCES**

["Equivalent Batch Compile-Link and Incremental Build Options \(AIX\)"](#page-174-0) on page 165 ["Build Options"](#page-10-0) on page 1

# **autoExport Link Option (AIX)**

**Syntax: Default:** link(autoExport[, yes]) link(autoExport, no)

link(autoExport[,yes])

This option automatically exports any symbol that is referenced by a shared module from module '.' (DOT). If ["runtimeLinking Link Option \(AIX\)"](#page-143-0) on page 134 is on, symbols referenced by shared modules that are imported from '..' (DOT-DOT), are also exported, as well as BSS symbols.

#### **RELATED CONCEPTS**

Incremental C++ Builds C Compilation Configuration Files

#### **RELATED TASKS**

Set Build Options Build

#### **RELATED REFERENCES**

["Equivalent Batch Compile-Link and Incremental Build Options \(AIX\)"](#page-174-0) on page 165 **AIX** ["Link Options \(AIX\)"](#page-116-0) on page 107

# **bigTOC Link Option (AIX)**

**Syntax: Default:** link(bigTOC, yes) link(bigTOC, no)

link(bigTOC, no)

By default, an error message is generated if the TOC (Table Of Contents) is greater than 64K.

If you specify link(bigTOC, yes), extra code is generated when the size of the table of contents (TOC) grows to a size greater than 64KB. Extra code is needed for every reference to a TOC symbol that cannot be addressed with a 16-bit offset. Because a program containing generated code may have poor performance, you should try to reduce the number of TOC entries needed by the program before using this option.

#### **RELATED CONCEPTS**

Incremental C++ Builds Configuration Files Codestore

#### **RELATED TASKS**

Set Build Options Build

#### **RELATED REFERENCES**

["Equivalent Batch Compile-Link and Incremental Build Options \(AIX\)"](#page-174-0) on page 165 ["Link Options \(AIX\)"](#page-116-0) on page 107

## **dataStart Link Option (AIX)**

**Syntax: Default:**

link(dataStart, *address*) link(dataStart, 0x20000000)

This option specifies *address* as the starting address for the initialized data (the .data section) of the output file.

By default, the starting address for the data section is 0x20000000.

Only positive values of *address* are permitted, and *address* must be greater than or equal to the default 0x20000000. A warning will be issued otherwise.

The system loader relocates the .data section at run time, so the specified number only affects addresses listed in address maps or printed by utilities such as the **dump** or **nm** commands.

#### <span id="page-120-0"></span>**RELATED CONCEPTS**

Incremental C++ Build C Compilation Configuration Files

### **RELATED TASKS**

Set Build Options Build

## **RELATED REFERENCES**

["Equivalent Batch Compile-Link and Incremental Build Options \(AIX\)"](#page-174-0) on page 165  $\blacktriangleright$  AIX  $\blacktriangleright$  ["Link Options \(AIX\)"](#page-116-0) on page 107

## **dataImported Link Option (AIX)**

link(dataImported, all) link(dataImported, none) link(dataImported, names)

**Syntax: Default:** link(dataImported, all)

This option controls whether extern variables should be treated as imported data by default. *Imported* variables are dynamically bound with a shared portion of a library.

The default is link(dataImported, all), which causes all variables to be treated as imported data by default.

If link(dataImported, names) is specified, use link(dataImportedNames,*string*) once for each variable to be treated as imported data, where *string* consists of the *mangled* variable name. The variables specified are always treated as imported data, even if link(dataLocal) is set. Using link(dataImported, names) and link(dataImportedNames, *string*) does not affect whether variables are treated as imported or local by default.

Performance may decrease if an imported variable is assumed to be local.

Conflicts among the dataImported, dataImportedNames, dataLocal, and dataLocalNames link options are resolved in the following manner:

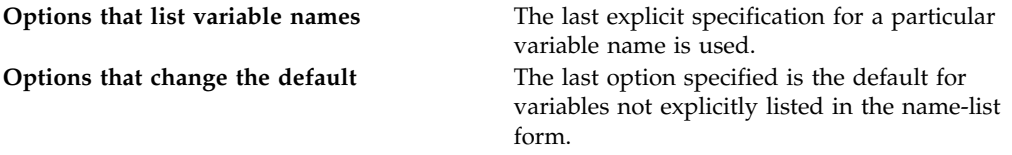

**RELATED CONCEPTS** Incremental C++ Build C Compilation Configuration Files

**RELATED TASKS** 

<span id="page-121-0"></span>Set Build Options Build

#### **RELATED REFERENCES**

["Equivalent Batch Compile-Link and Incremental Build Options \(AIX\)"](#page-174-0) on page 165 **AIX** ["Link Options \(AIX\)"](#page-116-0) on page 107

# **dataImportedNames Link Option (AIX)**

**Syntax: Default:** link(dataImportedNames, *string*) none

This option specifies an extern variable that should be treated as imported data, where *string* is the *mangled* variable name. *Imported* variables are dynamically bound with a shared portion of a library.

By default, no variables are specified.

This option is enabled when link(dataImported, names) is set.

Use link(dataImportedNames, *string*) once for each variable to be treated as local data. The variables specified are always treated as imported data, even if link(dataLocal) is set. Variables can be marked as *local*, rather than imported, data using the link(dataLocal, names) and *["dataLocalNames Link Option \(AIX\)"](#page-123-0) on [page 114](#page-123-0)*) options.

Using link(dataImported, names) and link(dataImportedNames, *string*) does not affect whether other variables are treated as imported or local by default. The default for these other variables is specified using the link(dataImported, all) or link(dataLocal, all) options.

Using the dataImported and dataImportedNames to declare that an extern variable is imported from another shared library when it is actually local to the current shared library may decrease performace.

Conflicts among the dataImported, dataImportedNames, dataLocal, and dataLocalNames link options are resolved in the following manner:

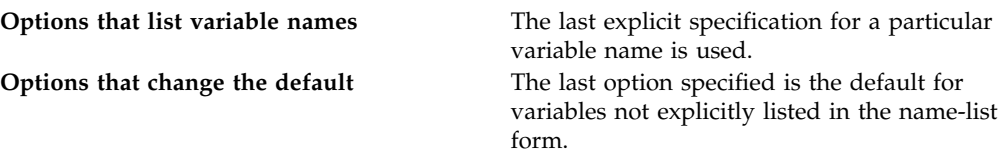

**RELATED CONCEPTS** 

Incremental C++ Build C Compilation Configuration Files

**RELATED TASKS** Set Build Options Build

#### **RELATED REFERENCES**

["Equivalent Batch Compile-Link and Incremental Build Options \(AIX\)"](#page-174-0) on page 165 **MIX** ["Link Options \(AIX\)"](#page-116-0) on page 107

# <span id="page-122-0"></span>**dataLocal Link Option (AIX)**

**Syntax: Default:** link(dataLocal, all) link(dataLocal, none) link(dataLocal, names)

link(dataLocal, none)

This option controls whether extern variables should be treated as local data by default. *Local* variables are statically bound with the functions that use them.

The default is link(dataLocal, none). Because link(dataImported, all) is set by default, all variables are treated as imported data by default.

Setting link(dataLocal, all) will change the default to assume that all variables are treated as local data.

If link(dataLocal, names) is specified, use link(dataLocalNames,*string*) once for each variable to be treated as local data, where *string* consists of the *mangled* variable name. The variables specified are always treated as local data, even if link(dataImported, all) is set. Using link(dataLocal, names) and link(dataLocalNames, *string*) does not affect whether variables are treated as imported or local by default.

Note that performance may decrease if an imported variable is assumed to be local.

Conflicts among the dataImported, dataImportedNames, dataLocal, and dataLocalNames link options are resolved in the following manner:

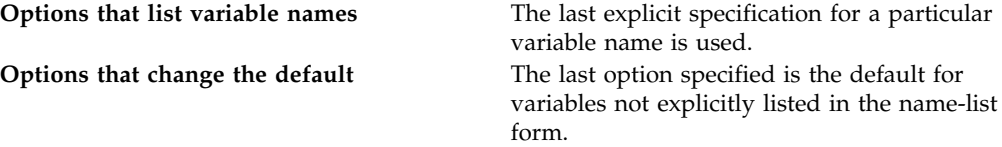

#### **RELATED CONCEPTS**

Incremental C++ Build C Compilation Configuration Files

## **RELATED TASKS**

Set Build Options Build

#### **RELATED REFERENCES**

["Equivalent Batch Compile-Link and Incremental Build Options \(AIX\)"](#page-174-0) on page 165

 $\blacksquare$  AIX  $\blacksquare$  ["Link Options \(AIX\)"](#page-116-0) on page 107

# <span id="page-123-0"></span>**dataLocalNames Link Option (AIX)**

**Syntax: Default:** link(dataLocalNames, *string*) none

This option specifies an extern variable that should be treated as local data, where *string* is the *mangled* variable name. *Local* variables are statically bound with the functions that use them.

By default, no variables are specified.

This option is enabled when ["dataLocal Link Option \(AIX\)"](#page-122-0) on page 113 is set.

Use link(dataLocalNames, *string*) once for each variable to be treated as local data. The variables specified are always treated as local data, even if ["dataImported Link](#page-120-0) [Option \(AIX\)"](#page-120-0) on page 111 is set. Variables can be marked as *imported*, rather than local, data using the link(dataImported, names) and *["dataImportedNames Link Option](#page-121-0) (AIX)" [on page 112](#page-121-0)*) options.

Incorrectly using the dataLocal and dataLocalNames link options to declare that an extern variable is local to the current shared library when it is not will result in an error. Correctly using dataLocalNames to declare that an extern variable is local can improve performance.

Using link(dataLocal, names) and link(dataLocalNames, *string*) does not affect whether other variables are treated as imported or local by default. The default for these other variables is specified using the link(dataImported, all) or link(dataLocal, all) options.

Conflicts among the dataImported, dataImportedNames, dataLocal, and dataLocalNames link options are resolved in the following manner:

**Options that list variable names** The last explicit specification for a particular variable name is used. **Options that change the default** The last option specified is the default for variables not explicitly listed in the name-list form.

#### **RELATED CONCEPTS**

Incremental C++ Build C Compilation Configuration Files

#### **RELATED TASKS**

Set Build Options Build

#### **RELATED REFERENCES**

["Equivalent Batch Compile-Link and Incremental Build Options \(AIX\)"](#page-174-0) on page 165 **LAIX** ["Link Options \(AIX\)"](#page-116-0) on page 107

# **debug Link Option**

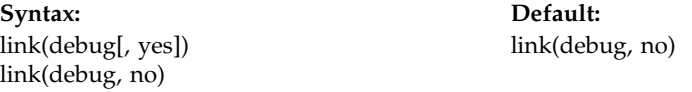

Use this option to prepare your program for analysis with a traditional debugger or performance analyzer. The IDE has the option to use traditional debugging information, which means that symbolic data and line number information is included in the target file. This option is not required for debugging C++ programs with the standard VisualAge C++ debugger, since the only information it requires for debugging is always contained in the codestore.

Neither ipmd (from VisualAge for C++ for OS/2, Version 3.0) nor idebug (from VisualAge for  $C_{++}$  for Windows, Version 3.5) can be used to debug C applications linked with this option.

If you build with ["profile Code Generation Option"](#page-90-0) on page 81, link(debug) is set to yes implicitly.

Debug data increases the size of the executable code. Therefore, you usually rebuild the module without this option for the production release.

If you use the IDE to set build options to generate code for traditional debugging, the IDE sets link(debug) implicitly for you. If you edit your configuration file directly and set ["debug Code Generation Option \(C\)"](#page-74-0) on page 65 or ["lineOnlyDebug Code Generation Option \(C\)"](#page-87-0) on page 78, you must explicitly set link(debug) as well.

### **RELATED CONCEPTS**

Incremental C++ Builds C Compilation Configuration Files Codestore Debugging with VisualAge C++

### **RELATED TASKS**

Set Build Options Build

#### **RELATED REFERENCES**

["Equivalent Batch Compile-Link and Incremental Build Options \(AIX\)"](#page-174-0) on page 165  $\blacksquare$  AIX  $\blacksquare$  ["Link Options \(AIX\)"](#page-116-0) on page 107

# **debugFullPath Link Option (AIX)**

**Syntax: Default:** link(debugFullPath[, yes]) link(debugFullPath, no)

link(debugFullPath, no)

This option specifies what path information is stored for source files when you use the link(debug) option.

The default is link(debugFullPath, no), which preserves the relative path names of files.

Specifying link(debugFullPath, yes) causes VisualAge C++ to preserve the absolute (full) path name of source files to which the link(debug) option applies. The full path is useful if the executable file is moved to another directory; if you specified link(debugFullPath, no), traditional debuggers such as **xldb** would be unable to find source files, but specifying link(debugFullPath, yes) would allow them to locate the files successfully.

#### **RELATED CONCEPTS**

Incremental C++ Build C Compilation Configuration Files

#### **RELATED TASKS**

Set Build Options Build

#### **RELATED REFERENCES**

["Equivalent Batch Compile-Link and Incremental Build Options \(AIX\)"](#page-174-0) on page 165 **MIX** ["Link Options \(AIX\)"](#page-116-0) on page 107

## **entry Link Option**

#### **Syntax: Default:** link(entry[, yes]) **AIX** link(entry, no) link(entry, *string*)  $\blacktriangleright$  AIX link(entry[, yes])  $\sim 0$ S/2 WIN none

This option sets the entry point, or starting address, of the executable output file, as shown in the following table:

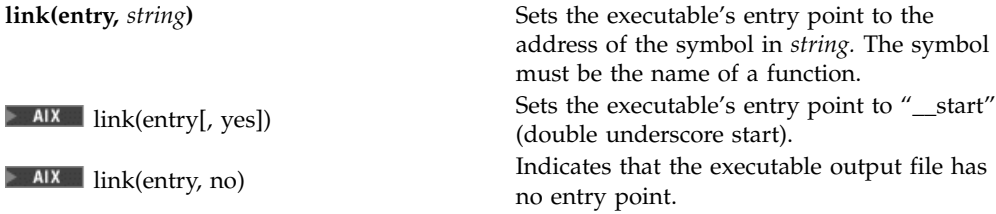

Specifying link(entry, yes) will prevent C++ initialization, correct multi-thread startup, and profiling.

#### $\blacktriangleright$  AIX

The default is link(entry, yes).

 $\approx$  0S/2

 $\triangleright$  WIN  $\blacksquare$  No default entry point is set.

#### $E + 1$

You can also specify the starting address in C++ code with #pragma entry. The pragma overrides this configuration file option.

### **RELATED CONCEPTS**

Incremental C++ Build C Compilation Configuration Files

### **RELATED TASKS**

Set Build Options Build

### **RELATED REFERENCES**

["Equivalent Batch Compile-Link and Incremental Build Options \(AIX\)"](#page-174-0) on page 165 **AIX** ["Link Options \(AIX\)"](#page-116-0) on page 107

# **export Link Option**

#### **Syntax: Default:**

none

link(export, *external\_name*

link(export, *external\_name*

, [*internal\_name*]

, [*internal\_name*] )

- , [*ordinal*]
- , [RESIDENTNAME | NONAME]
- , [PARMWORDS | CONSTANT]

, [*numWords*] )

This option makes an internal symbol visible outside the module being built. You can use it to export symbols from a DLL or shared library.

#### $\triangleright$  C++

For modules built from C++ source code, the options link(exportAll), link(export\_NameSpace,*name*), and link(export\_Prefix, *prefix*) are easier to use than link(export, ...) or link(exportList, *fileName*.), but give you less flexibility.

You can specify just the name of the symbol with this option. Optionally, you can specify some or all the parameters described in the table below. The only way to apply the optional parameters to exported symbols is to use this option or link(exportList, *fileName*).

The parameters shown enclosed in [ and ] are optional. When you omit them, insert a comma as a place holder if you specify any later parameters. The  $\perp$ character separates alternatives.

For example, the line below exports the symbol ABC. The second parameter is omitted, so the internal name of the symbol must also be ABC. The third

parameter puts ABC in position 5 in the module definition table, giving it ordinal value 5. The parameter after NONAME is also omitted, but a place-holding comma is not required because no other parameters follow. The effect of NONAME depends on the operating system as explained in the table below. link(export, "ABC",, 5,NONAME)

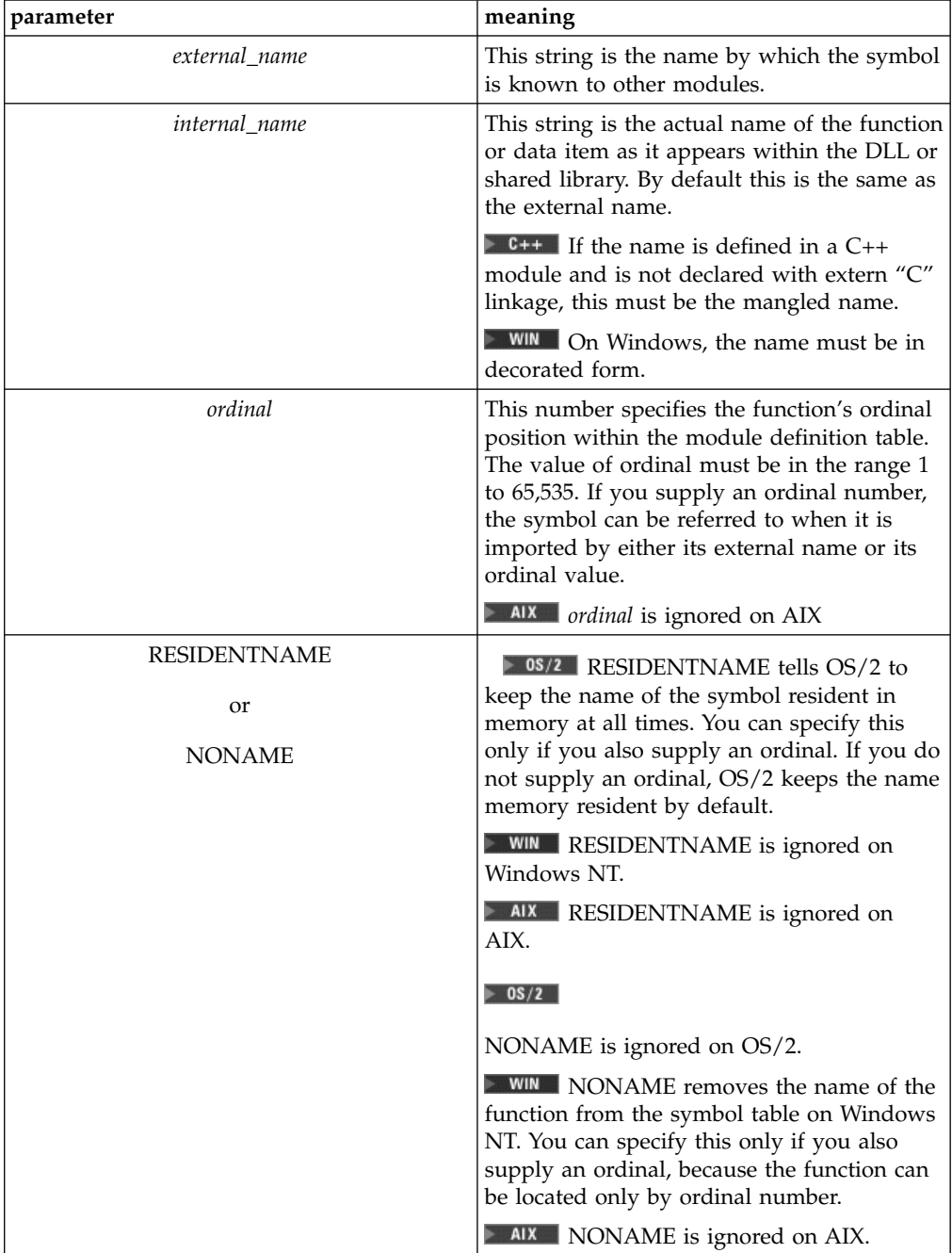

This table describes the parameters of this option in detail.

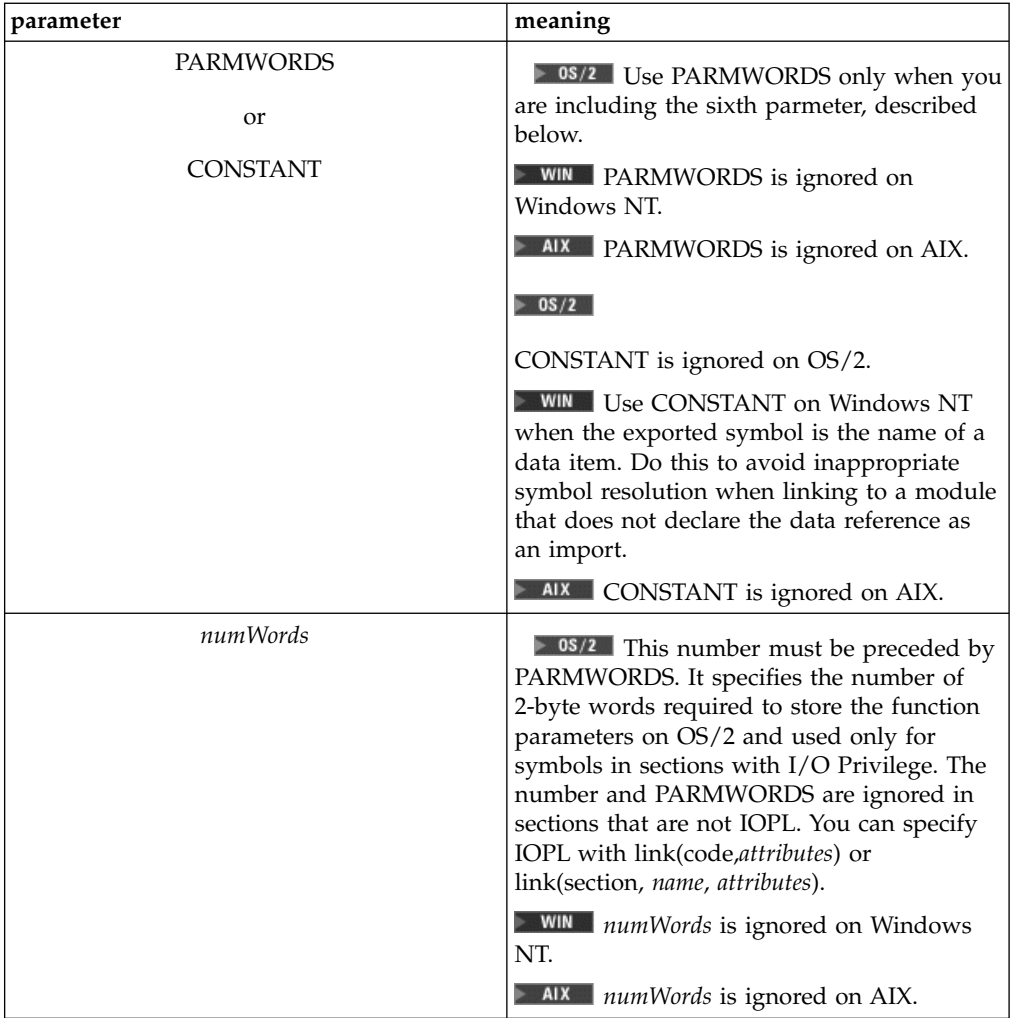

#### **RELATED CONCEPTS**

Incremental C++ Builds C Compilation Configuration Files Decorated and Mangled Names

#### **RELATED TASKS**

Set Build Options Build Get Mangled Names for C++ Symbols

## **RELATED REFERENCES**

["Equivalent Batch Compile-Link and Incremental Build Options \(AIX\)"](#page-174-0) on page 165  $\blacktriangleright$  AIX  $\blacktriangleright$  ["Link Options \(AIX\)"](#page-116-0) on page 107

# **exportAll Link Option (C++)**

**Syntax: Default:**

link(exportAll[, yes]) link(exportAll, no)

link(exportAll, no)

This option determines whether all defined, external symbols in C++ source are exported from the target module. If you are building a DLL or shared library, this is the simplest way of making symbols externally visible so that other modules can access them.

By default, all C++ symbols referenced by any other DLL, shared library or executable file that is represented in the same codestore as the target DLL or shared library file are exported. If you are building a DLL or shared library to be used by modules not in the current codestore, you should consider alternative ways of exporting symbols.

The options link(exportAll), link(export\_NameSpace, *name*), and link(export\_Prefix, *prefix*) are easier to use than link( export, ...) or link(exportList, ...), but give you less flexibility.

#### **RELATED CONCEPTS**

Incremental C++ Builds Configuration Files Codestore

#### **RELATED TASKS**

Set Build Options Build

## **export\_NameSpace Link Option (C++)**

link(export\_NameSpace, *name*) link(export\_NameSpace, null)

**Syntax: Default:**

Use the export\_NameSpace link option to export all symbols in the specified namespace. If you are building a DLL or shared library, this option lets you select a subset of all symbols in a library for access by other modules.

Only one instance of this option can be specified. Also, the effect of this option is cumulative with other export options. For example:

- Specifying link(exportAll) and link(export\_NameSpace, my\_proj) together exports all symbols.
- Similarly, specifying link(export\_Prefix, CS\_) and link(export\_NameSpace, my\_proj) together exports all symbols found in namespace my\_proj and all symbols that start with CS\_.

The options link(exportAll), link(export\_NameSpace, *name*), and link(export\_Prefix, *prefix*) are easier to use than link( export, ...) or link(exportList, ...), but give you less flexibility.

#### **RELATED CONCEPTS**

Incremental C++ Builds Configuration Files Codestore

#### **RELATED TASKS**

Set Build Options Build

#### **RELATED REFERENCES**

["Equivalent Batch Compile-Link and Incremental Build Options \(AIX\)"](#page-174-0) on page 165  $\blacksquare$  AIX  $\blacksquare$  ["Link Options \(AIX\)"](#page-116-0) on page 107

## **export\_Prefix Link Option (C++)**

**Syntax: Default:**

link(export\_Prefix, *prefix*) link(export\_Prefix, null)

Use the export\_Prefix link option to export all symbols that start with the specified prefix. If you are building a DLL or shared library, this option lets you select a subset of all symbols in a library for access by other modules.

Only one instance of this option can be specified. Also, the effect of this option is cumulative with other export options. For example:

- Specifying link(exportAll) and link(export\_Prefix, CS) together exports all symbols.
- Specifying link(export\_Prefix, CS\_) and link(export\_NameSpace, my\_proj) together exports all symbols found in namespace my\_proj and all symbols that start with CS\_.

The options link(exportAll), link(export\_NameSpace,*name*), and link(export\_Prefix, *prefix*) are easier to use than link( export, ...) or link(exportList, ...), but give you less flexibility.

#### **RELATED CONCEPTS**

Incremental C++ Builds Configuration Files Codestore

### **RELATED TASKS**

Set Build Options Build

#### **RELATED REFERENCES**

["Equivalent Batch Compile-Link and Incremental Build Options \(AIX\)"](#page-174-0) on page 165  $\blacksquare$  AIX  $\blacksquare$  ["Link Options \(AIX\)"](#page-116-0) on page 107

## **exportList Link Option**

**Syntax: Default:** link(exportList, *fileName*) none

This option names a file containing specifications for symbols to be exported from the target module. If you are building a DLL or shared library, you can use this option to make symbols visible to other modules that use them.

#### $\mathsf{C}$ ++

For modules build from C++ source code, the options link(exportAll), link(export\_NameSpace,*name*), and link(export\_Prefix, *prefix*) are easier to use than link( export, ...) or link(exportlist, ...), but give you less flexibility.

You can specify just the names of symbols to export in the export file the you use with this option. Optionally, you can specify some or all the parameters described in the table below. The only way to apply the optional parameters to exported symbols is to use this option or link(export, ...).

You must prepare the file before processing the configuration file. Therefore, you may want to consider alternative methods of exporting symbols from a DLL or shared library.

The file must be formatted as one or more lines, each of which has one of the following two forms.

- 1. You can put a comment line anywhere. This diagram shows the syntax of a comment line:
- 2. An export specification must fit on one line. This diagram shows the syntax of an export specification:

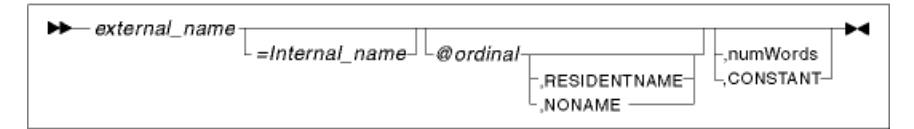

You can insert whitespace anywhere there is a blank in the text above. The parameters of an export specification are as follows:

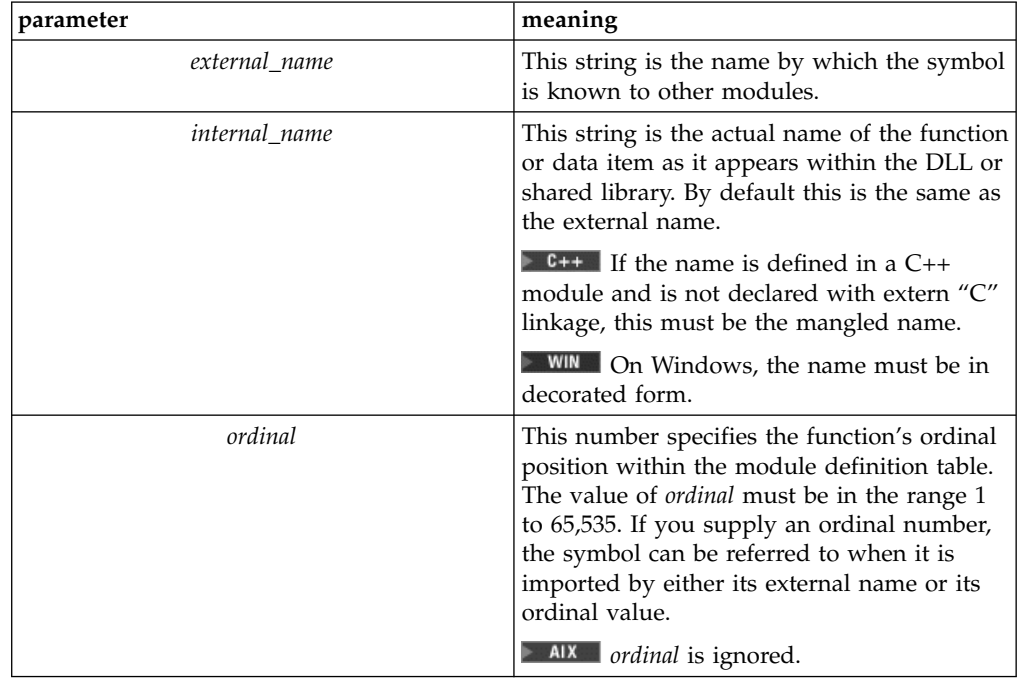

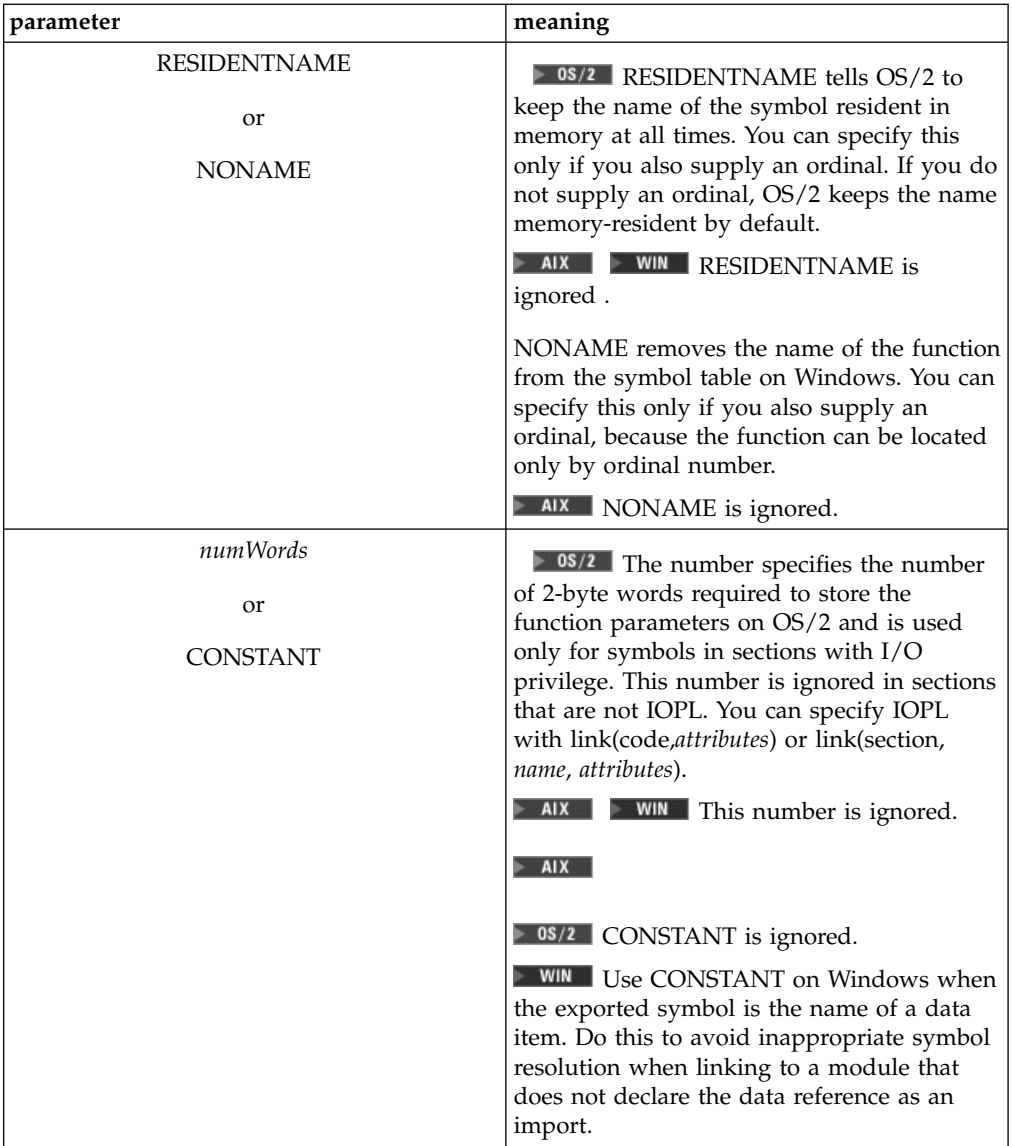

## **RELATED CONCEPTS**

Incremental C++ Builds C Compilation Configuration Files Decorated and Mangled Names

#### **RELATED TASKS**

Set Build Options Build Get Mangled Names for C++ Symbols

### **RELATED REFERENCES**

["Equivalent Batch Compile-Link and Incremental Build Options \(AIX\)"](#page-174-0) on page 165 CreateExportList Command

**MIX** ["Link Options \(AIX\)"](#page-116-0) on page 107

# **exportSymbolVisibility Link Option (AIX)**

**Syntax: Default:**

link(exportSymbolVisibility, *option*) link(exportSymbolVisibility,"nosymbolic-") For BSS symbols: link(exportSymbolVisibility,nosymbolic)

This option sets the visibility for exported symbols that do not have the attribute set explicitly (with an export file). The value for *option* can be one of the following:

#### **nosymbolic**

Inserts glue code for function calls to this symbol from within the same module. This option allows references to this symbol to be overridden.

#### **symbolic**

Prevents the glue code from being inserted.

#### **nosymbolic-**

Function calls within a module cannot be overridden. This behavior is equivalent to the non-run-time linking behavior. The default is "nosymbolic-" (with quotes), except for BSS symbols, in which case the default is nosymbolic.

#### **RELATED CONCEPTS**

Incremental C++ Builds C Compilation Configuration Files

#### **RELATED TASKS**

Set Build Options Build

#### **RELATED REFERENCES**

["Equivalent Batch Compile-Link and Incremental Build Options \(AIX\)"](#page-174-0) on page 165 **MIX** ["Link Options \(AIX\)"](#page-116-0) on page 107

# **force Link Option**

link(force[, yes]) link(force, no)

**Syntax: Default:** link(force, no)

Use this option to force creation of a load module even if there are unresolved symbol errors from the link stage. By default a load module is not produced if errors occur during a build.

#### **RELATED CONCEPTS**

Incremental C++ Build C Compilation Configuration Files

#### **RELATED TASKS**

Set Build Options Build

#### **RELATED REFERENCES**

["Equivalent Batch Compile-Link and Incremental Build Options \(AIX\)"](#page-174-0) on page 165  $\blacksquare$  AIX  $\blacksquare$  ["Link Options \(AIX\)"](#page-116-0) on page 107

## **generatedFilesDirectory Link Option**

**Syntax: Default:**

link(generatedFilesDirectory, *pathName*) link(generatedFilesDirectory, *current target directory*)

Use this option to specify where extra generated files, such as the import library or .lib file for a DLL or shared library, will be placed.

If not specified otherwise, these files are placed in the current target directory.

#### **RELATED CONCEPTS**

Incremental C++ Build C Compilation Configuration Files

### **RELATED TASKS** Set Build Options Build

#### **RELATED REFERENCES**

["Equivalent Batch Compile-Link and Incremental Build Options \(AIX\)"](#page-174-0) on page 165  $\blacksquare$  AIX  $\blacksquare$  ["Link Options \(AIX\)"](#page-116-0) on page 107

## **heap Link Option (AIX)**

**Syntax: Default:** link(heap, *size*) link(heap, 0)

This option sets the maximum size of the area shared by the static data (both initialized and uninitialized) and the heap to *size* bytes. This value is used by the system loader to set the soft ulimit.

The default setting is link(heap, 0).

Valid values of *size* are 0 and multiples of 0x10000000 (0x10000000, 0x20000000, 0x30000000, ...). The maximum value allowed by the system is 0x80000000.

If the value of *size* is 0, a single 256MB (0x10000000 byte) data segment (segment 2) will be shared by the static data, the heap, and the stack. If the value is non-zero, a data area of the specified size

(starting in segment 3) will be shared by the static data and the heap, while a separate 256 MB data segment (segment 2) will be used by the stack. So, the total data size when 0 is specified 0 is 256MB, and the total size when 0x10000000 is specified is 512MB, with 256MB for the stack and 256MB for static data and the heap.

#### **RELATED CONCEPTS**

Incremental C++ Build C Compilation Configuration Files

#### **RELATED TASKS**

Set Build Options Build

#### **RELATED REFERENCES**

["Equivalent Batch Compile-Link and Incremental Build Options \(AIX\)"](#page-174-0) on page 165  $\blacktriangleright$  AIX  $\blacktriangleright$  ["Link Options \(AIX\)"](#page-116-0) on page 107

# **import Link Option**

**Syntax: Default:** link(import, [*internal\_name*], *library\_name*, *export\_name*) none

link(import, *internal\_name*, *library\_name*, *ordinal*)

Use this option to specify that a symbol is imported from a dynamic link library or shared library. Use this option if your target file uses a library that is not built with the same configuration file and when you do not have an import library.

The optional first argument specifies the name for the symbol in the importing program. If you do not specify an internal name, the name of the function or data item in the exporting library is used as the name for the symbol in the module being built. You must include a comma as a placeholder when you omit the internal name.

#### $\approx$  0S/2

 $\triangleright$  WIN You must specify an internal name when you specify the exported symbol by ordinal number.

The second argument is the name of the exporting module.

#### $\triangleright$  0S/2

**IF WIN** In the third argument, you can supply either the ordinal or the name of the symbol, as defined in the exporting module.

In the third argument, you must supply the name of the symbol, as defined in the exporting module

#### $\triangleright$  C++

If the exported symbol is defined in a C++ module, and is not declared with extern "C" linkage, the export name must be the mangled name of the symbol in the DLL or shared library. The mangled name is the name as it appears in the object module or link map, rather than as it appears in the source file.

#### $\triangleright$  WIN

On Windows, you must supply the name in decorated form.

#### **RELATED CONCEPTS**

Incremental C++ Build C Compilation Configuration Files

#### **RELATED TASKS**

Set Build Options Build

# **initializationTermination Link Option (AIX)**

**Syntax: Default:**

link(initializationTermination, [initf][, [finif][, priority defaults to 0 priority]])

This option specifies an initialization and termination function for a module, where initf is an initialization routine, finif is a termination routine, and priority is a signed integer with values from -2,147,483,648 to 2,147,483,647. You must specify at least one of initf or finif. If you do not specify priority, 0 is the default.

This option sorts routines by priority, starting with the routine with the smallest (most negative) priority. It invokes initialization routines in order, and termination routines in reverse order.

It invokes routines with the same priority in an unspecified order. However, if multiple link(initializationTermination) options specify the same priority and both an initialization and termination routine, it preserves the relative order of the routines.

For example, if you specify link(initializationTermination, i1, f1) and link(initializationTermination, i2, f2), function i1 and i2 are invoked in an unspecified order. However if i1 is invoked before i2 when the module is loaded, f2 will be invoked before f1 when the module is unloaded.

#### **RELATED CONCEPTS**

Incremental C++ Builds C Compilation Configuration Files

#### **RELATED TASKS**

Set Build Options Build

#### **RELATED REFERENCES**

["Equivalent Batch Compile-Link and Incremental Build Options \(AIX\)"](#page-174-0) on page 165 **AIX** ["Link Options \(AIX\)"](#page-116-0) on page 107

## **libPathOut Link Option**

**Syntax: Default:** link(libPathOut[, *string*]) link(libPathOut, no)

link(libPathOut, no)

This option sets the search path in the .loader section of the target to *string*. This overrides the search path specified with the "libSearchPath Link Option" option.

The default setting is link(libPathOut, no), which causes the path specified with link(libSearchPath) to be used.

If link(libPathOut, *string*) is specified with an empty or missing *string*, the path specified with link(libSearchPath) is used.

#### **RELATED CONCEPTS**

Incremental C++ Build C Compilation Configuration Files Linker Searches

#### **RELATED TASKS**

Set Build Options Build

#### **RELATED REFERENCES**

["Equivalent Batch Compile-Link and Incremental Build Options \(AIX\)"](#page-174-0) on page 165  $\blacktriangleright$  AIX  $\blacktriangleright$  ["Link Options \(AIX\)"](#page-116-0) on page 107

# **libSearchPath Link Option**

**Syntax: Default:**

link(libSearchPath, *path*) **a h AIX** link(libSearchPath, "/usr/vacpp/lib") **88/2** WIN link(libSearchPath, "")

This option specifies the search path for libraries at the link stage of a VisualAge C++ build.

#### $\blacktriangleright$  AIX

On AIX, this option also specifies the search path for shared libraries to be loaded at run time. The path specified with this option is stored in the build target. If you set the LIBPATH environment variable, the variable overrides the path specified here.

When VisualAge C++ looks for libraries to link, the search has two distinct stages:

1. The path controlled by this option is searched first.

 $\blacktriangleright$  AIX On AIX, the search starts by default in /usr/vacpp/lib.

 $\triangleright$  0s/2  $\triangleright$  WIN On OS/2 and Windows NT platforms, the initial search path is empty.

2. The default search path is searched last.

 $\Box$ AIX $\Box$  On AIX, the default search path is /usr/lib:/lib.

 $> 0$   $\frac{1}{2}$  WIN On OS/2 and Windows NT platforms the default search path is stored in the LIB environment variable.

The default libSearchPath option path will be searched after any paths you specify using this option, and before the default system search path.

Multiple search paths can be specified in the following ways:

- $\bullet$   $\blacktriangleright$  AIX using the ":" separator within a single option string
- $\bullet$   $\triangleright$  0s/2  $\triangleright$  WIN using the ";" separator within a single option string
- using multiple options within the same option directive; paths are appended in the order they appear
- v using nested option directives; paths in inner directives are prepended to paths in outer directives

The following example illustrates the order in which multiple search paths are concatenated:

```
option link(libsearchpath,"a:b") {
option link(libsearchpath, "c:d") link(libsearchpath,"e:f") {
        option link(libsearchpath,"g:h") {
             source ...
}
}
}
```
The option directives above apply the specified paths to the source in the following order:

g,h,c,d,e,f,a,b

#### $\blacktriangleright$  AIX

On AIX, you can also specify a prefix for the paths specified with this option by building with option link(libSearchPathPrefix,*path*). Usually you do this to build on one level of AIX to run on a different level, so that you can search a different path on the development platform than on the target platform. The prefix is not stored in the executable.

#### **RELATED CONCEPTS**

Incremental C++ Build C Compilation Configuration Files Linker Searches

#### **RELATED TASKS**

Set Build Options Build

#### **RELATED REFERENCES**

["Equivalent Batch Compile-Link and Incremental Build Options \(AIX\)"](#page-174-0) on page 165 **AIX** ["Link Options \(AIX\)"](#page-116-0) on page 107

## **libSearchPathPrefix Link Option (AIX)**

**Syntax: Default:** link(libSearchPathPrefix, *string*) none

This option prefixes the names of the library search paths with the specified *string*.

When this option is used, the standard library directories, including the ones specified by the link(libSearchPath, *string*) option, are not searched.

This option is useful when developing a new version of a library. Usually you use it to build on one level of AIX and run on a different level, so that you can search a different path on the development platform than on the target platform. This is possible because the prefix is not stored in the executable.

If you apply this option more than once in an option directive, the strings are appended to each other in the order in which they appear in your configuration file, and then they are added to the beginning of the library search paths. When the directives are nested, the paths from inner libSearchPathPrefixes precede those from outer libSearchPathPrefixes.

### **RELATED CONCEPTS**

Incremental C++ Build C Compilation Configuration Files Linker Searches

#### **RELATED TASKS**

Set Build Options Build

#### **RELATED REFERENCES**

["Equivalent Batch Compile-Link and Incremental Build Options \(AIX\)"](#page-174-0) on page 165  $\blacktriangleright$  AIX  $\blacktriangleright$  ["Link Options \(AIX\)"](#page-116-0) on page 107

# **linkWithMultiThreadLib Link Option**

**Syntax: Default:** link(linkWithMultiThreadLib[, yes]) link(linkWithMultiThreadLib, no)

link(linkWithMultiThreadLib, no)

This option determines whether the module being built is linked with the singlethread or multithread version of the VisualAge C++ run-time library. By default, the singlethread version is linked.

#### $\triangleright$  0S/2

**This option determines which run-time library is used when you build with** link(defaultLibs), and is overridden by link(defaultLibs, no).

All multithread applications and programs that use the Open Class Library require the multithread run-time library.

Take care, when setting this option, that all modules required by applications that use the module being built are compatible. If you link one module with the multithread run-time library, you should link every module used by the same application also the multithread library, so that the application has only one run-time environment.

### $\approx$  0S/2

 $\blacksquare$  If you are building a subsystem with link(standAlone), link(linkWithMultiThreadLib, no) is set implicitly.

#### $\sim c$

 $\geq$  08/2 If you are building a device driver with gen(ring0), link(linkWithMultiThreadLib, no) is set implicitly.

## **RELATED CONCEPTS** Incremental C++ Build C Compilation Configuration Files

#### **RELATED TASKS**

Set Build Options Build

### **RELATED REFERENCES**

["Equivalent Batch Compile-Link and Incremental Build Options \(AIX\)"](#page-174-0) on page 165 **LAIX** ["Link Options \(AIX\)"](#page-116-0) on page 107

## **linkWithSharedLib Link Option**

### **Syntax: Default:**

link(linkWithSharedLib[, yes]) link(linkWithSharedLib, no)

link(linkWithSharedLib, no)

This option determines whether the module being built is linked with the shared, or dynamically loadable, version of the VisualAge C++ run-time library or with the static version.

#### $\triangleright$  0S/2

**If you are building a subsystem with link(standAlone), linkWithSharedLib** is set to no implicitly.

#### $\approx$  0S/2

 $\triangleright$  WIN On OS/2 and Windows NT platforms, this option determines which run-time library is used when you build with link(defaultLibs), and is overriden by link(defaultLibs, no).

Linking statically produces a larger executable file that includes its own run-time environment, but that does not depend upon the VisualAge C++ run-time library being available on the target machine for dynamic loading at run-time.

Take care, when setting this option, that all modules required by applications which use the module being built are compatible. Generally, you want to avoid linking to more than one run-time environment by building all modules with the same version of the library.

#### **RELATED CONCEPTS**

Incremental C++ Build C Compilation Configuration Files

#### **RELATED TASKS**

Set Build Options Build

#### **RELATED REFERENCES**

["Equivalent Batch Compile-Link and Incremental Build Options \(AIX\)"](#page-174-0) on page 165 **AIX** ["Link Options \(AIX\)"](#page-116-0) on page 107

## **map Link Option**

link(map[, yes]) link(map, *fileName*) link(map, no)

**Syntax: Default:** link(map, no)

This option controls whether the linker produces a map file, and optionally specifies the name of the map file. By default a map is not created.

If link(map, yes) is set, the map file generated will have the same base name as the module being created, and its extension will be .map.

 $E + 1$ 

 $\triangleright$  0s/2  $\triangleright$  WIN The map option is set implicitly to yes by link(lineNum).

#### $\triangleright$  C I

This option is implicitly set to no when ["syntaxOnly C File Option"](#page-170-0) on page 161 or ["preprocessOnly C Preprocessor Option"](#page-152-0) on page 143 are in effect.

The map shows the composition of each segment and lists all the public symbols defined in the module being built. The symbols appear in two lists, one sorted by name and one sorted by address.

#### **RELATED CONCEPTS**

Incremental C++ Builds C Compilation Configuration Files

#### **RELATED TASKS**

Set Build Options Build

#### **RELATED REFERENCES**

["Equivalent Batch Compile-Link and Incremental Build Options \(AIX\)"](#page-174-0) on page 165  $\blacktriangleright$  AIX  $\blacktriangleright$  ["Link Options \(AIX\)"](#page-116-0) on page 107

# **nameMangling Link Option (C++)**

link(nameMangling, *ansi*, *characters*) link(nameMangling, *compat*, *characters*)

**Syntax: Default:** link(nameMangling, *ansi*)

This option choses the name mangling scheme for external symbol names generated from C++ source code. On AIX the *characters* argument has no meaning and is ignored.

You can select one of two mangling schemes:

• compat

This scheme uses the same mangling scheme as earlier versions of VisualAge C++ and predecessor products Use this scheme for compatibility with link modules build with ealier versions of VisualAge C++

• ansi

This scheme complies with the C++ standard. Use this scheme for compatibility with standard C++.

By default VisualAge C++ uses a scheme that conforms to specifications of the C++ standard.

#### **RELATED CONCEPTS**

Incremental C++ Builds Configuration Files

#### **RELATED TASKS**

Set Build Options Build

#### **RELATED REFERENCES**

**EXALLET ALLET** ["Equivalent Batch Compile-Link and Incremental Build Options \(AIX\)"](#page-174-0) on [page 165](#page-174-0)

["Build Options for Compliance With the C++ Standard"](#page-189-0) on page 180 ["Build Options for Compatibility with Old C++ Compilers"](#page-191-0) on page 182 ["Link Options \(AIX\)"](#page-116-0) on page 107

# <span id="page-143-0"></span>**padding Link Option**

**Syntax: Default:** link(padding[, yes]) link(padding, no)

link(padding[, yes])

This option determines whether the module being built is to be compressed to the minimum possible size. By default, the target contains extra padding bytes for quicker linking of future changes. Usually, this saves development time.

Set padding to no when you want to produce a smaller target module. Usually you do not eliminate padding until your code is tested and stable.

#### RELATED CONCEPTS

Incremental C++ Build C Compilation Configuration Files

## **RELATED TASKS**

Set Build Options Build

#### **RELATED REFERENCES**

["Equivalent Batch Compile-Link and Incremental Build Options \(AIX\)"](#page-174-0) on page 165  $\blacktriangleright$  AIX  $\blacktriangleright$  ["Link Options \(AIX\)"](#page-116-0) on page 107

# **runtimeLinking Link Option (AIX)**

**Syntax: Default:** link(runtimeLinking[, yes]) link(runtimeLinking, no)

link(runtimeLinking, no)

This option applies to AIX Version 4.2 only.

When link(runtimeLinking, yes) is specified, undefined symbols are resolved at run time. This option needs to be on if an executable is to use run-time linking successfully.

#### **RELATED CONCEPTS**

Incremental C++ Builds C Compilation Configuration Files

## **RELATED TASKS**

Set Build Options Build
#### **RELATED REFERENCES**

["Equivalent Batch Compile-Link and Incremental Build Options \(AIX\)"](#page-174-0) on page 165

**AIX** ["Link Options \(AIX\)"](#page-116-0) on page 107

# **runtimeLinkerStructure Link Option (AIX)**

**Syntax: Default:** link(runtimeLinkerStructure[, yes]) link(runtimeLinkerStructure, no)

link(runtimeLinkerStructure, no)

This option applies to AIX Version 4.2 only.

When link(runtimeLinkerStructure, yes) is specified, the run-time linker data structure is allocated in the target (and exported), and a pointer to the run-time linker is created.

When link(runtimeLinkerStructure, no) is specified, the run-time linker data structure is only created if ["initializationTermination Link Option \(AIX\)"](#page-136-0) on [page 127](#page-136-0) has been specified. In this case the pointer to the run-time linker is NULL.

### **RELATED CONCEPTS** Incremental C++ Builds C Compilation Configuration Files

**RELATED TASKS** Set Build Options Build

#### **RELATED REFERENCES**

["Equivalent Batch Compile-Link and Incremental Build Options \(AIX\)"](#page-174-0) on page 165  $\geq$  AIX  $\parallel$  ["Link Options \(AIX\)"](#page-116-0) on page 107

## **runtimeLinkPath Link Option (AIX)**

link(runtimeLinkPath[, yes]) link(runtimeLinkPath, no)

**Syntax: Default:** link(runtimeLinkPath, yes)

This option includes the full path name for shared objects that are placed into the .loader section unless you specify link(runtimeLinkPath, no).

## **RELATED CONCEPTS** Incremental C++ Builds C Compilation Configuration Files

**RELATED TASKS** 

Set Build Options Build

#### **RELATED REFERENCES**

["Equivalent Batch Compile-Link and Incremental Build Options \(AIX\)"](#page-174-0) on page 165 **AIX** ["Link Options \(AIX\)"](#page-116-0) on page 107

## **sharedLibPriority Link Option (C++, AIX)**

**Syntax: Default:** link(sharedLibPriority, *number*) None

This option sets the initialization order for multiple shared libraries.

You can specify any integer literal for *number* in the range INT\_MIN+1024+1 (highest priority, initialized first) to INT\_MAX (lowest priority, initialized last). Numbers from INT\_MIN and INT\_MIN+1024 are reserved for system use.

### **RELATED CONCEPTS**

Incremental C++ Builds C Compilation Configuration Files

#### **RELATED TASKS**

Set Build Options Build

#### **RELATED REFERENCES**

["Equivalent Batch Compile-Link and Incremental Build Options \(AIX\)"](#page-174-0) on page 165 **LAIX** ["Link Options \(AIX\)"](#page-116-0) on page 107

# **staticSymbols Link Option (AIX)**

link(staticSymbols[, yes]) link(staticSymbols, no)

**Syntax: Default:** link(staticSymbols, no)

This option adds user-defined, nonexternal names that have a persistent storage class, such as initialized and uninitialized static variables, to the XCOFF symbol table.

The default is to not add static variables to the symbol table. However, static functions are added to the symbol table.

#### **RELATED CONCEPTS**

Incremental C++ Builds C Compilation Configuration Files

**RELATED TASKS** Set Build Options Build

**RELATED REFERENCES** 

["Equivalent Batch Compile-Link and Incremental Build Options \(AIX\)"](#page-174-0) on page 165  $\blacktriangleright$  AIX  $\blacktriangleright$  ["Link Options \(AIX\)"](#page-116-0) on page 107

## **stack Link Option (AIX)**

**Syntax: Default:** link(stack, *number*) link(stack, 0)

This option sets the maximum size allowed for the user stack to *number* bytes.

The default is link(stack, 0), which causes the system default soft limit to be used.

## **RELATED CONCEPTS**

Incremental C++ Build C Compilation Configuration Files

#### **RELATED TASKS**

Set Build Options Build

### **RELATED REFERENCES**

["Equivalent Batch Compile-Link and Incremental Build Options \(AIX\)"](#page-174-0) on page 165 **AIX** ["Link Options \(AIX\)"](#page-116-0) on page 107

# **static Link Option (AIX)**

**Syntax: Default:** link(static[, yes]) link(static, no)

link(static, no)

This option specifies whether shared objects are statically bound into the source.

The default is link(static, no).

Symbols from any shared object file specified in the bind will be imported if they are defined by import files.

### **RELATED CONCEPTS**

Incremental C++ Build C Compilation Configuration Files

## <span id="page-147-0"></span>**RELATED TASKS**

Set Build Options Build

#### **RELATED REFERENCES**

["Equivalent Batch Compile-Link and Incremental Build Options \(AIX\)"](#page-174-0) on page 165  $\blacktriangleright$  AIX  $\blacktriangleright$  ["Link Options \(AIX\)"](#page-116-0) on page 107

## **strip Link Option (AIX)**

**Syntax: Default:** link(strip[, yes]) link(strip, no)

link(strip, no)

This option strips the symbol table, line number information, and relocation information from the output file.

The default is link(strip, no).

Specifying link(strip, yes) saves space, but impairs the usefulness of traditional debug programs when you are generating debug information using options such as ["debug Code Generation Option \(C\)"](#page-74-0) on page 65 or ["debug Link Option"](#page-124-0) on [page 115.](#page-124-0) Stripping does not affect the VisualAge C++ debugger, since the only information it requires for debugging is contained in the codestore.

Using the **strip** command has the same effect.

#### **RELATED CONCEPTS**

Incremental C++ Build C Compilation Configuration Files

#### **RELATED TASKS**

Set Build Options Build

#### **RELATED REFERENCES**

["Equivalent Batch Compile-Link and Incremental Build Options \(AIX\)"](#page-174-0) on page 165 **AIX** ["Link Options \(AIX\)"](#page-116-0) on page 107

## **system Link Option (AIX)**

**Syntax: Default:** link(system[, yes]) link(system, no)

link(system, no)

The option link(system, yes) specifies that the system linker (ld) is invoked during a build.

The option link(system, no) calls the linker shipped with this product.

**RELATED CONCEPTS** Incremental C++ Builds C Compilation Configuration Files

#### **RELATED TASKS**

Set Build Options Build

#### **RELATED REFERENCES**

["Equivalent Batch Compile-Link and Incremental Build Options \(AIX\)"](#page-174-0) on page 165 **AIX** ["Link Options \(AIX\)"](#page-116-0) on page 107

## **systemOption Link Option (AIX)**

**Syntax: Default:** link(systemOption, *string*) None

This option allows you to specify system linker options in *string*. Multiple occurrences of this option are allowed, and the linker options specified are concatenated.

This option is used only when ["system Link Option \(AIX\)" on page 138](#page-147-0) is specified.

## **RELATED CONCEPTS**

Incremental C++ Builds C Compilation Configuration Files

### **RELATED TASKS**

Set Build Options Build

### **RELATED REFERENCES**

["Equivalent Batch Compile-Link and Incremental Build Options \(AIX\)"](#page-174-0) on page 165  $\blacksquare$  AIX  $\blacksquare$  ["Link Options \(AIX\)"](#page-116-0) on page 107

## **textStart Link Option (AIX)**

**Syntax: Default:**

link(textStart, *address*) link(textStart, 0x10000000)

This option specifies *address* as the starting address for the text segment of the output file.

By default, the starting address for the text segment is 0x10000000.

#### **RELATED CONCEPTS**

Incremental C++ Build C Compilation Configuration Files

### **RELATED TASKS**

Set Build Options Build

### **RELATED REFERENCES**

["Equivalent Batch Compile-Link and Incremental Build Options \(AIX\)"](#page-174-0) on page 165 **MIX** ["Link Options \(AIX\)"](#page-116-0) on page 107

## **traceBackTable Link Option (AIX)**

link(traceBackTable, none) link(traceBackTable, small) link(traceBackTable, full)

#### **Syntax: Default:**

link(traceBackTable, small) when link(debug, no) link(traceBackTable, full) when link(debug)

This option generates a traceback table that contains information about each function, including the type of function as well as stack frame and register information. The traceback table is placed in the text segment at the end of its code.

The available options are:

- **none** No traceback table is generated.
- **small** A traceback table is generated with no name or parameter information. This is the default when ["debug Link Option" on page 115](#page-124-0) is specified.
- **full** A full traceback table is generated. This is the default when link(debug) is specified.

#### $\triangleright$  C  $\square$

The #pragma options directive tbtable=*option* must be specified before the first statement in the compilation unit.

The #pragma options directive tbtable=*option* can be specified anywhere in the source.

#### **RELATED CONCEPTS**

Incremental C++ Builds C Compilation Configuration Files

#### **RELATED TASKS**

Set Build Options Build

#### **RELATED REFERENCES**

["Equivalent Batch Compile-Link and Incremental Build Options \(AIX\)"](#page-174-0) on page 165

**AIX** ["Link Options \(AIX\)"](#page-116-0) on page 107

**EXECU**# #pragma options

# <span id="page-152-0"></span>**Chapter 8. C Preprocessor Options**

# **C Preprocessor Options**

The options listed in the following table control how VisualAge C++ preprocesses C sources during builds.

- v If an option does not apply to all platforms, the middle column shows the platforms on which it is used.
- If you specify options that are not recognized on your platform, they are ignored. You can specify options that are specific to other platforms so that your configuration file is portable between platforms.
- v Option names are not case-sensitive. If you omit both "yes" and "no" from an option that has a yes or no form, yes is implied regardless of the default setting for that option. For example, specifying pp(PreProcessOnly) is equivalent to specifying pp(preprocessonly, yes).

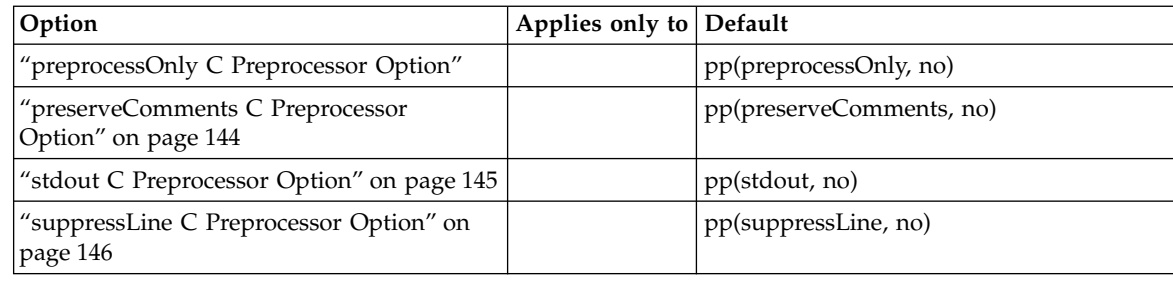

## **RELATED CONCEPTS** C Compilation

Configuration Files

### **RELATED TASKS**

Set Build Options Build

#### **RELATED REFERENCES**

["Equivalent Batch Compile-Link and Incremental Build Options \(AIX\)"](#page-174-0) on page 165 ["Build Options"](#page-10-0) on page 1

## **preprocessOnly C Preprocessor Option**

**Syntax: Default:**

pp(preprocessOnly[, yes]) pp(preprocessOnly, no)

pp(preprocessOnly, no)

This option determines whether a full compile or just the preprocessing stage is executed for C source files. When only preprocessing is done, the output is a file that has the same name as the source file, with the extension .i.

<span id="page-153-0"></span>By default, the C source is preprocessed and compiled, and no preprocessor output is produced.

You can use this option to process preprocessor directives in your source. For example, you can define and expand macros, include files, and see the effect of directives that control conditional compilation directives without performing the compilation.

Specifying pp(preprocessOnly) implicitly sets the following options:

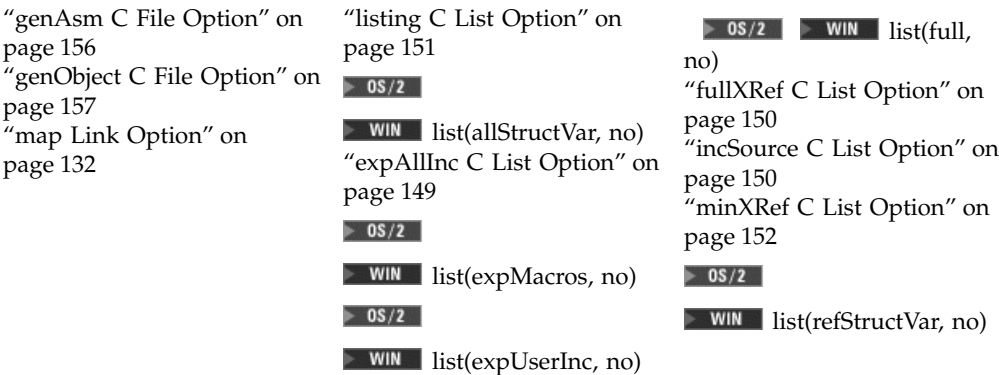

Specifying pp(preprocessOnly) enables the following options. Use these options to control preprocessor output:

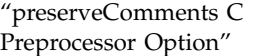

["stdout C Preprocessor](#page-154-0) Option" [on page 145](#page-154-0)

["suppressLine C Preprocessor](#page-155-0) Option" [on page 146](#page-155-0)

This option is implicity set to no by ["syntaxOnly C File Option"](#page-170-0) on page 161.

#### RELATED CONCEPTS

C Compilation Configuration Files

#### **RELATED TASKS**

Set Build Options Build

#### **RELATED REFERENCES**

["Equivalent Batch Compile-Link and Incremental Build Options \(AIX\)"](#page-174-0) on page 165 ["C Preprocessor Options"](#page-152-0) on page 143

## **preserveComments C Preprocessor Option**

**Syntax: Default:** pp(preserveComments[, yes]) pp(preserveComments, no)

pp(preserveComments, no)

This option determines whether the C preprocessor output file includes comments from the source code.

<span id="page-154-0"></span>By default, the C preprocessor does not include comments in its output.

This option is enabled only when you build with ["preprocessOnly C Preprocessor](#page-152-0) Option" [on page 143](#page-152-0) and is implicitly set to no when you build with ["syntaxOnly](#page-170-0) [C File Option"](#page-170-0) on page 161.

You can also control preprocessor output with "stdout C Preprocessor Option" and ["suppressLine C Preprocessor Option"](#page-155-0) on page 146.

#### **RELATED CONCEPTS**

C Compilation Configuration Files

#### **RELATED TASKS**

Set Build Options Build

#### **RELATED REFERENCES**

["Equivalent Batch Compile-Link and Incremental Build Options \(AIX\)"](#page-174-0) on page 165 ["C Preprocessor Options"](#page-152-0) on page 143

## **stdout C Preprocessor Option**

**Syntax: Default:** pp(stdout[, yes]) pp(stdout, no)

pp(stdout, no)

This option determines whether the C preprocessor echoes output to stdout.

By default, C preprocessor output is written only to a file that has the same base name as the source file, with the extension .i. Set pp(stdout) to cause the preprocessor to echo this output to stdout as well.

This option is enabled only when you build with ["preprocessOnly C Preprocessor](#page-152-0) Option" [on page 143.](#page-152-0) You can also control preprocessor output with ["preserveComments C Preprocessor Option"](#page-153-0) on page 144 and ["suppressLine C](#page-155-0) [Preprocessor Option"](#page-155-0) on page 146.

#### **RELATED CONCEPTS**

C Compilation Configuration Files

#### **RELATED TASKS**

Set Build Options Build

#### **RELATED REFERENCES**

["Equivalent Batch Compile-Link and Incremental Build Options \(AIX\)"](#page-174-0) on page 165 ["C Preprocessor Options"](#page-152-0) on page 143

# <span id="page-155-0"></span>**suppressLine C Preprocessor Option**

**Syntax: Default:** pp(suppressLine[, yes]) pp(suppressLine, no)

pp(suppressLine, no)

This option determines whether the C preprocessor generates or suppresses #line directives in the preprocessor output.

By default, the C preprocessor creates #line directives.

This option is enabled only when you build with ["preprocessOnly C Preprocessor](#page-152-0) Option" [on page 143](#page-152-0) and is implicity set to no when you build with ["syntaxOnly C](#page-170-0) [File Option"](#page-170-0) on page 161.

You can also control preprocessor output with ["preserveComments C Preprocessor](#page-153-0) Option" [on page 144](#page-153-0) and ["stdout C Preprocessor Option"](#page-154-0) on page 145.

#### **RELATED CONCEPTS**

C Compilation Configuration Files

#### **RELATED TASKS**

Set Build Options Build

#### **RELATED REFERENCES**

["Equivalent Batch Compile-Link and Incremental Build Options \(AIX\)"](#page-174-0) on page 165 ["C Preprocessor Options"](#page-152-0) on page 143

# <span id="page-156-0"></span>**Chapter 9. C Listing Options**

# **C Listing Options**

The options listed in the following table control listings that the C compiler can produce during builds. The options apply only to C sources.

- v If an option does not apply to all platforms, the middle column shows the platforms on which it is used.
- If you specify options that are not recognized on your platform, they are ignored. You can specify options that are specific to other platforms so that your configuration file is portable between platforms.
- Option names are not case-sensitive. If you omit both "yes" and "no" from an option that has a yes or no form, yes is implied regardless of the default setting for that option. For example, specifying list(allStructVar) is equivalent to specifying list(allStructVar, yes).

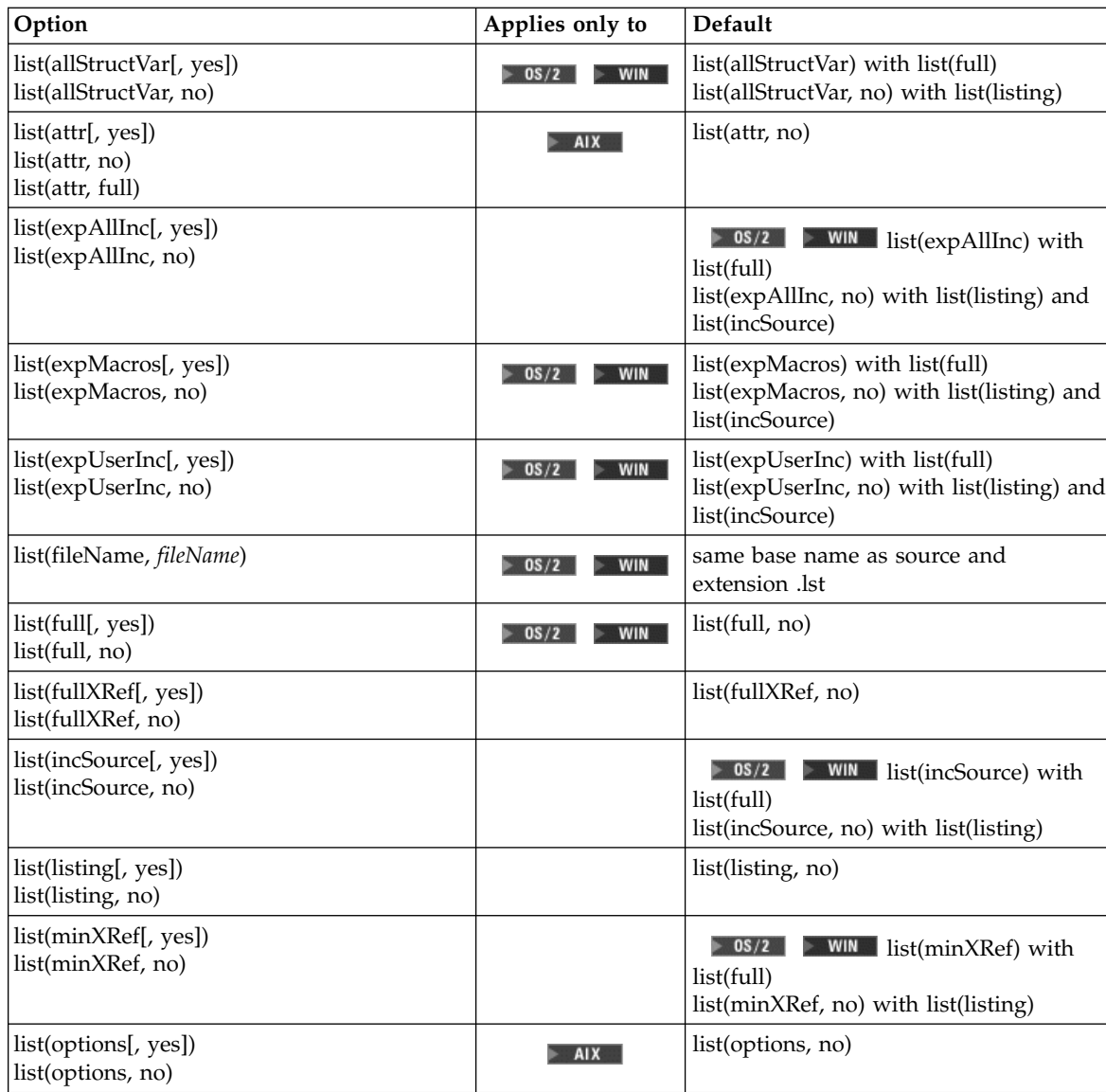

<span id="page-157-0"></span>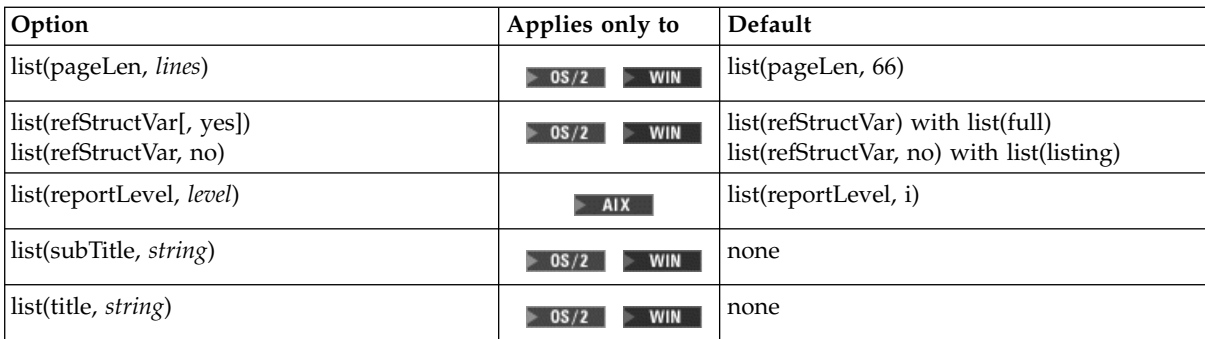

#### **RELATED CONCEPTS**

C Compilation Configuration Files

#### **RELATED TASKS**

Set Build Options Build

#### **RELATED REFERENCES**

["Equivalent Batch Compile-Link and Incremental Build Options \(AIX\)"](#page-174-0) on page 165 ["Build Options"](#page-10-0) on page 1

## **attr List Option (AIX Batch)**

list(attr[, yes]) list(attr, no) list(attr, full)

**Syntax: Default:** list(attr, no)

This option controls whether the C or batch  $C_{++}$  compiler listing includes an attribute listing for all identifiers.

By default, no attribute listing is produced.

This option is available when you request a listing file with ["listing C List Option"](#page-160-0) [on page 151](#page-160-0). When you build with list(listing), you must also set list(attr, yes) or list(attr, full) to add the attribute listing to your listing file. Specify list(attr, yes) to produce an attribute listing that reports only those identifiers that are used. Specify list(attr, full) to produce an attribute listing that reports all identifiers in the program.

Attribute information includes the type, storage class, and offset of the identifier. For structures, the relative displacement of each member is also given. All types of storage classes can appear in the attribute listing. In addition, the structure relationships for a structure member are given, and variables that are parameters or typedefs are marked as such.

This option does not produce a cross-reference listing unless you also set ["fullXRef](#page-159-0) [C List Option"](#page-159-0) on page 150 or ["minXRef C List Option"](#page-161-0) on page 152.

<span id="page-158-0"></span>This option is implicitly set to no when ["preprocessOnly C Preprocessor Option"](#page-152-0) [on page 143](#page-152-0) is in effect.

#### **RELATED CONCEPTS**

C Compilation Configuration Files

### **RELATED TASKS**

Set Build Options Build

#### **RELATED REFERENCES**

["Equivalent Batch Compile-Link and Incremental Build Options \(AIX\)"](#page-174-0) on page 165 ["C Listing Options"](#page-156-0) on page 147

## **expAllInc C List Option**

**Syntax: Default:** list(expAllInc[, yes]) list(expAllInc, no)

list(expAllInc, no) with ["listing C List Option"](#page-160-0) on [page 151](#page-160-0) and ["incSource C List Option"](#page-159-0) on page 150

 $\triangleright$  0s/2  $\triangleright$  WIN list(expAllInc) with list(full)

This option determines whether the listing file shows the contents of files that are named in #include preprocessor directives. It has an effect only when you request a listing file that includes your C source.

When you build with list(listing) and list(incSource), set list(expAllInc) to yes to insert the contents of included files into your source listing.

#### $\triangleright$  0S/2

 $\triangleright$  WIN On OS/2 and Windows NT platforms, you can show the contents of files included with #include "*filename*" but not with #include <*filename*>, by building with list(expUserInc). When you build with list(full), specify list(expAllInc,no) to show only the #include directives in the listing.

This option is implicitly set to no when ["preprocessOnly C Preprocessor Option"](#page-152-0) [on page 143](#page-152-0) is in effect.

#### **RELATED CONCEPTS**

C Compilation Configuration Files

#### **RELATED TASKS**

Set Build Options Build

#### **RELATED REFERENCES**

["Equivalent Batch Compile-Link and Incremental Build Options \(AIX\)"](#page-174-0) on page 165 ["C Listing Options"](#page-156-0) on page 147

## <span id="page-159-0"></span>**fullXRef C List Option**

**Syntax: Default:** list(fullXRef[, yes]) list(fullXRef, no)

list(fullXRef, no)

This option determines whether the C compiler listing includes a full cross-reference table. This table shows all variables, structures, unions, and function names, and gives line numbers where names are declared.

This option is available when you request a listing file with list(listing). When you build with list(listing), you must also set list(fullXRef) to yes to add the cross-reference table to your listing file.

 $\log/2$ 

**DEN IN** On OS/2 and Windows NT platforms, this option is implicitly set to yes when you build with list(full). You can specify list(fullXRef, no) to remove the cross-reference table from the listing.

To output a cross-reference table for only variables, structs, and function names that are referenced in your code, use ["minXRef C List Option"](#page-161-0) on page 152.

This option is implicitly set to no when ["preprocessOnly C Preprocessor Option"](#page-152-0) [on page 143](#page-152-0) is in effect.

#### **RELATED CONCEPTS**

C Compilation Configuration Files

#### **RELATED TASKS**

Set Build Options Build

#### **RELATED REFERENCES**

["Equivalent Batch Compile-Link and Incremental Build Options \(AIX\)"](#page-174-0) on page 165 ["C Listing Options"](#page-156-0) on page 147

## **incSource C List Option**

**Syntax: Default:** list(incSource[, yes])

list(incSource<sub>L</sub>, yes<sub>1</sub>) and  $\frac{0.05}{2}$  with list(incSource) with list(incSource) with list(full) list(incSource, no) with ["listing C List](#page-160-0) Option" [on page 151](#page-160-0)

This option determines whether the listing file includes your C source code.

This option is available when you request a listing file with list(listing). When you build with list(listing), you must also set list(incSource) to yes to include your source code in your listing file.

#### <span id="page-160-0"></span> $\triangleright$  0S/2

**NUMER On OS/2** and Windows NT platforms, this option is implicitly set to yes when you build with list(full), and you can specify list(incSource, no) to exclude the source code from the listing file.

This option is implicitly set to no when ["preprocessOnly C Preprocessor Option"](#page-152-0) [on page 143](#page-152-0) is in effect.

You can control whether macros and include files are expanded in the listing with the following options:

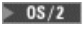

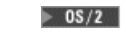

 $\triangleright$  WIN list(expMacros)  $\triangleright$  WIN list(expUserInc)

["expAllInc C List Option"](#page-158-0) on [page 149](#page-158-0)

RELATED CONCEPTS C Compilation

Configuration Files

**RELATED TASKS** Set Build Options Build

#### **RELATED REFERENCES**

["Equivalent Batch Compile-Link and Incremental Build Options \(AIX\)"](#page-174-0) on page 165 ["C Listing Options"](#page-156-0) on page 147

## **listing C List Option**

list(listing[, yes]) list(listing, no)

**Syntax: Default:** list(listing, no)

This option determines whether the C compiler generates a listing file. By default no compile listing is produced.

If you specify list(listing), a listing is produced for every source to which the option applies. By default, these files have the same name as the source file and the extension .lst.

#### $\approx$  0S/2

**NORGON CONSERVING** On OS/2 and Windows NT platforms you can supply a file name by building with option list(fileName, *fileName*).

This option is implicitly set to no when any of the following options are in effect:

["preprocessOnly C Preprocessor Option"](#page-152-0) on [page 143](#page-152-0) ["preserveComments C Preprocessor Option"](#page-153-0) [on page 144](#page-153-0)

["stdout C Preprocessor Option"](#page-154-0) on page 145 ["suppressLine C Preprocessor Option"](#page-155-0) on [page 146](#page-155-0)

<span id="page-161-0"></span>You can use a listing file as a tool for debugging. It contains error messages, and a prolog that gives the following information:

- The VisualAge  $C_{++}$  product number
- The C compiler version and release number
- The date and time compilation commenced
- A list of the compiler options in effect

You can control the appearance and contents of the listing file by specifying the options shown below. These options are enabled when you build with list(listing):

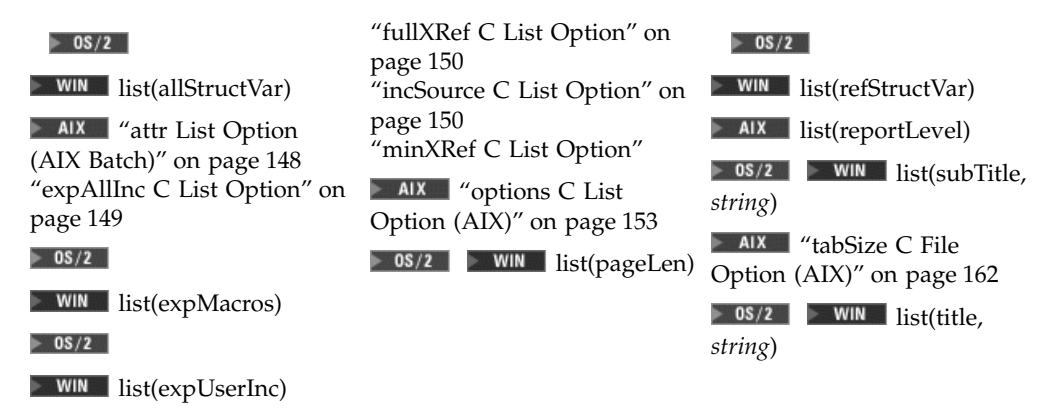

#### $\approx$  0S/2

**DETE ON** On OS/2 and Windows NT platforms, building with list(full) also enables all the listing options that apply on OS/2 and Windows NT platforms, and implicitly sets them to produce a full listing.

Listing options are processed in the order they are specified. Therefore, you can combine them to include only what you want to appear in a listing file.

Example of a C Compile List File

#### RELATED CONCEPTS

C Compilation Configuration Files

#### **RELATED TASKS**

Set Build Options Build

#### **RELATED REFERENCES**

["Equivalent Batch Compile-Link and Incremental Build Options \(AIX\)"](#page-174-0) on page 165 ["C Listing Options"](#page-156-0) on page 147

## **minXRef C List Option**

**Syntax: Default:**

<span id="page-162-0"></span>list(minXRef[, yes]) list(minXRef, no)

list(minXRef, no) with ["listing C List Option"](#page-160-0) [on page 151](#page-160-0)

 $\triangleright$  0s/2  $\triangleright$  WIN list(minXRef) with list(full[, yes])

This option determines whether the C compiler listing includes a cross-reference table. This table shows referenced variables, structures, unions, and function names, and gives line numbers where names are declared.

To output a cross-reference table for all variables, structs, and function names, use["fullXRef C List Option"](#page-159-0) on page 150. The difference is that the full cross-reference table includes all symbols and the table produced by list(minXRef) includes only symbols that are referenced in the source.

This option is available when you request a listing file with list(listing). When you build with list(listing), you must also set list(minXRef) to yes to add the cross-reference table to your listing file.

#### $\approx$  0S/2

**DEN INCO** OS/2 and Windows NT platforms, this option also has an effect when you build with list(full). Option list(fullXRef) is implicitly set to yes when you build with list(full), and you can specify list(fullXRef, no) or list(minXRef, no) to remove cross-reference table from the listing.

This option is implicitly set to no when ["preprocessOnly C Preprocessor Option"](#page-152-0) [on page 143](#page-152-0) is in effect.

#### **RELATED CONCEPTS**

C Compilation Configuration Files

#### **RELATED TASKS**

Set Build Options Build

#### **RELATED REFERENCES**

["Equivalent Batch Compile-Link and Incremental Build Options \(AIX\)"](#page-174-0) on page 165 ["C Listing Options"](#page-156-0) on page 147

## **options C List Option (AIX)**

**Syntax: Default:** list(options[, yes]) list(options, no)

list(options, no)

This option controls whether the C compiler listing includes a list of all option settings.

By default, no option setting information is produced.

This option is available when you request a listing file with ["listing C List Option"](#page-160-0) [on page 151](#page-160-0). When you build with list(listing), you must also set list(options, yes) to add the list of option settings to your listing file.

This option is implicitly set to no when any of the following options are in effect:

["preprocessOnly C Preprocessor Option"](#page-152-0) on page 143 ["preserveComments C Preprocessor Option"](#page-153-0) on page 144 ["stdout C Preprocessor Option"](#page-154-0) on page 145

#### **RELATED CONCEPTS**

C Compilation Configuration Files

#### **RELATED TASKS**

Set Build Options Build

#### **RELATED REFERENCES**

["Equivalent Batch Compile-Link and Incremental Build Options \(AIX\)"](#page-174-0) on page 165 ["C Listing Options"](#page-156-0) on page 147

# <span id="page-164-0"></span>**Chapter 10. C File Options**

# **C File Options**

The options listed in the following table control how the C compiler uses files during builds. The options apply only to C sources.

- v If an option does not apply to all platforms, the middle column shows the platforms on which it is used.
- If you specify options that are not recognized on your platform, they are ignored. You can specify options that are specific to other platforms so that your configuration file is portable between platforms.
- Option names are not case-sensitive. If you omit both "yes" and "no" from an option that has a yes or no form, yes is implied regardless of the default setting for that option. For example, specifying file(GenAsmWithCode) is equivalent to specifying file(genasmwithcode, yes).

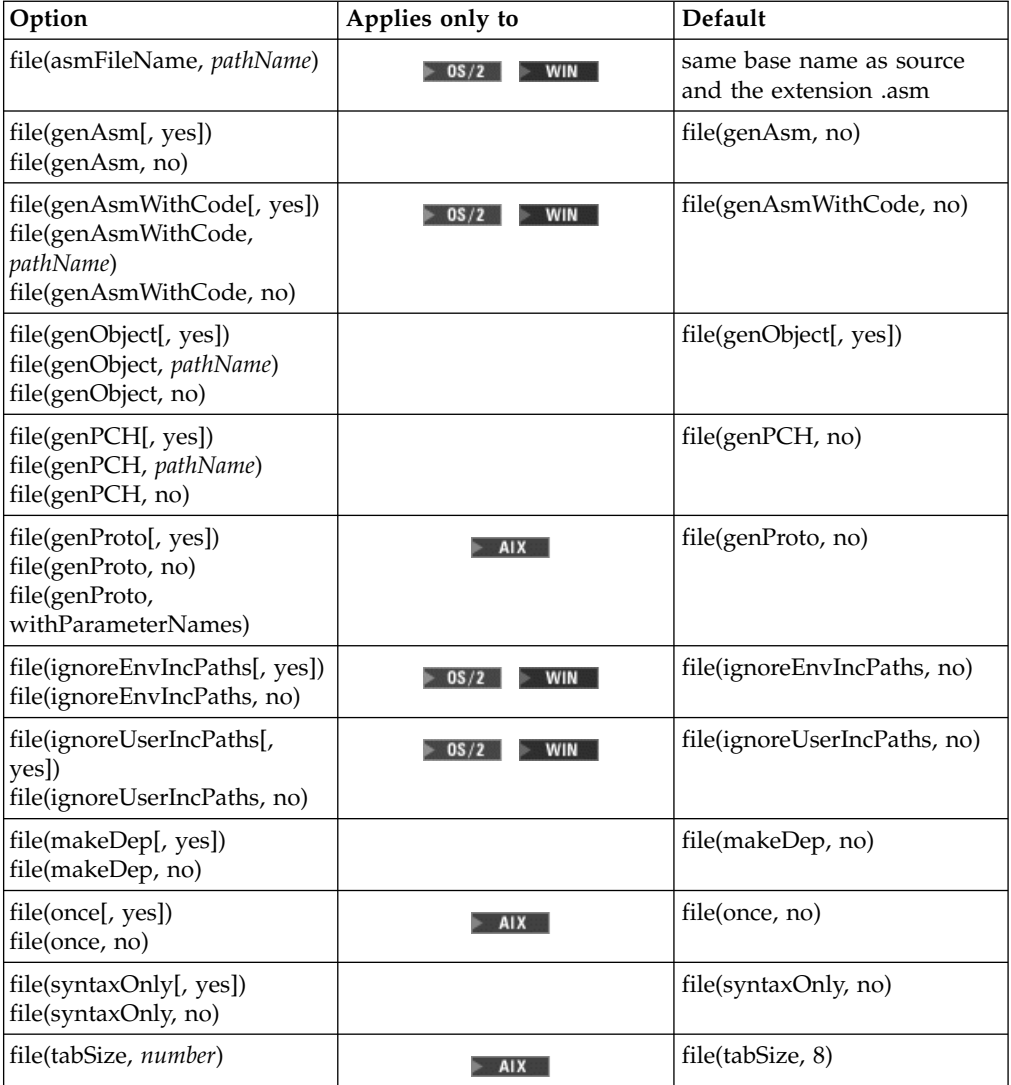

<span id="page-165-0"></span>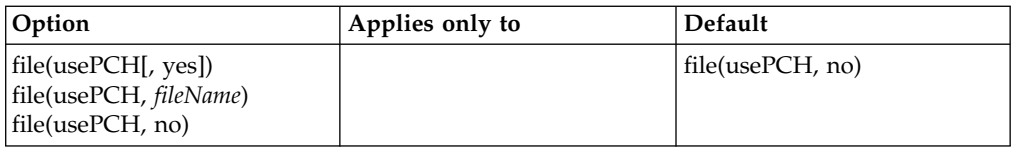

#### **RELATED CONCEPTS**

C Compilation Configuration Files

#### RELATED TASKS

Set Build Options Build

#### **RELATED REFERENCES**

["Equivalent Batch Compile-Link and Incremental Build Options \(AIX\)"](#page-174-0) on page 165 ["Build Options"](#page-10-0) on page 1

## **genAsm C File Option**

file(genAsm[, yes]) file(genAsm, no)

**Syntax: Default:** file(genAsm, no)

This option determines whether the C compiler generates an assembler listing file.

By default, no assembler listing is produced.

If you build with file(genAsm), an assembly listing is produced for every source to which the option applies. Each listing file has the same base name as the source file and the extension .asm (on OS/2 and Windows NT platforms) or .s (on AIX).

#### $\approx$  0S/2

**WIN** On OS/2 and Windows NT platforms, you can specify file names for assembly listing files by also using the option file(asmFileName, *fileName*). You can also get an assember listing that includes machine code, by building with file(genAsmWithCode).

You can use the output file as an aid for debugging. It may not be valid input to an assembler.

This option is implicitly set to no when ["syntaxOnly C File Option"](#page-170-0) on page 161 or ["preprocessOnly C Preprocessor Option"](#page-152-0) on page 143 are in effect.

### **RELATED CONCEPTS**

C Compilation Configuration Files

#### **RELATED TASKS**

Set Build Options Build

#### **RELATED REFERENCES**

["Equivalent Batch Compile-Link and Incremental Build Options \(AIX\)"](#page-174-0) on page 165 ["C File Options"](#page-164-0) on page 155

# <span id="page-166-0"></span>**genObject C File Option**

file(genObject[, yes]) file(genObject, *pathName*) file(genObject, no)

**Syntax: Default:** file(genObject[, yes])

This option determines whether the C compiler generates object files.

By default, the C compiler produces an object file in the current working directory for each source file.

When file(genObject) is set to yes, an object file is produced for every source to which the option applies. By default, object files have the same name as the source file and the extension .obj (on OS/2 and Windows NT platforms) or .o (on AIX).

When file(genObject, *pathName*) is specified,*pathName* can be the relative or absolute path name of either a file or a directory. If you supply a file name, the name of the object file created will be *pathName*. In this case, make sure the option applies to only one source file. Otherwise the object code is overwritten by every file compiled after the first source because the same output file name is used for each source. If you supply a directory name, the object files created are placed into that directory.

This option is implicitly set to no when ["syntaxOnly C File Option"](#page-170-0) on page 161 or ["preprocessOnly C Preprocessor Option"](#page-152-0) on page 143 are in effect.

Setting this option to no implicitly sets ["debug Code Generation Option \(C\)"](#page-74-0) on [page 65](#page-74-0).

#### RELATED CONCEPTS

C Compilation Configuration Files

#### **RELATED TASKS**

Set Build Options Build

#### **RELATED REFERENCES**

["Equivalent Batch Compile-Link and Incremental Build Options \(AIX\)"](#page-174-0) on page 165 ["C File Options"](#page-164-0) on page 155

# <span id="page-167-0"></span>**genPCH C File Option**

**Syntax: Default:** file(genPCH[, yes]) file(genPCH, *pathName*) file(genPCH, no)

file(genPCH, no)

This option determines whether the C compiler generates a precompiled header file, and optionally names that file.

By default no precompiled header file is produced.

When you specify file(genPCH), but not ["usePCH C File Option"](#page-172-0) on page 163, a precompiled header file is always produced. When you specify both file(genPCH) and file(usePCH), the precompiled header file is produced only if does not already exist or is out of date.

If you do not supply a name, the precompiled header file is named csetc.pch.

When file(genPCH, *pathName*) is specified, *pathName* can be the relative or absolute path name of either a file or a directory. If you supply a file name, the name of the output file created will be *pathName*. In this case, supply a different file name for every source that does not share a common header file. Otherwise the output is overwritten by every file compiled after the first source because the same output file name is used for each source. If you supply a directory name, the precompiled header files created are placed into that directory.

To use the precompiled header files, use file(usePCH). Specify both file(genPCH) and file(usePCH) to keep precompiled header files up to date. If you specify different file names with the two options, the name specified last is used for both options.

You can also use #pragma hdrfile in your source, to request precompiled headers. The file name in the pragma overrides the file name specified with this option.

This option is implicitly set to no when ["syntaxOnly C File Option"](#page-170-0) on page 161 or ["preprocessOnly C Preprocessor Option"](#page-152-0) on page 143 are in effect.

#### RELATED CONCEPTS

C Compilation Configuration Files Precompiled C Headers Organizing Your C Source for Precompiled Headers

#### **RELATED TASKS**

Set Build Options Build

#### **RELATED REFERENCES**

["Equivalent Batch Compile-Link and Incremental Build Options \(AIX\)"](#page-174-0) on page 165 ["C File Options"](#page-164-0) on page 155

# **genProto C File Option (AIX)**

**Syntax: Default:** file(genProto[, yes]) file(genProto, no) file(genProto, withParameterNames)

file(genProto, no)

This option determines whether ANSI C prototypes are produced from K&R function definitions. The prototypes will be produced in a file with the same base name as the original source file and the file extension .proto. They will also be echoed to stdout.

By default, ANSI prototypes are not produced.

Setting file(genProto, yes) will cause prototypes to be generated without parameter names. Parameter names are included in the prototype when file(genProto, withParameterNames) is set.

For example, for the following function:

foo(a,b,c) float a; int \*b; /\* ... \*/

specifying file(genProto, yes) produces the following prototype: int foo(a,b,c) foo(double, int\*, int);

The parameter names are dropped. On the other hand, specifying file(genProto, withParameterNames) produces the following prototype:

int foo $(a,b,c)$  foo $(double a, int* b, int c);$ 

In this case the parameter names are kept.

Note that float a is represented as double or double a in the prototype, since ANSI states that all narrow-type arguments (such as char, short, and float) are widened before they are passed to K&R functions.

#### **RELATED CONCEPTS**

C Compilation Configuration Files

#### **RELATED TASKS**

Set Build Options Build

#### **RELATED REFERENCES**

["Equivalent Batch Compile-Link and Incremental Build Options \(AIX\)"](#page-174-0) on page 165 ["C File Options"](#page-164-0) on page 155

## **makeDep C File Option**

**Syntax: Default:**

file(makeDep[, yes]) file(makeDep, no)

file(makeDep, no)

The C compiler can generate information that is suitable for inclusion in a description file for a make utility for traditional compilers. You never need this output to build with VisualAge C++, but VisualAge C++ can produce it in case you have some other use for the information.

If you build with file(makeDep, yes), a file is output for each source file to which the option applies. The files have the same base name as the source file and the extension .u.

#### **RELATED CONCEPTS**

C Compilation Configuration Files When to Use Makefiles

#### **RELATED TASKS**

Set Build Options Build

#### **RELATED REFERENCES**

["Equivalent Batch Compile-Link and Incremental Build Options \(AIX\)"](#page-174-0) on page 165 ["C File Options"](#page-164-0) on page 155

# **once C File Option (AIX)**

#### **Syntax: Default:**

file(once[, yes]) file(once, no)

file(once, no)

This option controls whether to include a header file more than once when it is specified in several of the files you are compiling.

By default, the C compiler includes header files as many times as they are specified in the source files being compiled.

Set file(once) to cause the C compiler to include each header file once only, regardless of the number of times it is specified in the source files.

The compiler uses the full path name to determine if a file has already been included. No attempt is made to resolve . or .. in the path name. #include statements that include . or .. in the path statements may cause the same file to be included more than once.

<span id="page-170-0"></span>**Note:** Do not use the file(once) option if both of the following conditions are true:

- 1. You include both stdio.h and stdarg.h (in that order) in your source files.
- 2. You are using the macro va\_list.

va\_list must be defined twice to have any effect, and file(once) defeats this purpose.

The following example shows how the C compiler resolves whether a file has already been included.

#include <stdio.h> /\* Found in /usr/include/stdio.h \*/ #include <stdio.h> /\* Already included \*/ #include </usr/include/stdio.h> /\* Already included \*/ #include <./stdio.h> /\* Resolves to /usr/include/./stdio.h \*/ /\* which is the same file, but this  $*/$ /\* file will be included again. \*/

#### **RELATED CONCEPTS**

C Compilation Configuration Files

#### **RELATED TASKS**

Set Build Options Build

#### **RELATED REFERENCES**

["Equivalent Batch Compile-Link and Incremental Build Options \(AIX\)"](#page-174-0) on page 165 ["C File Options"](#page-164-0) on page 155

## **syntaxOnly C File Option**

file(syntaxOnly[, yes]) file(syntaxOnly, no)

**Syntax: Default:** file(syntaxOnly, no)

This option determines whether the C compiler performs a full compile, or just a syntax check.

By default, a full compile is performed.

If you set syntaxOnly to yes, the C compiler outputs only error, warning, and information messages. You can use ["listing C List Option"](#page-160-0) on page 151 to produce listing files as well.

<span id="page-171-0"></span>This setting implicity sets the following options:

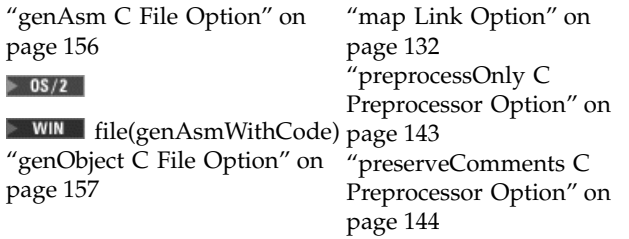

["stdout C Preprocessor](#page-154-0) Option" [on page 145](#page-154-0) ["suppressLine C Preprocessor](#page-155-0) Option" [on page 146](#page-155-0)

#### **RELATED CONCEPTS**

C Compilation Configuration Files

#### **RELATED TASKS**

Set Build Options Build

#### **RELATED REFERENCES**

["Equivalent Batch Compile-Link and Incremental Build Options \(AIX\)"](#page-174-0) on page 165 ["C File Options"](#page-164-0) on page 155

## **tabSize C File Option (AIX)**

**Syntax: Default:** file(tabSize, *number*) file(tabSize, 8)

This option tells the C compiler to consider the tabs in your source files to be *number* character spaces in length.

By default, tabs are 8 character spaces in length.

This option affects error messages that specify the column number at which an error occurred. For example, the compiler will consider tabs as having a width of one character if you specify file(tabSize, 1). In this case, you can consider one character *position* (where each character and each tab equals one position, regardless of tab length) as being equivalent to one character *column*.

If ["listing C List Option"](#page-160-0) on page 151 and ["incSource C List Option"](#page-159-0) on page 150 are specified, tab characters in the listed source lines are expanded to spaces, based on the value of the tabSize option.

#### **RELATED CONCEPTS**

C Compilation Configuration Files

#### **RELATED TASKS**

Set Build Options Build

#### **RELATED REFERENCES**

["Equivalent Batch Compile-Link and Incremental Build Options \(AIX\)"](#page-174-0) on page 165 ["C File Options"](#page-164-0) on page 155

## <span id="page-172-0"></span>**usePCH C File Option**

file(usePCH[, yes]) file(usePCH, *fileName*) file(usePCH, no)

**Syntax: Default:** file(usePCH, no)

This option determines whether the C compiler uses a precompiled header file, if it exists and is current.

By default, the C compiler does not use precompiled header files.

If you do not supply a name, the precompiled header file is named csetc.pch. If you do not supply an absolute path, the file name is relative to the current working directory.

To create a precompiled header file, use ["genPCH C File Option"](#page-167-0) on page 158. Specify both file(genPCH) and file(usePCH) to keep precompiled header files up to date and to use them whenever possible. If you specify different file names with the two options, the name specified last is used for both options.

This option is implicitly set to no when any of the following options are in effect:

["expAllInc C List Option"](#page-158-0) on page 149  $\triangleright$  WIN  $\triangleright$  08/2  $\vert$  list(expUserInc) ["preprocessOnly C Preprocessor Option"](#page-152-0) on page 143

You can also use #pragma hdrfile in your source, to request precompiled headers. The file name in the pragma overrides the file name specified with this option.

#### **RELATED CONCEPTS**

C Compilation Configuration Files Precompiled C Headers Organizing Your C Source for Precompiled Headers

#### **RELATED TASKS**

Set Build Options Build

#### **RELATED REFERENCES**

["Equivalent Batch Compile-Link and Incremental Build Options \(AIX\)"](#page-174-0) on page 165 ["C File Options"](#page-164-0) on page 155

# <span id="page-174-0"></span>**Chapter 11. Related References**

# **Equivalent Batch Compile-Link and Incremental Build Options (AIX)**

VisualAge C++ includes an incremental C++ compiler, with a C compiler extension, and traditional C and C++ compilers. For both C and C++, you can control the compile and link stages of a build by specifying options in a configuration file or in a traditional makefile.

The syntax of configuration file options indicates whether the option relates to code generation, optimization, the C or C++ language, the link stage, or other features of builds.

The tables below give the configuration file option equivalents to compile options of the traditional batch compiler. In an incremental C++ compile, not all the batch options are meaningful. Some are automatic, and the functionality of others is provided in a different way. An entry of N/A indicates that an equivalent incremental option is not available. Whether the incremental option applies only to C or only to  $C_{++}$  code in this version of VisualAge  $C_{++}$  is indicated in the description line.

In the option syntax, the following rules apply:

- The characters [ and ] enclose optional items.
- The characters (and ) enclose a list of alternatives.
- The character | indicates alternatives.
- The character  $*$  denotes zero or more items.

For example -qkeyword=string[:string]\* is equivalent to -qkeyword=string, -qkeyword=string1:string2, -qkeyword=string1:string2:string3 and so on. Another example: -qtbtable=(none | small | full) is equivalent to -qtbtable=none, or -qtbtable=small, or -qtbtable=full.

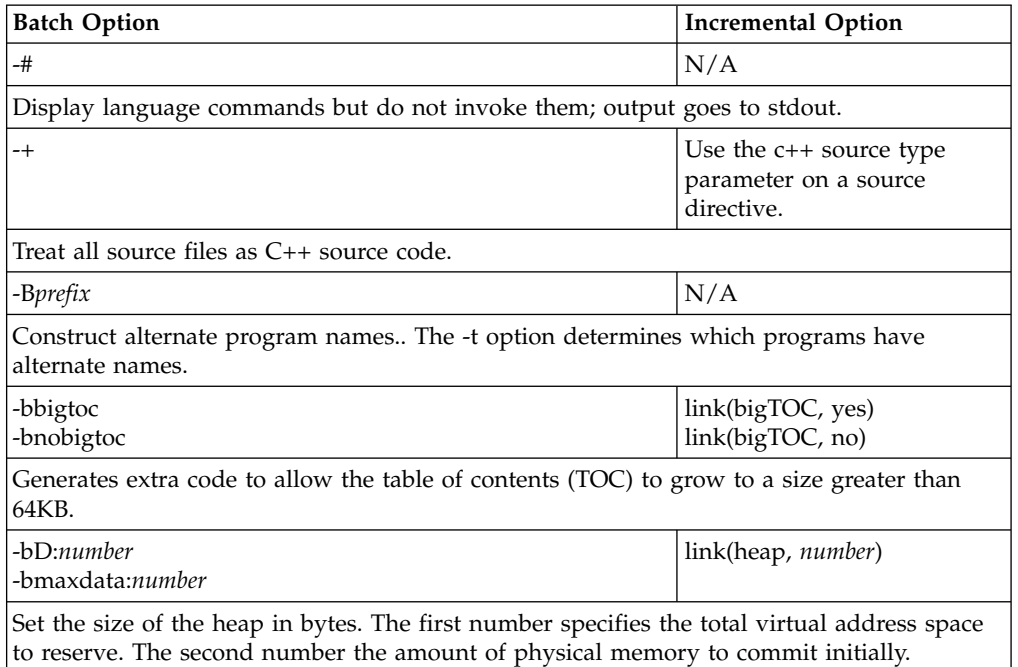

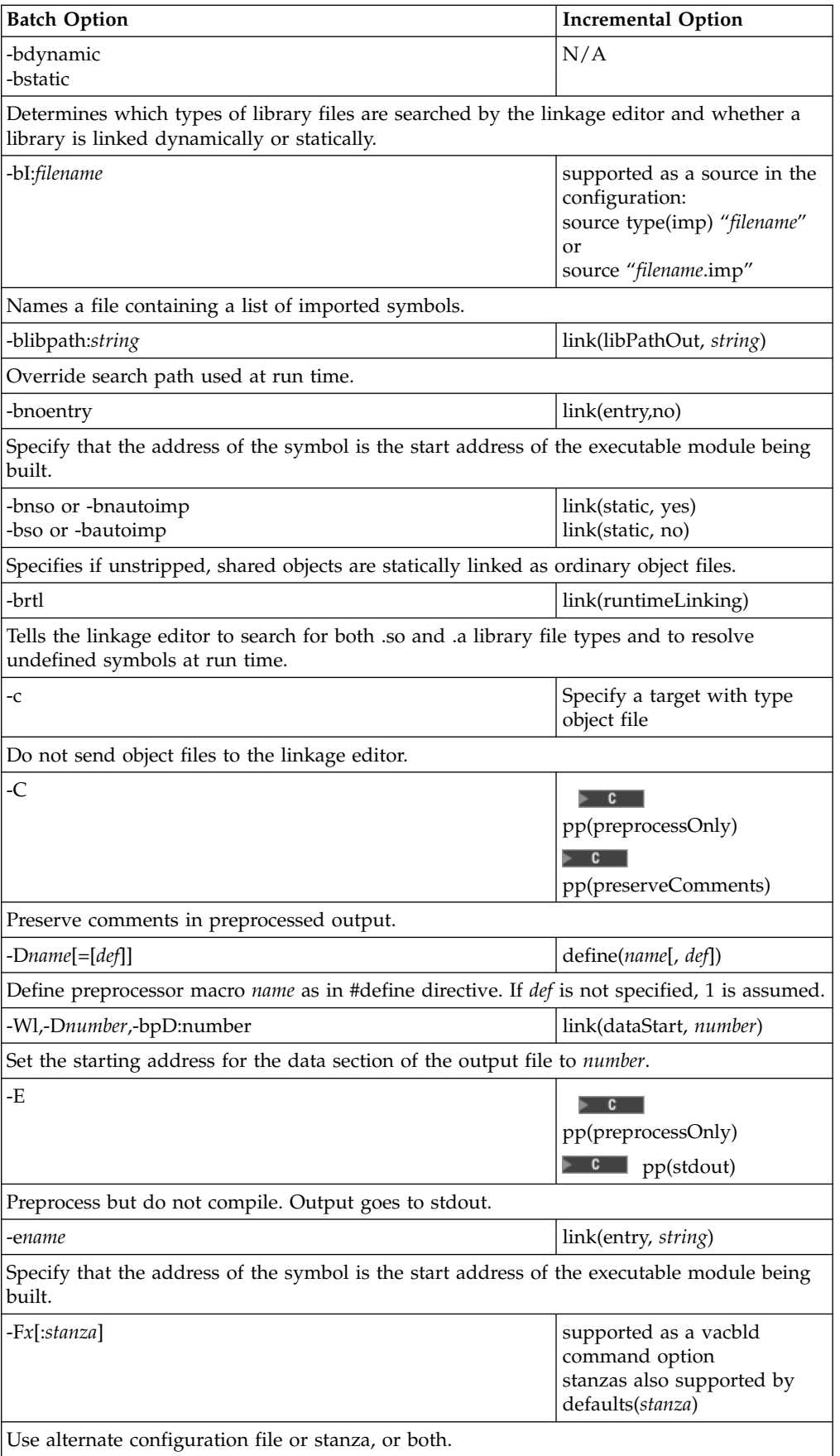

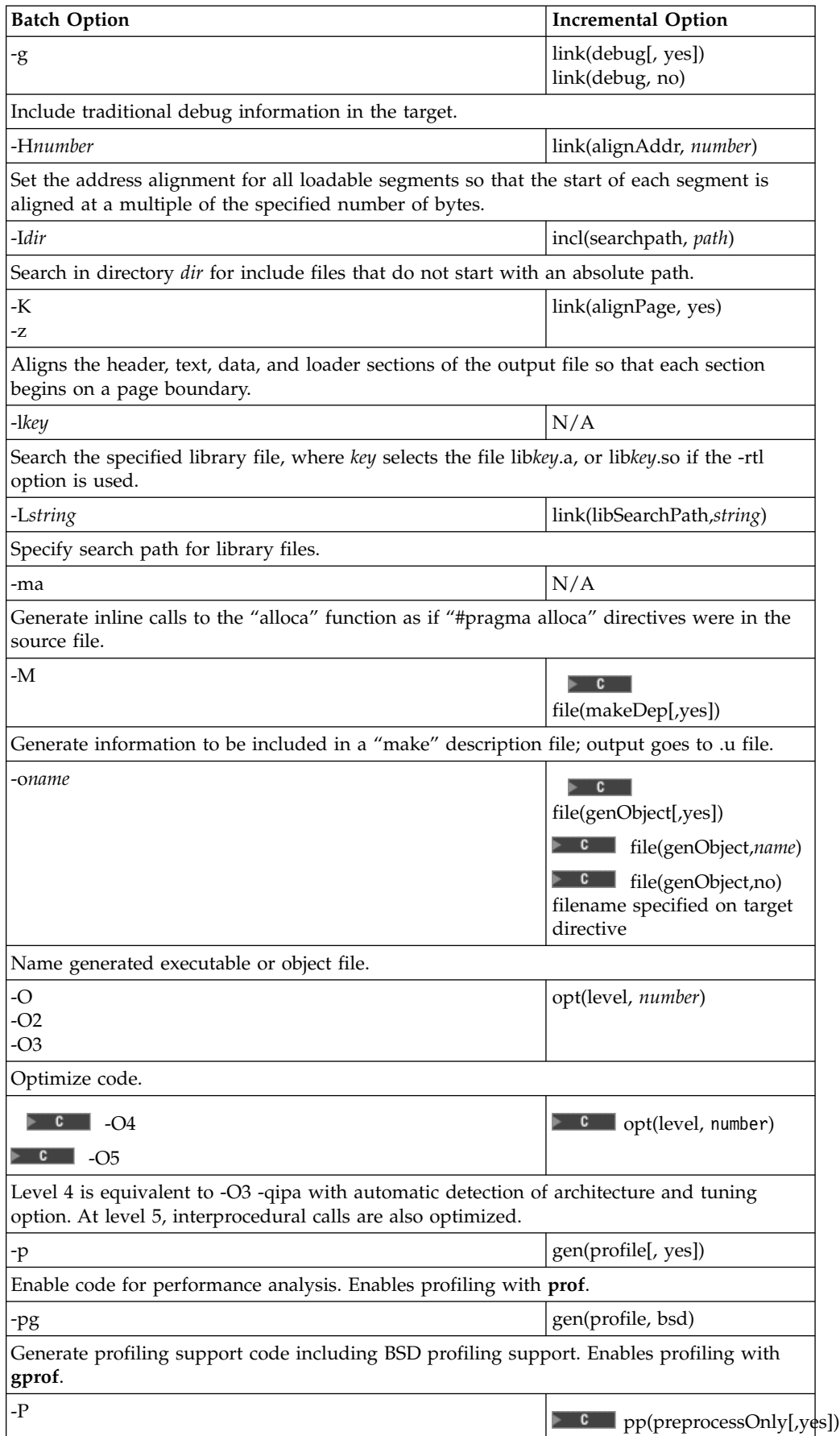

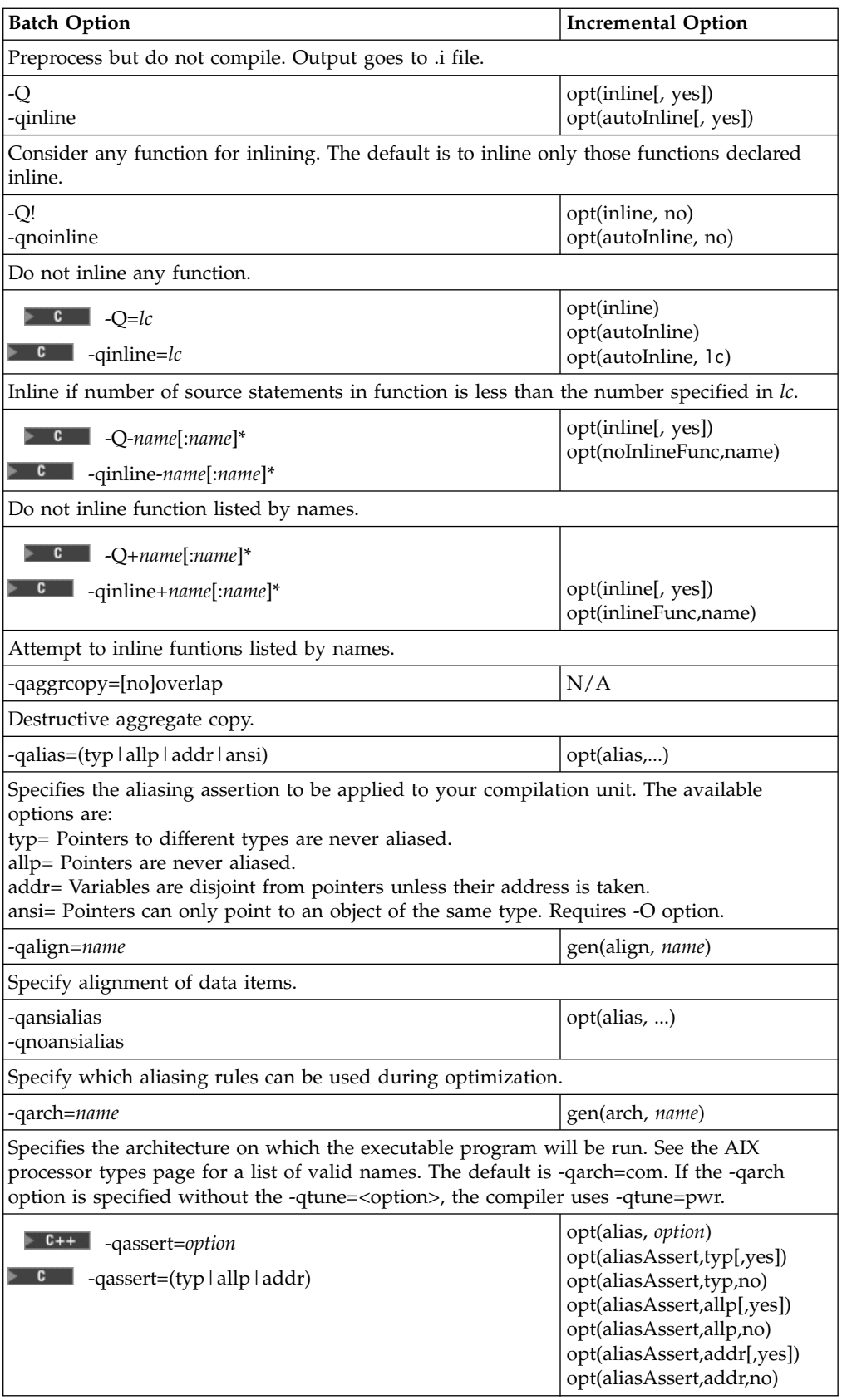

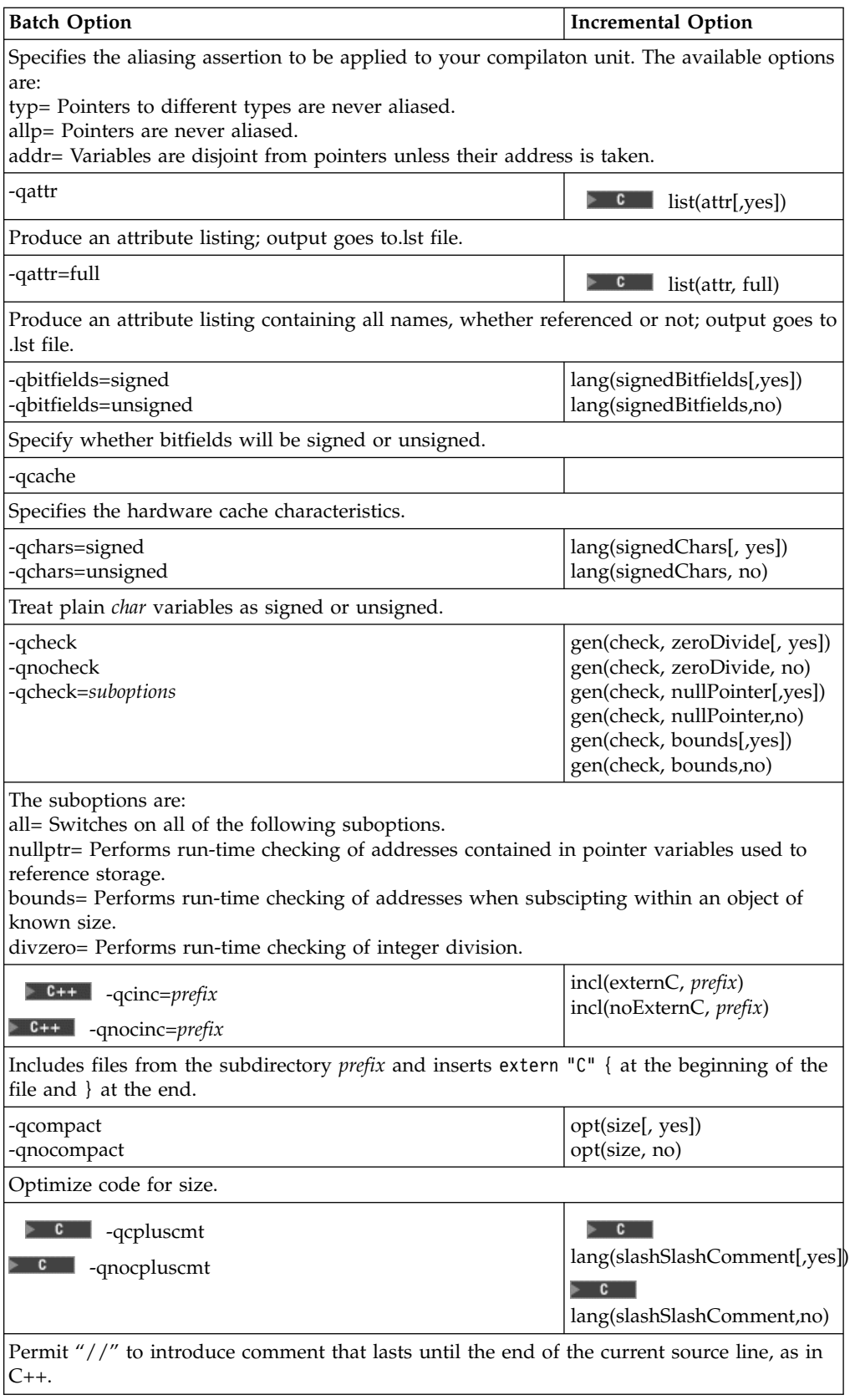

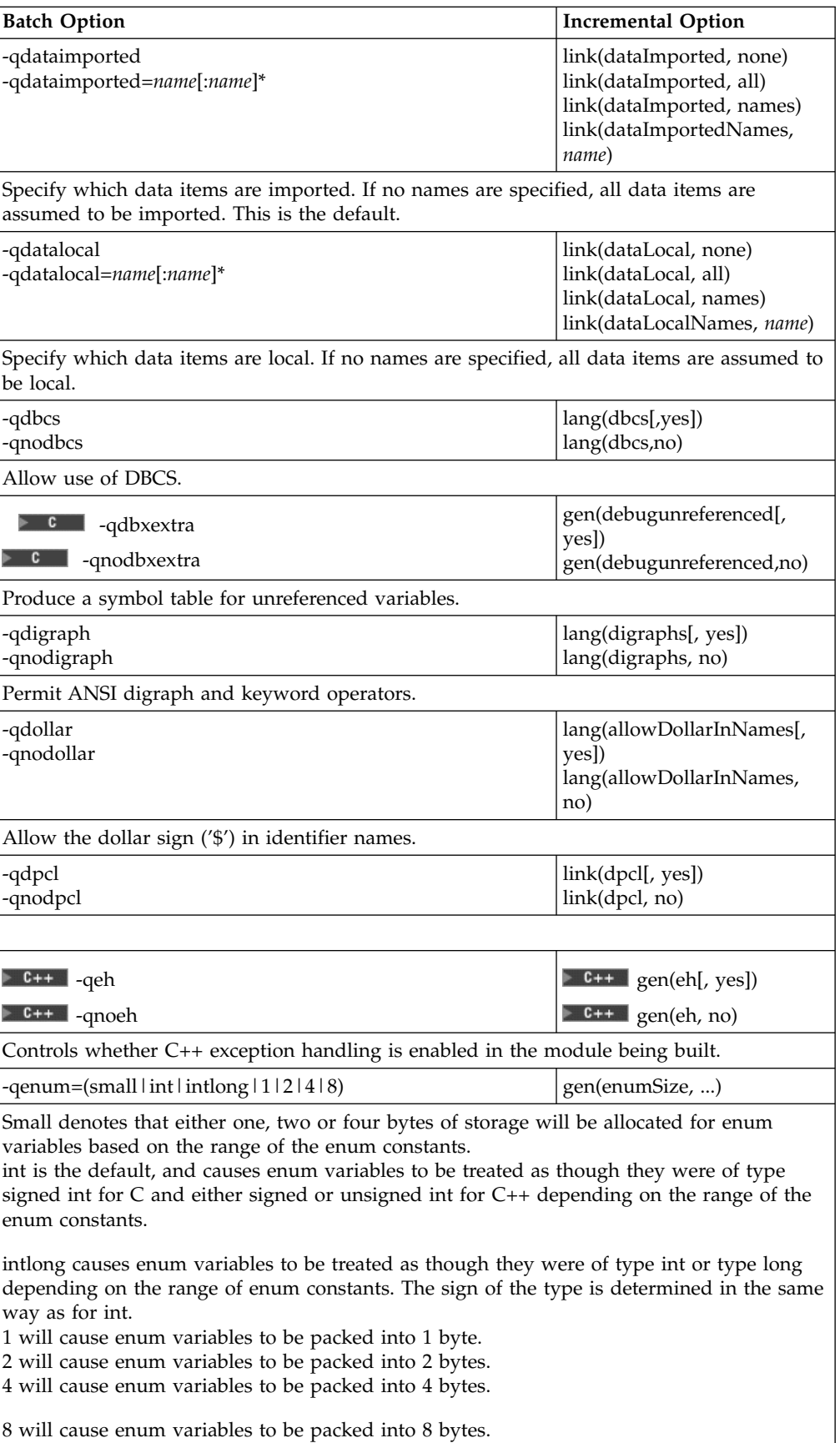
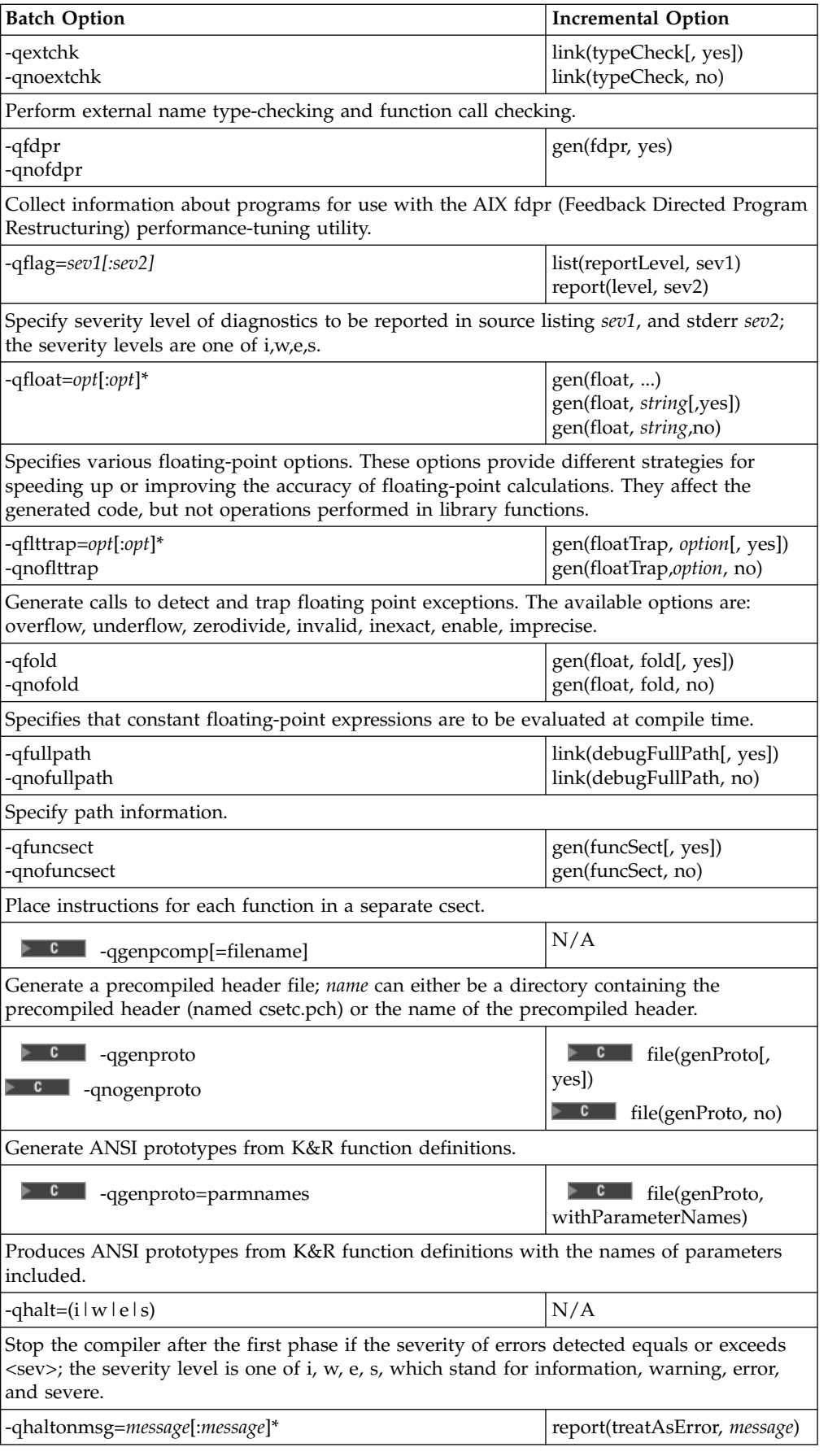

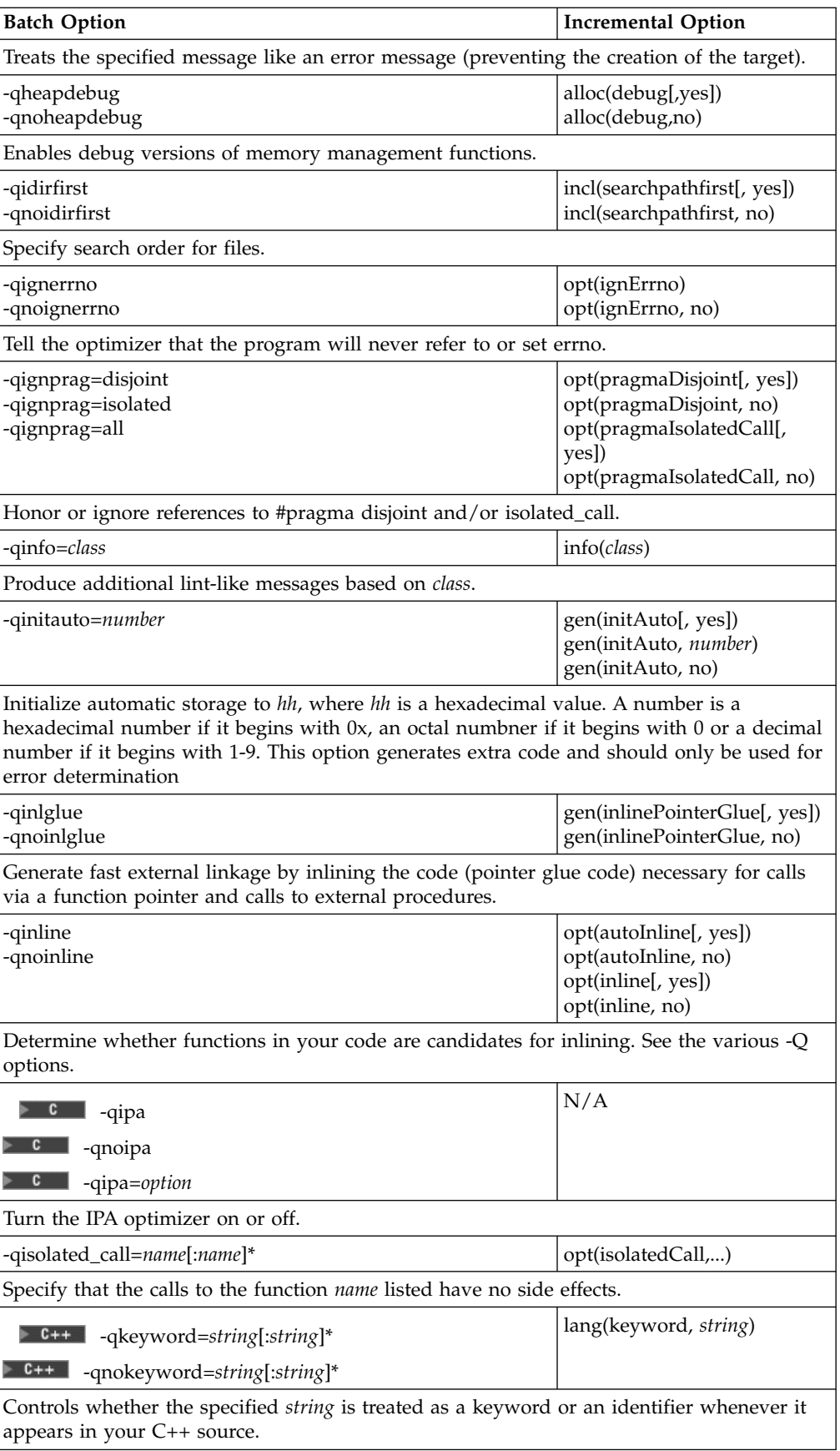

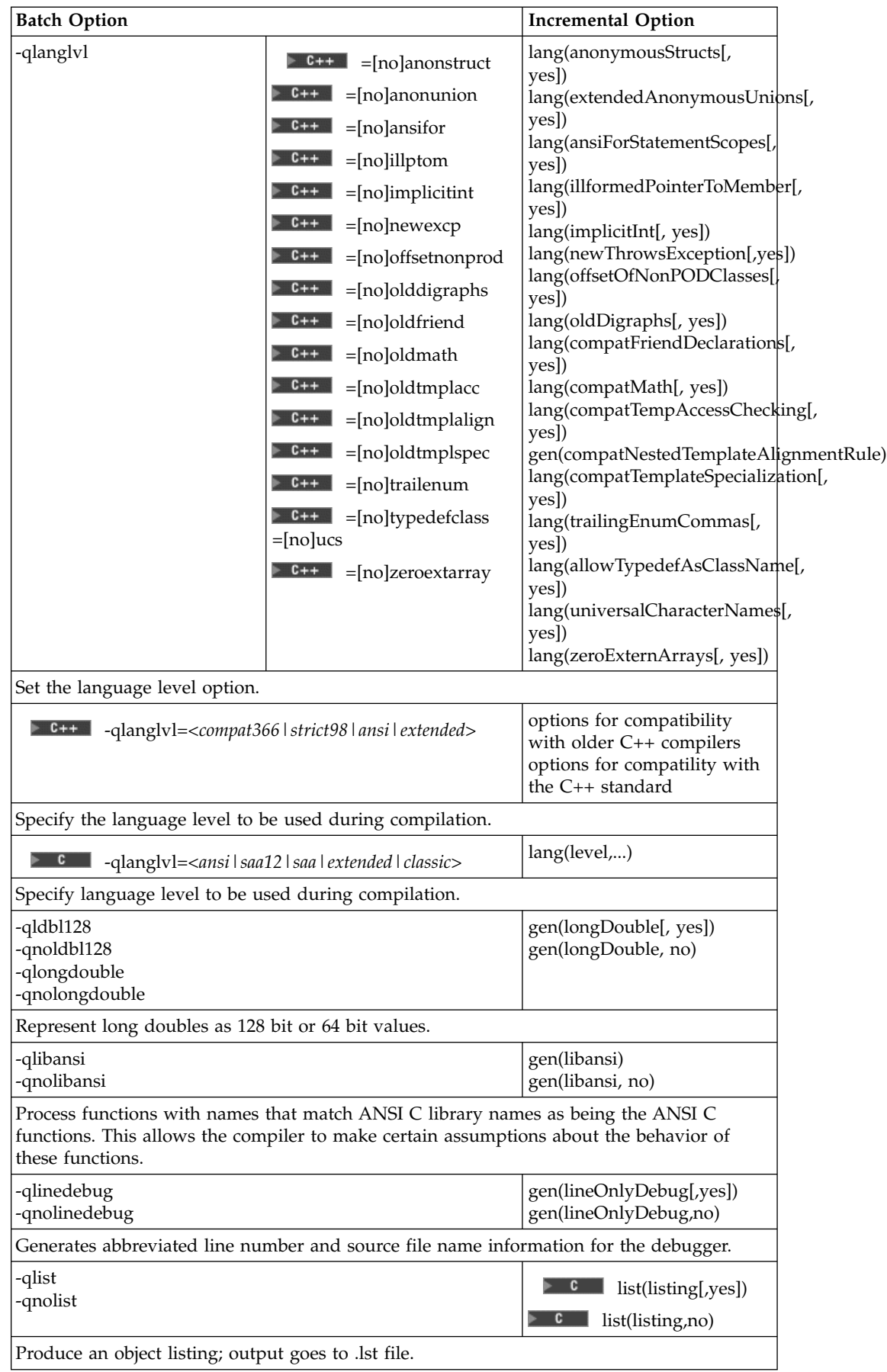

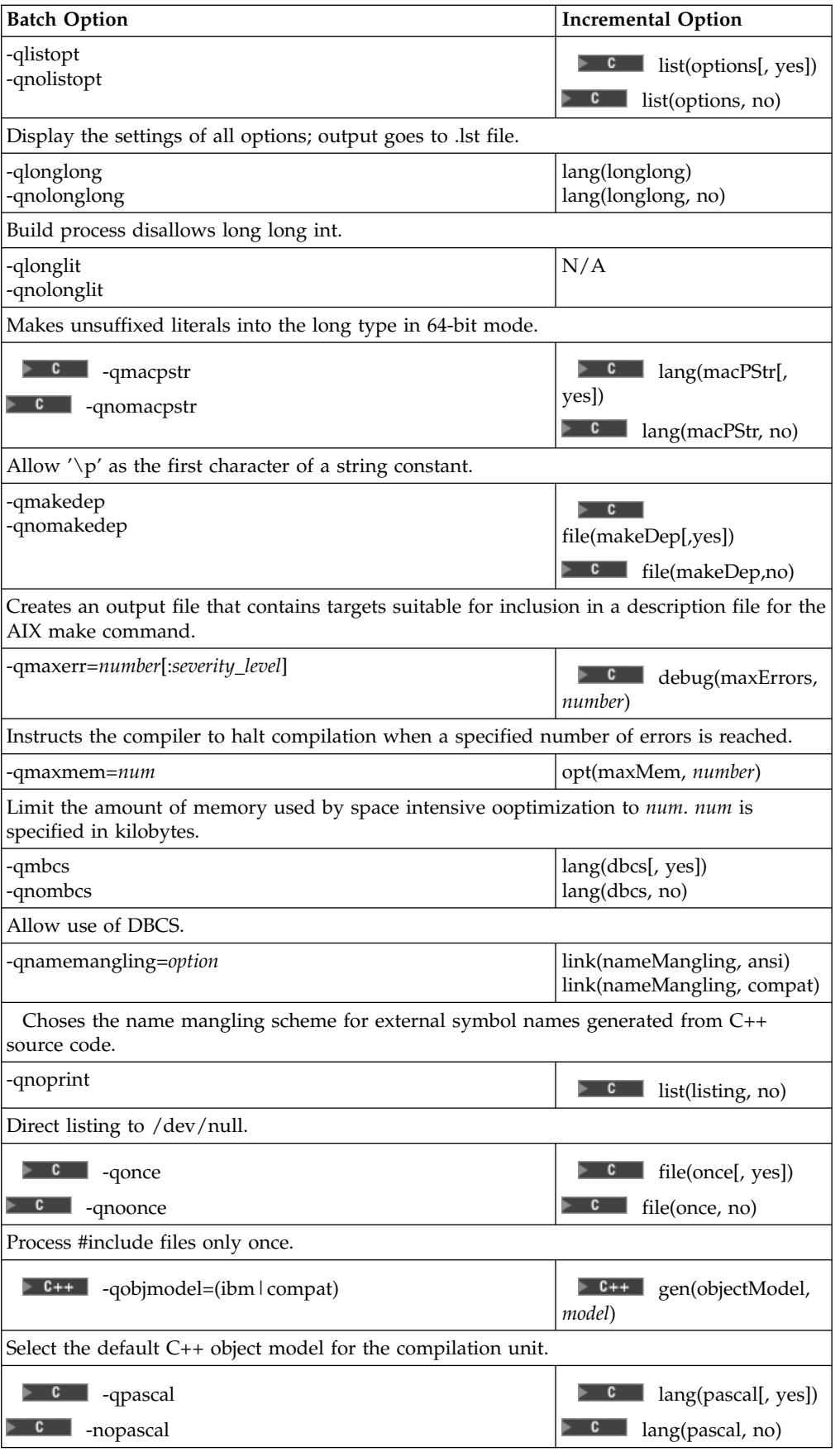

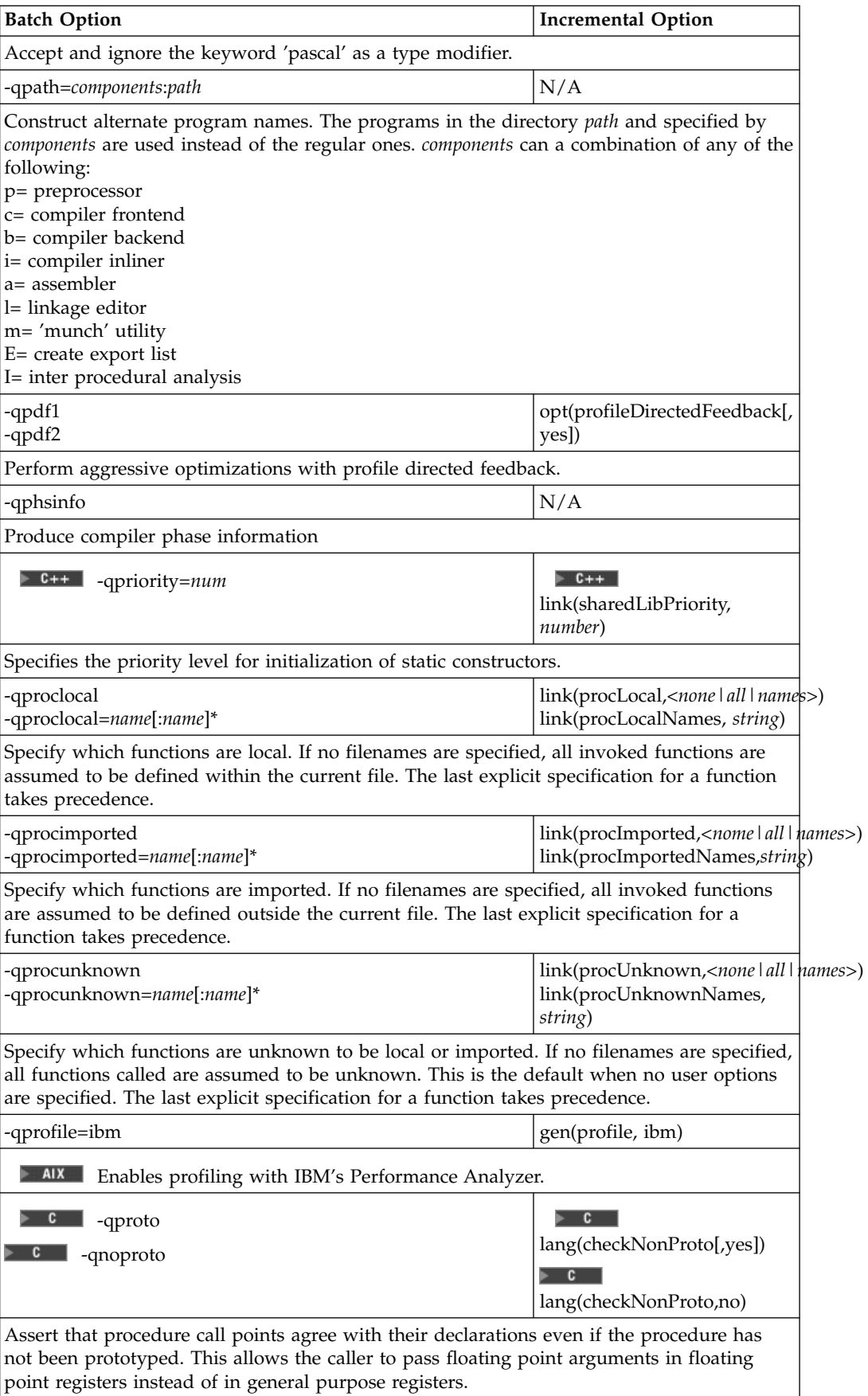

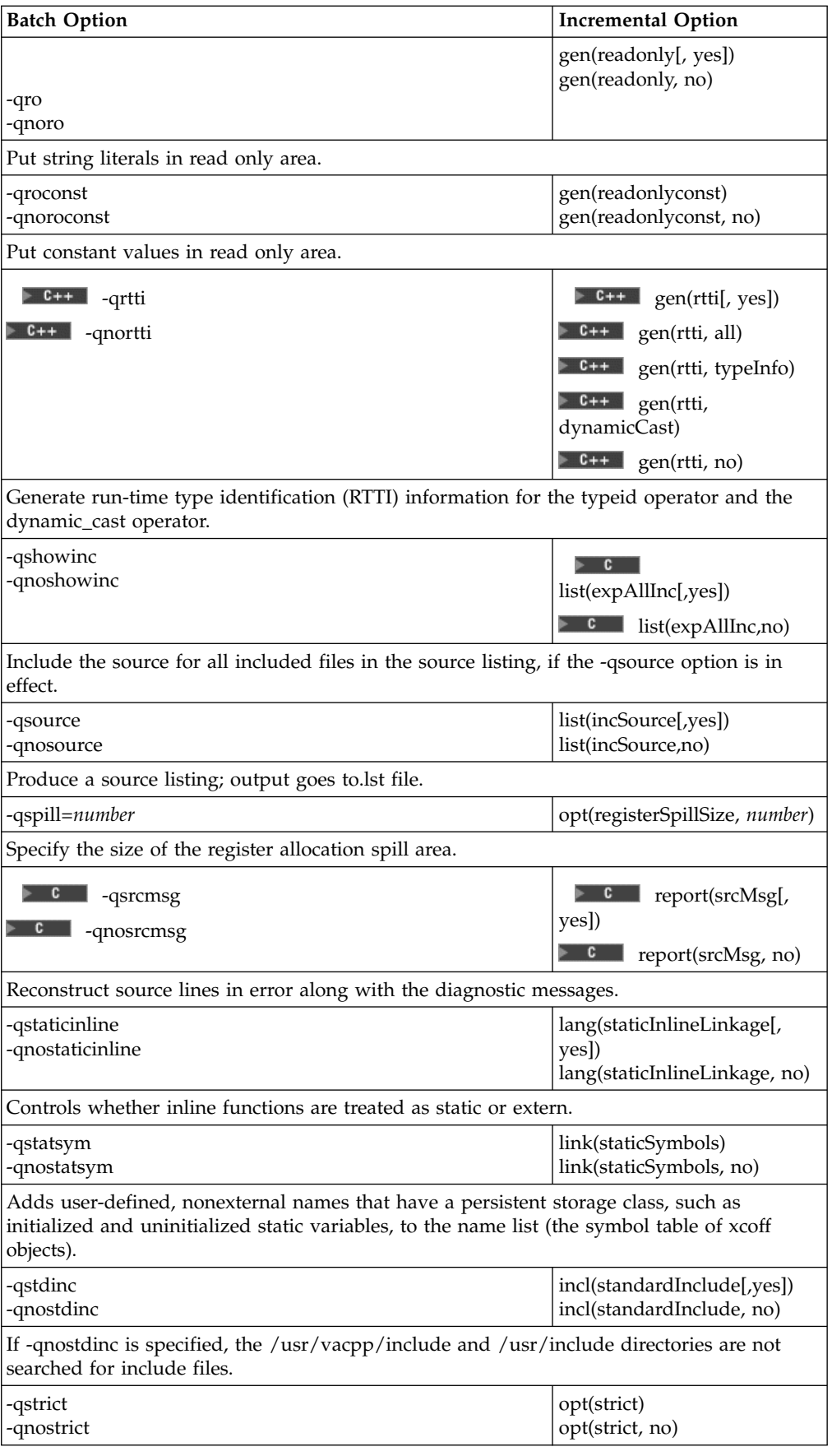

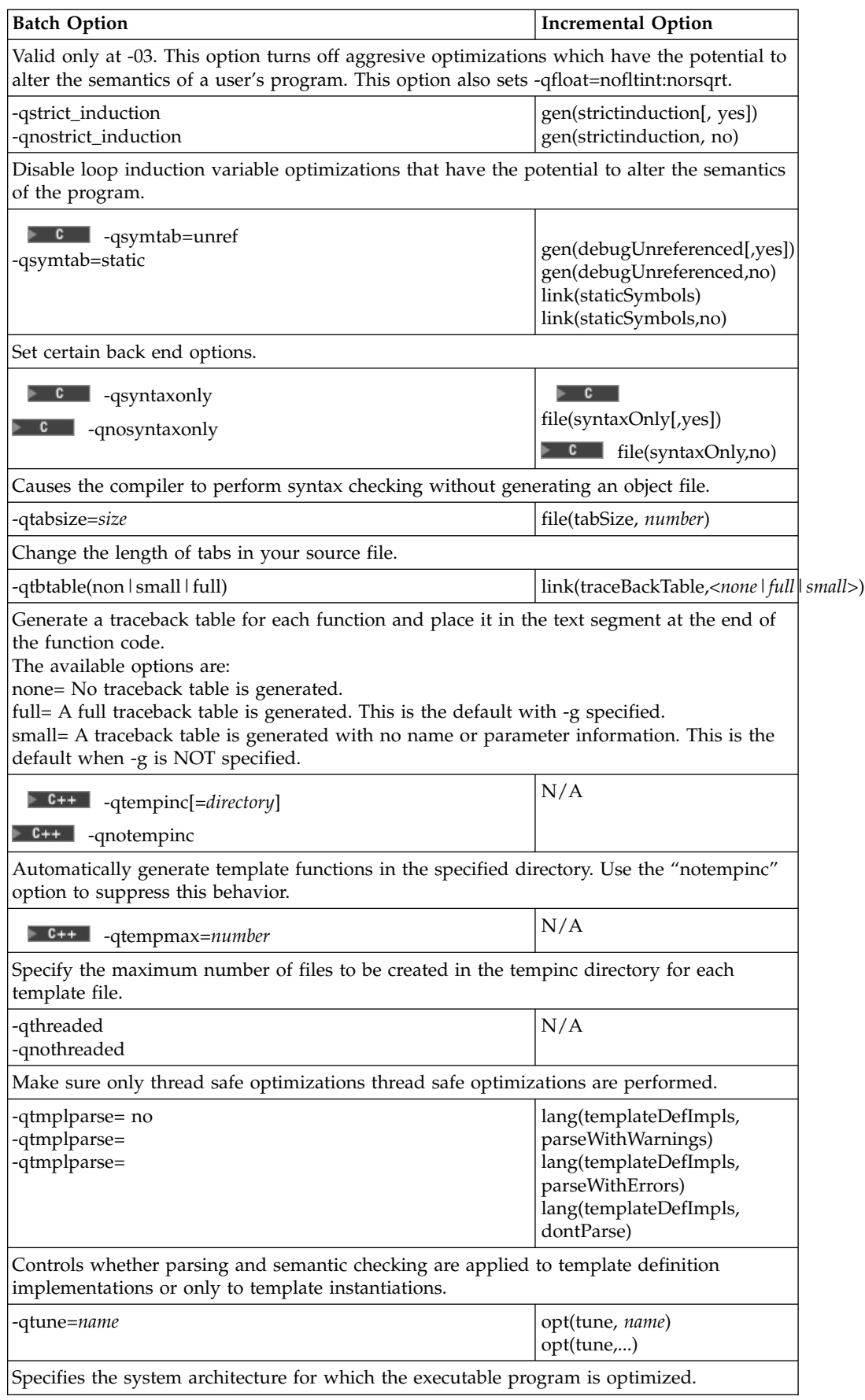

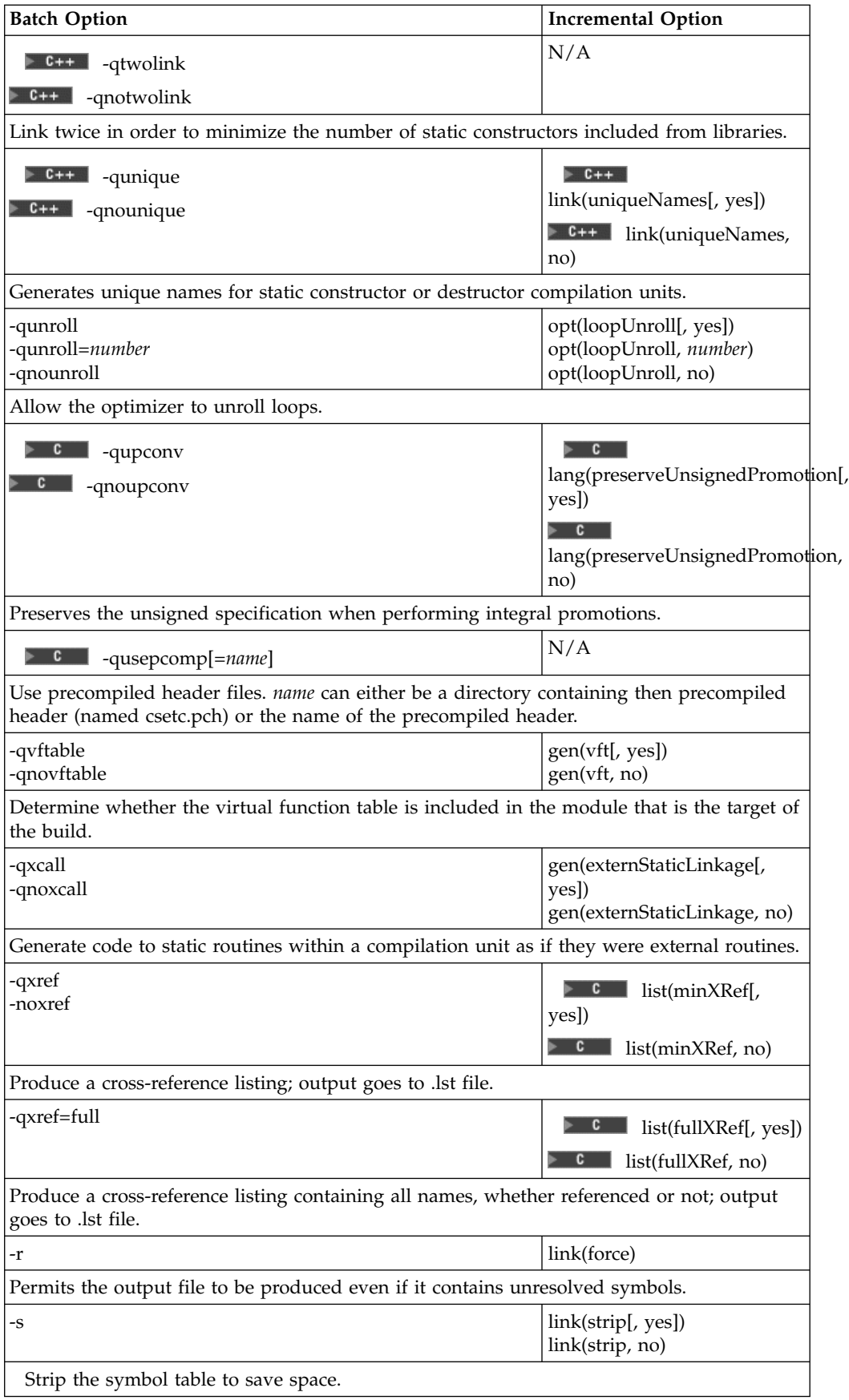

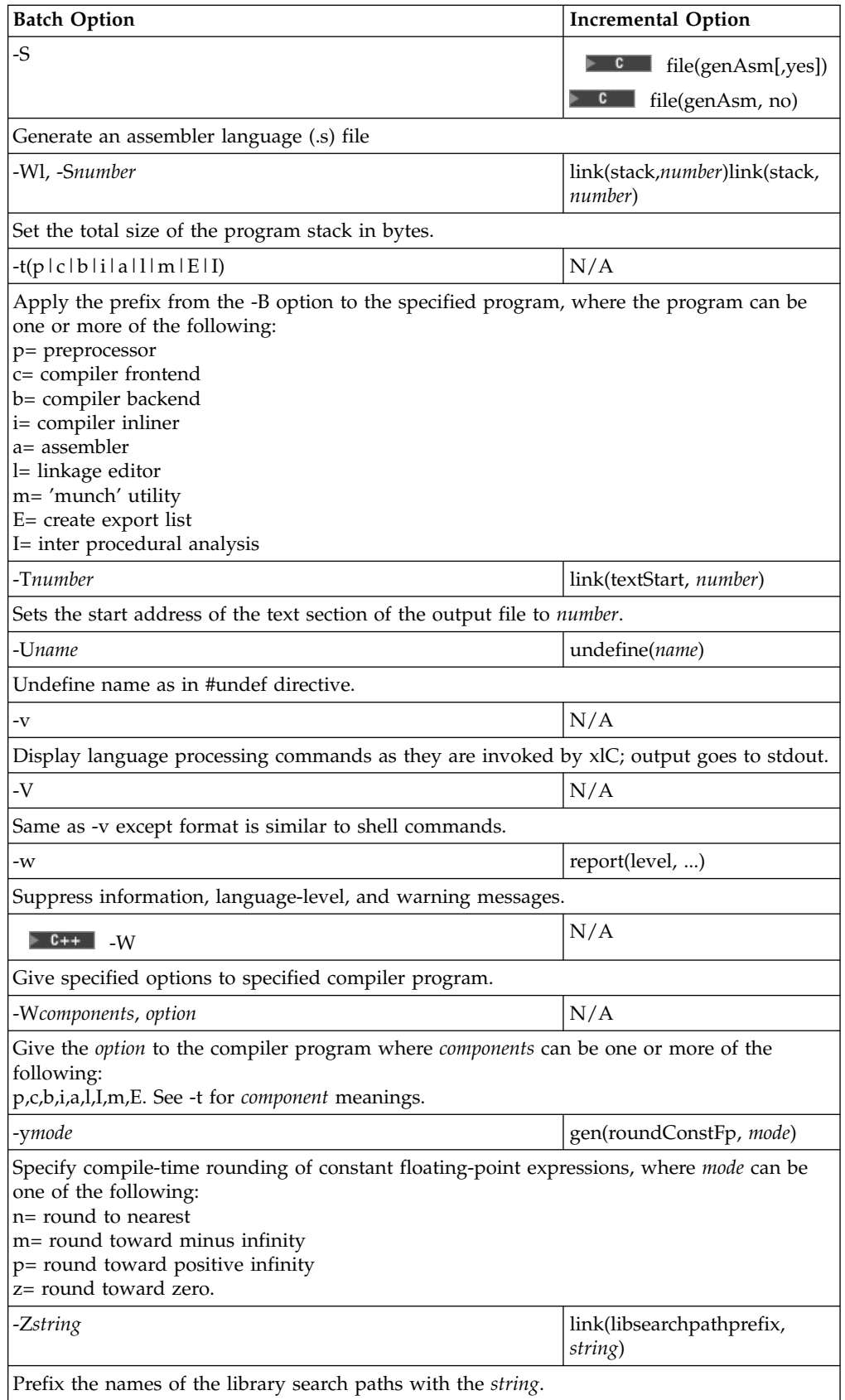

<span id="page-189-0"></span>Incremental C++ Build C Compilation Configuration Files

### **RELATED TASKS**

Set Build Options Build

#### **RELATED REFERENCES**

["Equivalent Batch Compile-Link and Incremental Build Options \(AIX\)"](#page-174-0) on page 165 ["debugUnreferenced Code Generation Option"](#page-75-0) on page 66 ["Build Options"](#page-10-0) on page 1 Batch Compiler Options

**EXCELLE** "Build Options for Compliance With the C++ Standard"

**E EXECUTE:** ["Build Options for Compatibility with Old C++ Compilers"](#page-191-0) on page 182

# **Build Options for Compliance With the C++ Standard**

By default, VisualAge C++ provides several extensions to the C++ standard. To make sure your code complies strictly with the standard in all ways other than the order of declarations, build with the options listed below.

The following are default settings. To conform to standard  $C_{++}$ , you do not have to explicitly set them.

- "macros redefine Miscellaneous Option  $(C++)$ " on page 53
- ["allowDollarInNames Language Option"](#page-13-0) on page 4
- "allowTypedefAsClassName Language Option  $(C++)$ " on page 5
- v ["ansiForStatementScopes Language Option \(C++\)"](#page-16-0) on page 7
- "compatMath Language Option  $(C++)$ " on page 8
- **b**  $\circ$  s/2 **b** win link(nameMangling, *ansi*, *size*)

The following options do not conform to standard C++ by default. Instead, they support extensions to the standard or take advantage of features of VisualAge C++ that usually are desirable. Apply the following settings to C++ source files to make sure they comply with the C++ standard.

- ["longDouble Code Generation Option \(AIX\)"](#page-88-0) on page 79
- $\cdot$  "rtti Code Generation Option  $(C++)''$  on page 85
- $\bullet$   $\triangleright$  0s/2  $\triangleright$  WIN  $gen(winmain, no)$
- "anonymousStructs Language Option  $(C++)$ " on page 6
- "compatFriendDeclarations Language Option  $(C++)$ " on page 7
- "compatTempAccessChecking Language Option  $(C++)$ " on page 9
- "compatTemplateSpecialization Language Option  $(C++)$ " on page 10
- "extendedAnonymousUnions Language Option  $(C++)$ " on page 12
- v ["illformedPointerToMember Language Option \(C++\)"](#page-21-0) on page 12
- "implicitInt Language Option  $(C++)$ " on page 13
- ["longLong Language Option"](#page-42-0) on page 33
- v ["offsetOfNonPODClasses Language Option \(C++\)"](#page-28-0) on page 19
- ["orderedNameLookup Language Option \(C++\)"](#page-29-0) on page 20
- "trailingEnumCommas Language Option  $(C++)$ " on page 25
- ["universalCharacterNames Language Option"](#page-35-0) on page 26
- "zeroExtentArrays Language Option  $(C++)$ " on page 26
- $\bullet$   $\triangleright$  0s/2  $\triangleright$  WIN link(ansiExtensionsLibrary, no)
- $\bullet$   $\triangleright$  0s/2  $\triangleright$  WIN opt(float, no)
- v os/2 v www opt(integer, no)

Many of the option settings listed above override defaults that support the VisualAge C++ extensions to the standard. Other default values conform to the standard.

The default settings of three other options do not strictly conform to standard C++. However, the default setting is usually appropriate for incremental compile. The defaults facilitate treating header files as primary sources for builds. Eliminating included headers greatly increases the efficiency of C++ incremental builds. If you convert included header files to primary sources, make sure you apply these defaults to the converted sources:

- "staticInlineLinkage Language Option  $(C++)$ " on page 23
- "staticConstLinkage Language Option  $(C++)$ " on page 23
- "localTypedefs Language Option  $(C++)$ " on page 15

The following table shows which options should be used to enforce either the 1998 ANSI C++ standard or the IBM extended standard.

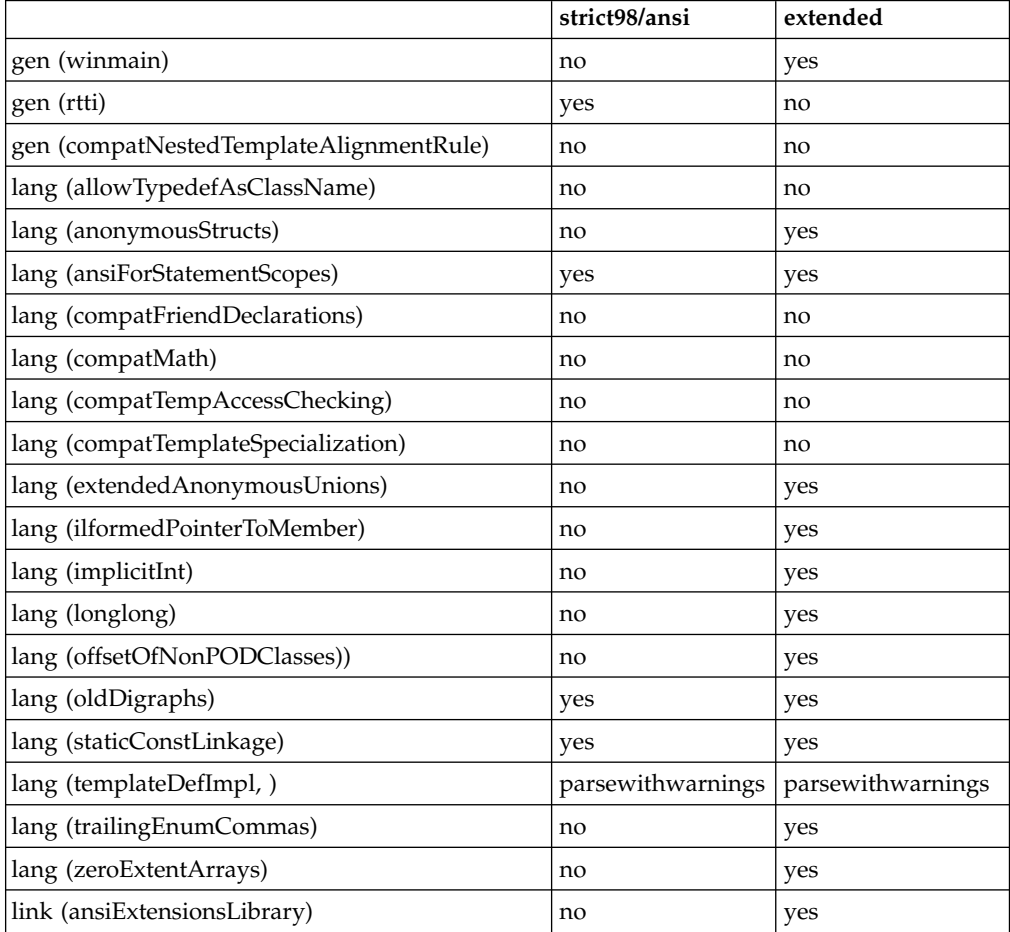

<span id="page-191-0"></span>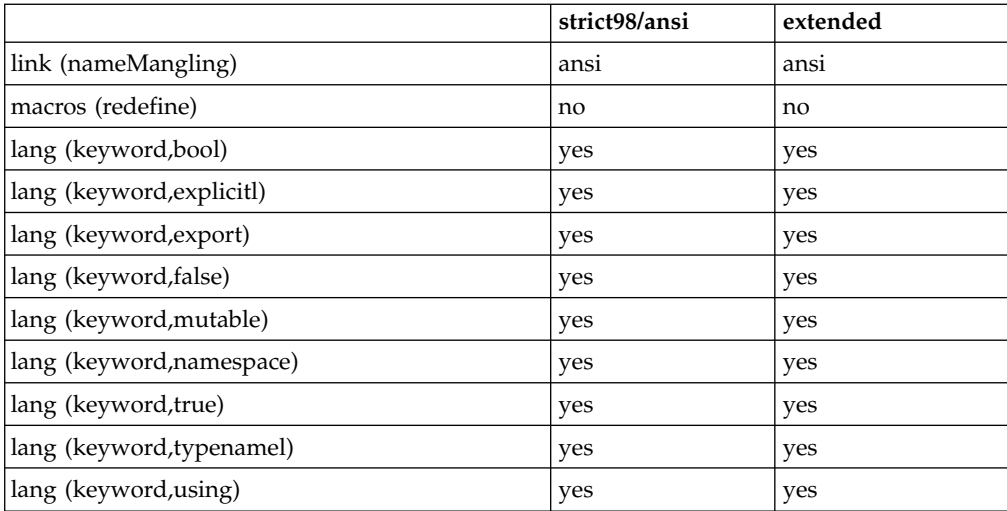

#### **RELATED CONCEPTS**

Incremental C++ Build Configuration Files C++ Source Files and Source Regions

## **RELATED TASKS**

Set Build Options Build Convert Included Source Files to Primary Source Files

#### **RELATED REFERENCES**

["Equivalent Batch Compile-Link and Incremental Build Options \(AIX\)"](#page-174-0) on page 165 ["Build Options"](#page-10-0) on page 1

# **Build Options for Compatibility with Old C++ Compilers**

VisualAge C++ supports the C++ standard. The standard introduces several important differences from coding C++ practices that were in common use before the C++ standard was finalized. As a result, code that was accepted by earlier versions of VisualAge C++ and predecessor products, and other compilers, may fail to compile due to syntax and semantic incompatibilities.

You may be able to use code that was written for earlier versions of VisualAge C++, if you set build options. These options let your code break some of the new standard rules and use earlier versions of iostream and other classes that have been redefined by the standard or belong to the Standard Template Library (STL).

The table below lists the options you should use to compile C++ coded to two different language levels recognized by previous versions of VisualAge C++ and predecessor products. The left column supports the effective industry standard that was based on early drafts of the ANSI C++ working paper.

#### $\triangleright$  0S/2

 $\triangleright$  WIN Build with the option settings in the right column if your code compiled with the old option /Se on OS/2 and Windows NT platforms. The right column supports many extensions to that version of C++. Build with the option settings in the left column if your code compiled with the old option /Sa. If you did not explicitly set the language level for VisualAge C++ 3.0 or 3.5, CSet++ 2.0 or 2.1, and IBM C and C++ Compilers 3.6, use the right column because /Se was the default setting. You can omit options if your code does not use the language feature they relate to. For example, you do not need to set lang(nokeyword, "bool") unless your code uses the keyword bool as an identifier.

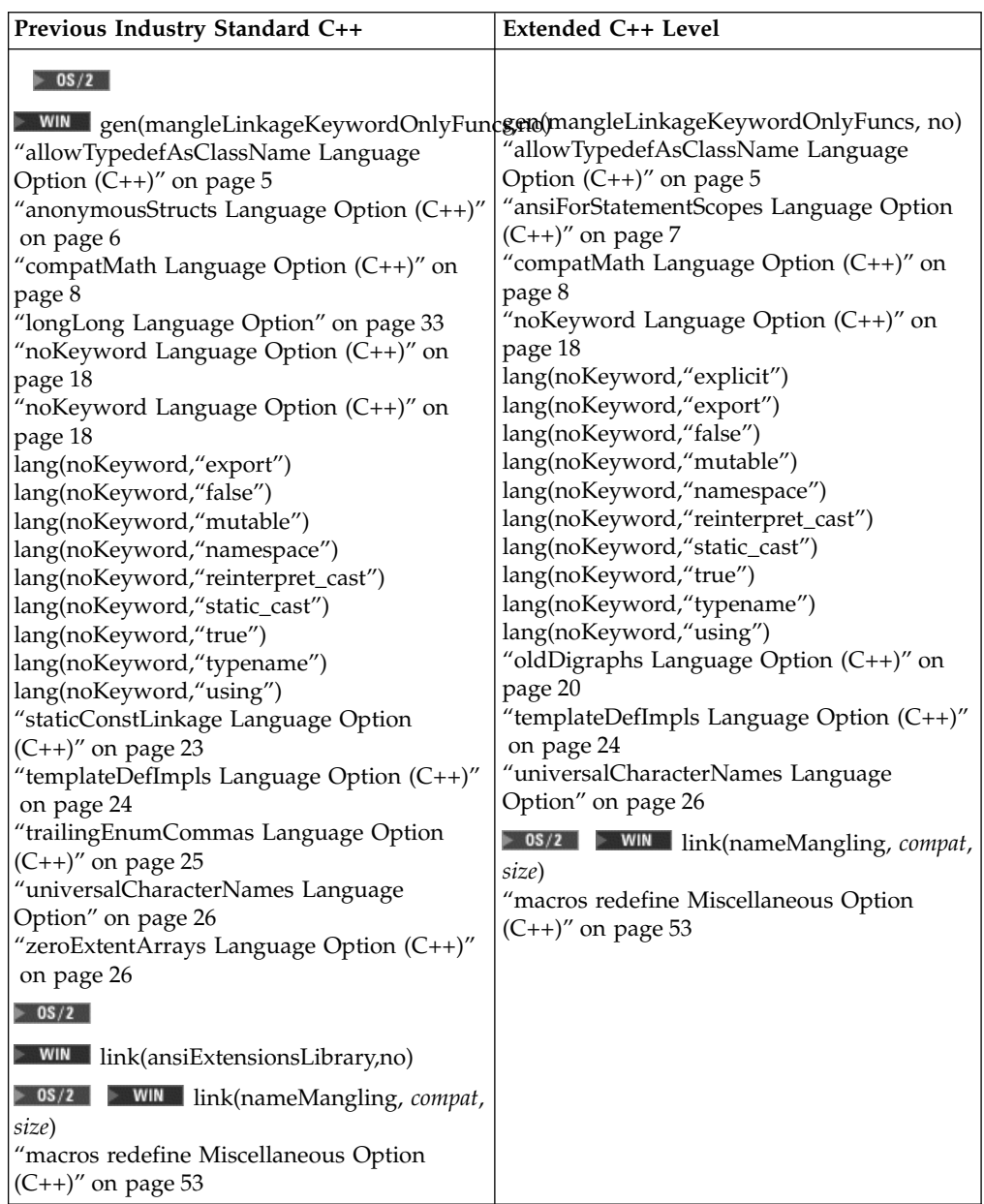

The following table shows which options should be used to gain the best compatibility with IBM C and C++ Compilers Version 3.6.6. These options are grouped by the batch compiler when the -qlanglvl suboption compat366.

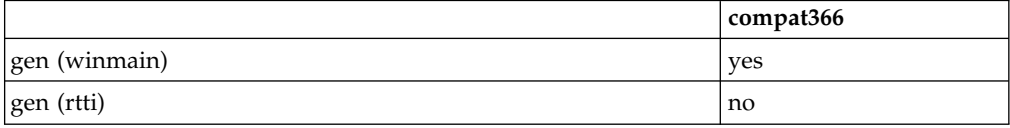

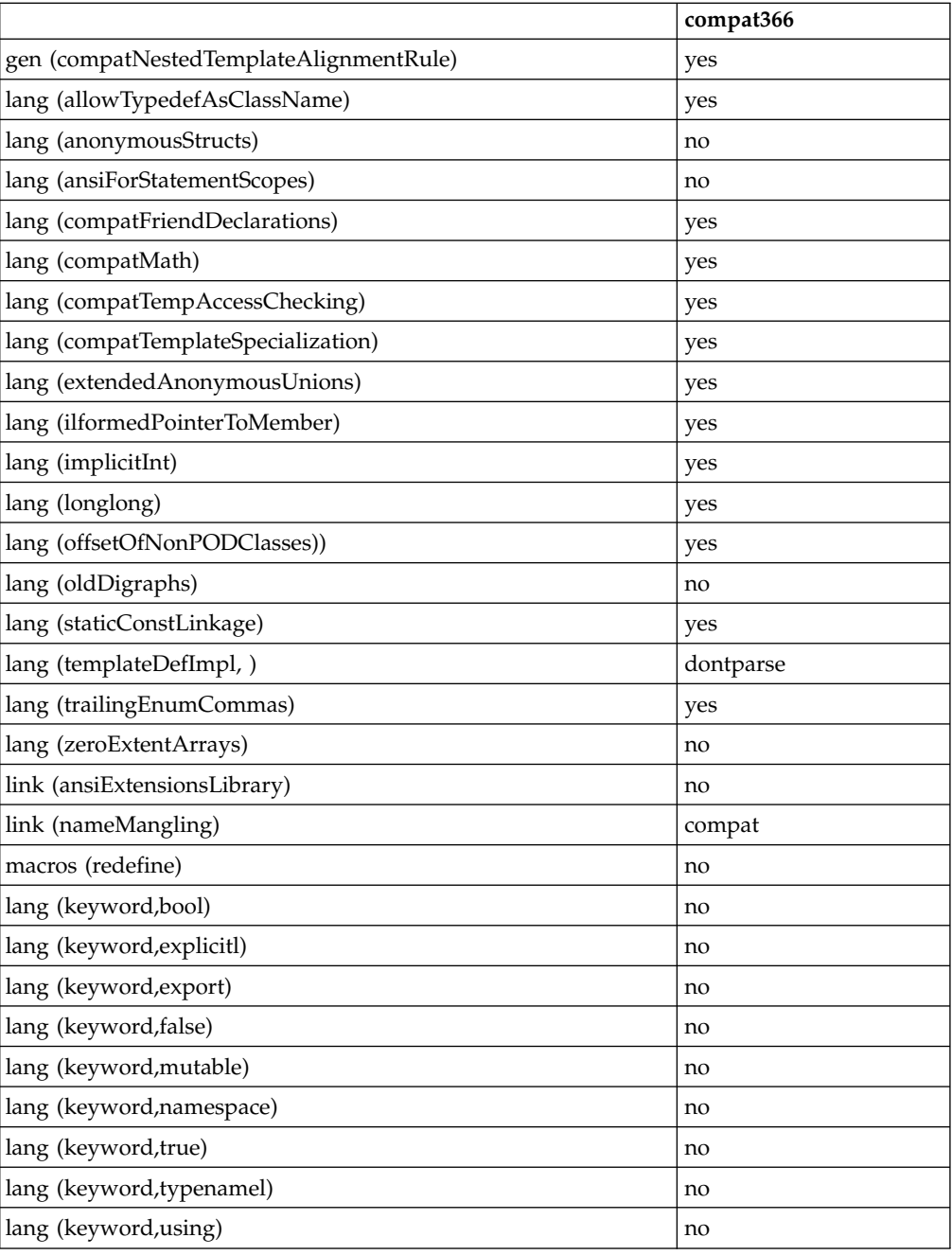

## **RELATED CONCEPTS**

Incremental C++ Builds Configuration Files

## RELATED TASKS

Set Build Options Build

# **RELATED REFERENCES**

["Equivalent Batch Compile-Link and Incremental Build Options \(AIX\)"](#page-174-0) on page 165 ["Build Options"](#page-10-0) on page 1

["Build Options for Compliance With the C++ Standard"](#page-189-0) on page 180

**EXAIX ["Equivalent Batch Compile-Link and Incremental Build Options \(AIX\)"](#page-174-0) on** [page 165](#page-174-0)

# **Information Message Groups**

The compiler can output information messages. These messages tell you about poor programming style, potential coding problems, and the structure of your program. They are categorized into the groups listing in the table below. You can use info(*group*) and info(all) to control which groups of messages are produced or suppressed.

The default info groups for C++ are: por and ret.

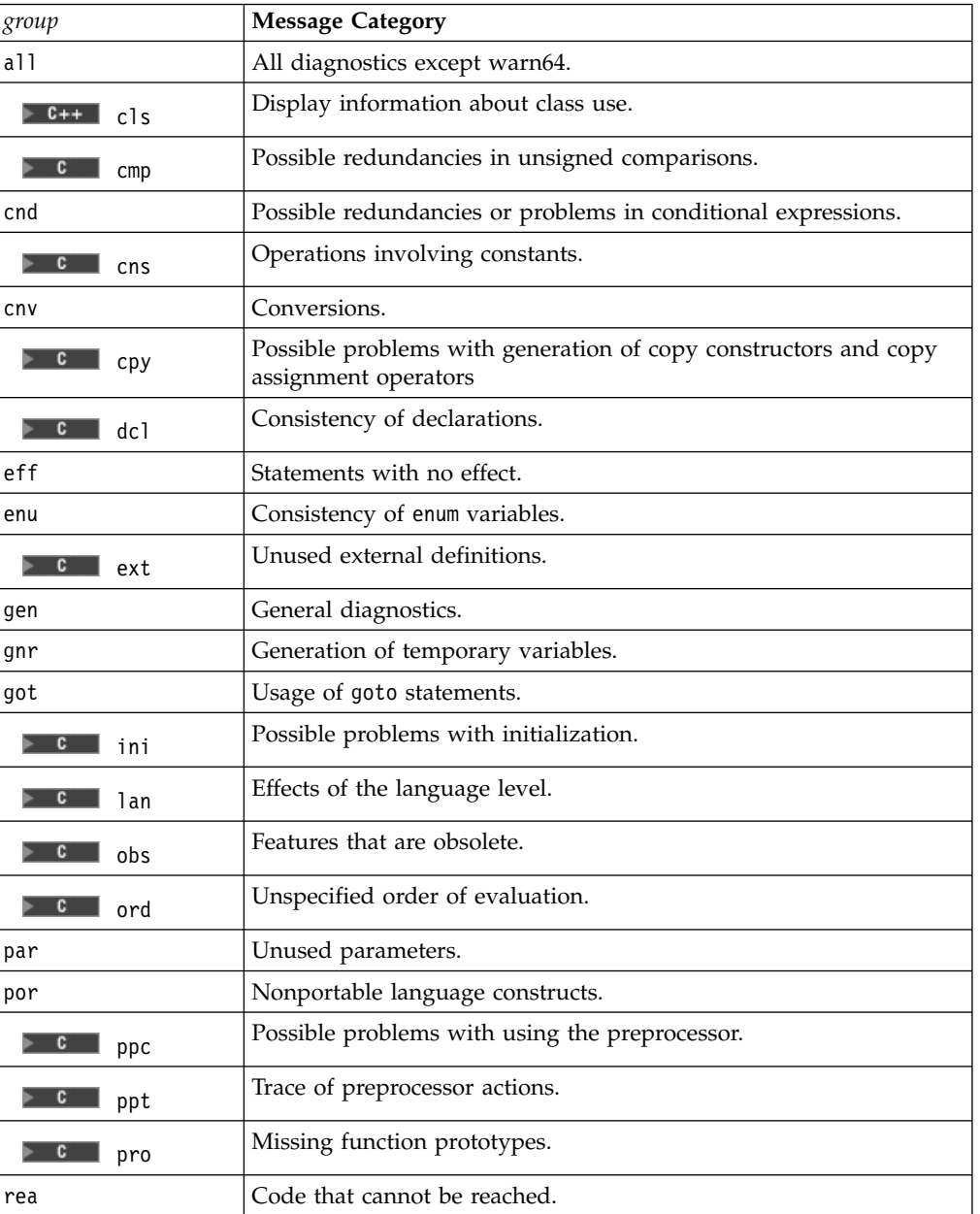

The default info groups for C are: por, pro, and ret.

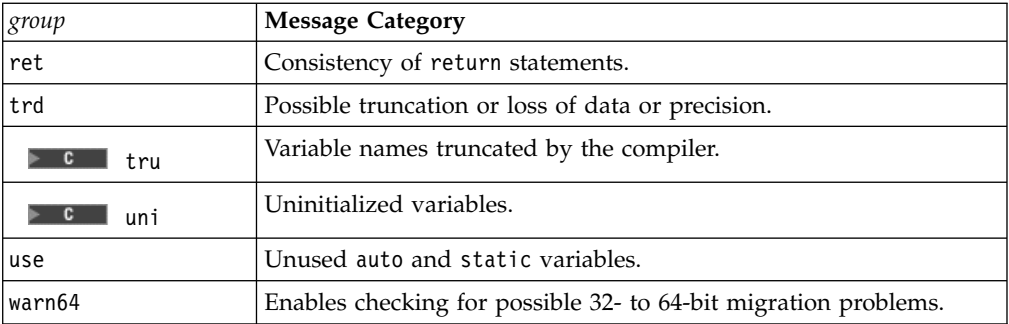

### RELATED CONCEPTS

C Compilation Messages Produced by Incremental Builds Messages Produced by Batch Builds

# **RELATED TASKS**

Set Build Options Build

### **RELATED REFERENCES**

["Equivalent Batch Compile-Link and Incremental Build Options \(AIX\)"](#page-174-0) on page 165 **MIX** ["Miscellaneous Build Options \(AIX\)"](#page-50-0) on page 41

# **Contacting IBM**

We're delighted to offer a solid cornerstone for your application development: IBM's comprehensive support services. Whether you are an occasional user with a simple question, a power user with many complex technical questions, or someone who requires application design assistance and consulting, IBM Support can meet your needs.

## **Comments on This Help**

Please let us know about any errors or omissions in this online help or in the hardcopy Getting Started book, or our PDF documents. Send your e-mail to: torrcf@ca.ibm.com

## **Fee Support**

Developers on the VisualAge C++ for AIX Service and Support team handle everything from simple how-to's to complex technical problems. Solutions may take the form of a brief explanation, a workaround, a fix to the current product, or a fix to the next release.

http://www.ibm.com/support/ describes IBM Support Offerings on all platforms, worldwide.

http://www.ibm.com/rs6000/support/ describes support offerings on the RS/6000<sup>®</sup> platform, in your country. It also indicates whether your country provides support electronically over the Internet in addition to telephone support.

http://www.lotus.com/passport describes the IBM and Lotus<sup>®</sup> Passport Advantage™ contracting option.

The IBM Software Support Handbook, accessible from http://www.ibm.com/software/support, also lists worldwide support contacts.

Phone numbers for information on Support Line offerings are:

- v **United States**: 1-888-426-4343 (IBM Global Services), option 3 as of December 1999. Should this number change, IBM general information at 1-800-IBM-4YOU (1-800-426-4968) can route you to the appropriate group.
- v **Canada**: 1-800-465-9600, option 3 as of December 1999. Should this number change, you can also contact IBM general information at 1-800-IBM-4YOU (1-800-426-4968).

Please call 1-800-266-8720 in the U.S. and Canada for information on Passport Advantage offerings.

• Elsewhere, please contact your local IBM office.

If you contact support, please have the following information available:

- The product name
- The product version
- The hardware configuration and software (product names and versions you are using)
- What happened and what you were doing when the problem occurred
- Whether you tried to solve the problem and how
- v The exact wording of any messages displayed

# **Consulting Services**

VisualAge and WebSphere™ Product Affinity Services Group is a core group of technical specialists from the IBM development labs that created the IBM VisualAge and WebSphere products. With access to a network of IBM product area experts, IBM and industry business partners, and some of the best resources in the industry, we can put the optimal team in place to meet the challenge of absorbing new technology. Our goal is to enable organizational success with VisualAge and WebSphere — ensuring that our products are used effectively within your development team.

For more information, visit http://www.ibm.com/software/ad/vaws-services/ or contact the Product Affinity Services Team at:

AIM\_SERVICES@us.ibm.com